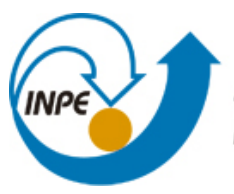

MINISTÉRIO DA CIÊNCIA, TECNOLOGIA E INOVAÇÃO **INSTITUTO NACIONAL DE PESQUISAS ESPACIAIS** 

## **sid.inpe.br/mtc-m21b/2015/11.18.14.16-TDI**

# **ESTUDO DE CHAMA PRÉ-MISTURADA ESTRATIFICADA USANDO MODELO DE ENRUGAMENTO DE SUPERFÍCIE DE CHAMA COM LIMITE DE EXTINÇÃO**

Guilherme Henrique Sempionato Souza Santos

Tese de Doutorado do Curso de Pós-Graduação em Engenharia e Tecnologia Espaciais/Combustão e Propulsão, orientada pelo Dr. Wladimyr Mattos da Costa Dourado, aprovada em 25 de novembro de 2015.

URL do documento original: <http://urlib.ne[t/8JMKD3MGP3W3](http://urlib.net/xx/yy)4P/3KKDSN8>

> INPE São José dos Campos 2015

### **PUBLICADO POR:**

Instituto Nacional de Pesquisas Espaciais - INPE Gabinete do Diretor (GB) Serviço de Informação e Documentação (SID) Caixa Postal 515 - CEP 12.245-970 São José dos Campos - SP - Brasil Tel.:(012) 3208-6923/6921 Fax: (012) 3208-6919 E-mail:<pubtc@sid.inpe.br>

## **COMISSÃO DO CONSELHO DE EDITORAÇÃO E PRESERVAÇÃO DA PRODUÇÃO INTELECTUAL DO INPE (DE/DIR-544):**

#### **Presidente:**

Marciana Leite Ribeiro - Serviço de Informação e Documentação (SID)

### **Membros:**

Dr. Gerald Jean Francis Banon - Coordenação Observação da Terra (OBT)

Dr. Amauri Silva Montes - Coordenação Engenharia e Tecnologia Espaciais (ETE)

Dr. André de Castro Milone - Coordenação Ciências Espaciais e Atmosféricas (CEA)

Dr. Joaquim José Barroso de Castro - Centro de Tecnologias Espaciais (CTE)

Dr. Manoel Alonso Gan - Centro de Previsão de Tempo e Estudos Climáticos (CPT)

Dr<sup>a</sup> Maria do Carmo de Andrade Nono - Conselho de Pós-Graduação

Dr. Plínio Carlos Alvalá - Centro de Ciência do Sistema Terrestre (CST)

### **BIBLIOTECA DIGITAL:**

Dr. Gerald Jean Francis Banon - Coordenação de Observação da Terra (OBT) Clayton Martins Pereira - Serviço de Informação e Documentação (SID)

### **REVISÃO E NORMALIZAÇÃO DOCUMENTÁRIA:**

Simone Angélica Del Ducca Barbedo - Serviço de Informação e Documentação (SID)

Yolanda Ribeiro da Silva Souza - Serviço de Informação e Documentação (SID) **EDITORAÇÃO ELETRÔNICA:**

Marcelo de Castro Pazos - Serviço de Informação e Documentação (SID) André Luis Dias Fernandes - Serviço de Informação e Documentação (SID)

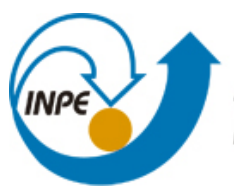

MINISTÉRIO DA CIÊNCIA, TECNOLOGIA E INOVAÇÃO **INSTITUTO NACIONAL DE PESQUISAS ESPACIAIS** 

## **sid.inpe.br/mtc-m21b/2015/11.18.14.16-TDI**

# **ESTUDO DE CHAMA PRÉ-MISTURADA ESTRATIFICADA USANDO MODELO DE ENRUGAMENTO DE SUPERFÍCIE DE CHAMA COM LIMITE DE EXTINÇÃO**

Guilherme Henrique Sempionato Souza Santos

Tese de Doutorado do Curso de Pós-Graduação em Engenharia e Tecnologia Espaciais/Combustão e Propulsão, orientada pelo Dr. Wladimyr Mattos da Costa Dourado, aprovada em 25 de novembro de 2015.

URL do documento original: <http://urlib.ne[t/8JMKD3MGP3W3](http://urlib.net/xx/yy)4P/3KKDSN8>

> INPE São José dos Campos 2015

Dados Internacionais de Catalogação na Publicação (CIP)

Santos, Guilherme Henrique Sempionato Souza.

Sa59e Estudo de chama pré-misturada estratificada usando modelo de enrugamento de superfície de chama com limite de exti[nção](#page-22-0) / [Guil](#page-193-0)herme Henrique Sempionato Souza Santos. – São José dos Campos : INPE, 2015.

xxvi + 166 p. ; (sid.inpe.br/mtc-m21b/2015/11.18.14.16-TDI)

Tese (Doutorado em Engenharia e Tecnologia Espaciais/Combustão e Propulsão) – Instituto Nacional de Pesquisas Espaciais, São José dos Campos, 2015.

Orientador : Dr. Wladimyr Mattos da Costa Dourado.

1. Chama pré-misturada. 2. Combustão turbulenta. 3. Extinção de chama. 4. Enrugamento de chama. 5. Chama parcialmente pré-misturada. I.Título.

CDU 662.612

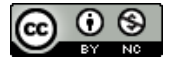

Esta obra foi licenciada sob uma Licença [Creative Commons Atribuição-NãoComercial 3.0 N](http://creativecommons.org/licenses/by-nc/3.0/)ão Adaptada.

This work is licensed under a Creative Commons Attribution-NonCommercial 3.0 Unported License.

Aluno (a): Guilherme Henrique Sempionato Souza Santos

Título: "ESTUDO DE CHAMA PRÉ-MISTURADA ESTRATIFICADA USANDO MODELO DE ENRUGAMENTO DE SUPERFÍCIE DE CHAMA COM LIMITE DE EXTINÇÃO"

> Aprovado (a) pela Banca Examinadora em cumprimento ao requisito exigido para obtenção do Título de Doutor(a)  $em$

Engenharia e Tecnologia Espaciais/Combustão e Propulsão

Dr. Wiadimyr Mattos da Costa Dourado

Presidente / Orientador(a) / IAE/DCTA / São José dos Campos - $\overline{\mathsf{SP}}$ 

Dr. Márcio Teixeira de Mendonça

Membro da Bar

Membro da Banca / IAE/DCTA / SJCampos - SP

⊁<del>SJ</del>eampos - SP

R

Dr. Antonio Osny de Toledo

João Andrade de Carvalho Junior

Dr. **Pascal Bruel** 

Dr.

Convidado(a) FSN / Franca

lado(a) / UNESP / Guaratinguetà - SP

Este trabalho foi aprovado por:

- ( ) maioria simples
- $(\vee)$  unanimidade

"Ciência é muito mais uma maneira de pensar do que um corpo de<br>conhecimentos".

**CARL SAGAN** 

Ao João, Maria, Ane e Ana

### **AGRADECIMENTOS**

Quem tem grandes sonhos precisa estar preparado para enfrentar dificuldades e toda jornada difícil, buscando alcançar tais sonhos, acaba sendo um crescimento pessoal. Nesta jornada, primeiramente devo agradecer a minha família, meu pai João, minha mãe Maria de Lurdes, minha irmã Anelise e minha esposa Ana, família a qual me apoiou em todos os momentos.

Em momentos desse árduo caminho viajei quinze horas semanais de ônibus, estive distante de minha família, passei por problemas financeiros, de saúde minha, de minha esposa e de meu pai e tive que dividir o tempo entre trabalho e estudos. Contudo estes tristes momentos se tornaram desafios superados e, como dito, um crescimento pessoal. Como toda superação é realizada com apoio de boas pessoas, agradeço ao Bruno Trevisan, Daniel Sias, Nicolas Salvador, Oberdan Miguel, Marcos Costa, Wladimyr Dourado e a todos os outros amigos que me apoiaram me dando estadia, apoio moral, técnico e ótimas risadas. Vocês, junto a minha família, foram minha força para continuar. À agência financiandora CAPES dedico também meus agradecimentos pela bolsa concedida.

#### **RESUMO**

A modelagem numérica de combustão parcialmente pré-misturada é importante para o estudo de uma enorme gama de máquinas, sistemas e fenômenos como queima de sprays de combustível e escoamentos reativos estratificados. Modelos de combustão parcialmente pré-misturada práticos e precisos têm sido necessários na indústria no intuito de esta se adequar aos crescentes requerimentos de controle de poluição. Os modelos flamelet são adequados para estas necessidades provendo um desacoplamento entre o problema reativo e fluido-dinâmico e um importante integrante desta família é o modelo de enrugamento de superfície de chama Xi. Entretanto não há estudos na literatura a respeito do limite de extinção causado por razão de equivalência usando este modelo e este trabalho foca justamente este assunto: a implementação deste limite utilizando a correlação de Gulder. Um caso especialmente desafiador para testar esta simulação é a bancada de testes ORACLES, cujos dois canais de entrada podem injetar mistura de reagentes com razões de equivalência diferentes. Além disso, pequenas variações de densidade entre os dois canais podem influenciar consistentemente a turbulência. Embora este trabalho foque em simulação de combustão pré-misturada não-homogênea, escoamentos inertes e combustão totalmente pré-misturada são estudados para validar o acoplamento com modelos de turbulência RANS e determinação de fontes de erros numéricos.

Palavras-chave: Chama pré-misturada. Combustão turbulenta. Extinção de chama. Enrugamento de chama. Chama parcialmente pré-misturada.

### **STUDY OF PREMIXED STRATIFIED FLAMES USING FLAME SURFACE WRINKLING MODEL WITH EXTINCTION LIMIT**

### **ABSTRACT**

Numerical modeling of partially premixed combustion is important for a wide range of machines and systems, including fuel spray combustion phenomena, focusing to comply with the increasing pollutants reduction requirements. However good industrial numerical combustion models need to be practical requiring, in this way, a balance between speed and accuracy. The flamelet models are suitable for this purpose providing a decoupling of the reactive problem from the fluid dynamic one where a important model of this family is the Xi Flame Surface Wrinkling model. However there is a lack of studies in the literature that analyzes the extinction limit, caused by the equivalence ratio, on partially premixed flames using this model and, in this work, is analysed and tested the implementation of this limit. A specially challenging case to test this simulation is the ORACLES test rig whose two independent parallel inlet channels, at different equivalence ratios, consistently influence the turbulent combustion. Although this work focuses on inhomogeneous premixed combustion simulation, inert and totally premixed combustion are numerically studied in this test rig for validation of the SST k-*ω* turbulence model coupling and determination of numerical error sources.

Keywords: Premixed flame. Turbulent combustion. Flame extinction. Flame wrinkling. Partially premixed flame.

## **LISTA DE FIGURAS**

## **Pág.**

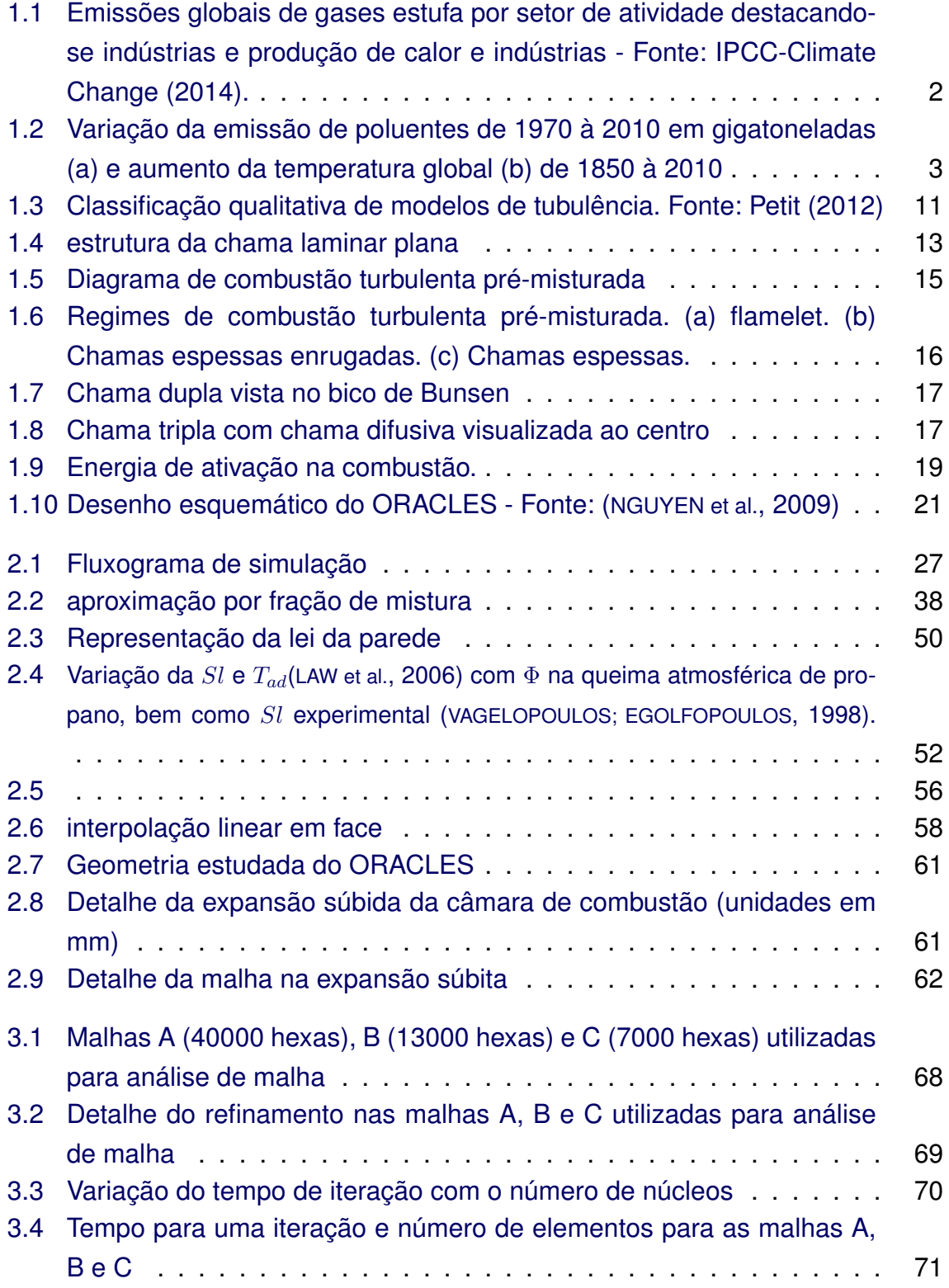

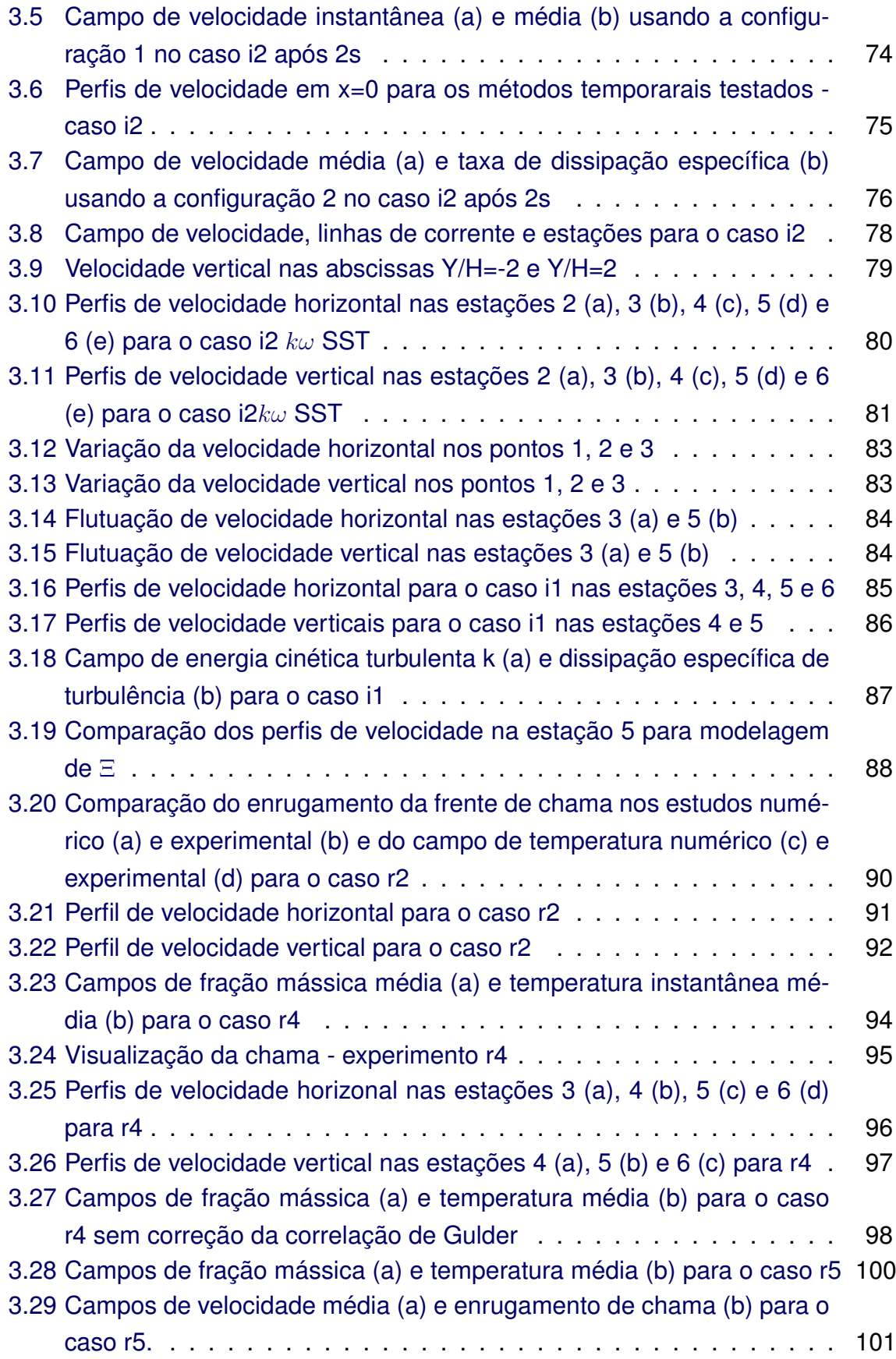

## **LISTA DE TABELAS**

## **Pág.**

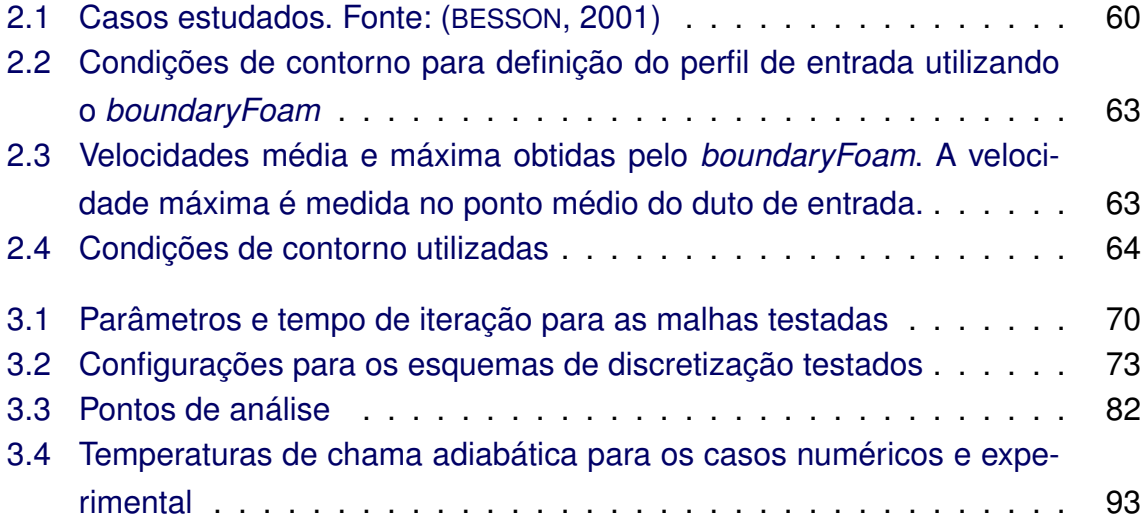

## **LISTA DE ABREVIATURAS E SIGLAS**

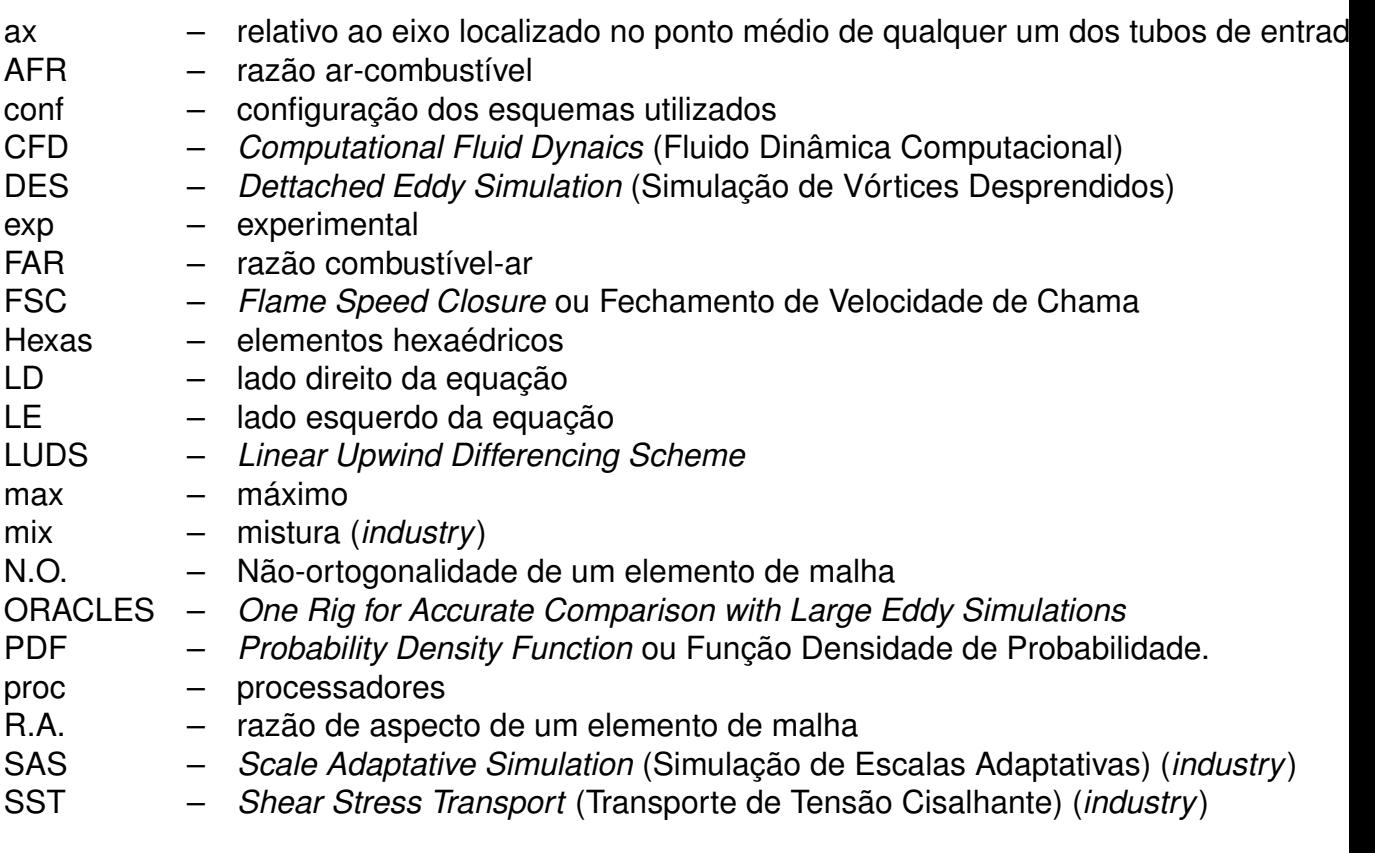

## **LISTA DE SÍMBOLOS**

<span id="page-22-0"></span>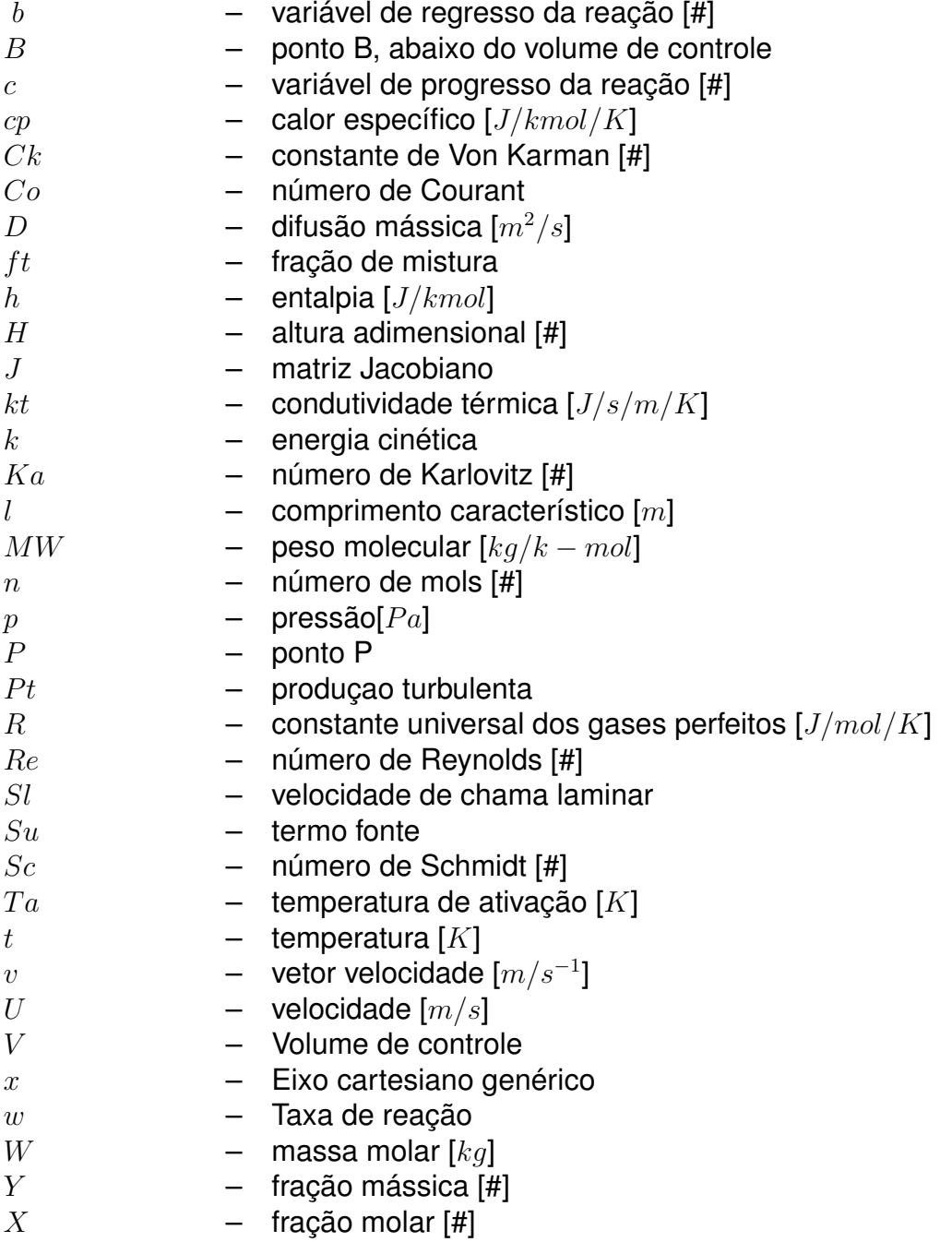

## **Letras gregas**

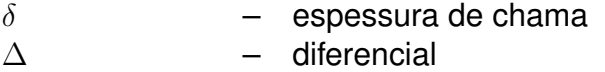

- *η* escala de Kolmogorov
- *φ* razão de equivalência [#]
- Γ coeficiente de difusão de uma propriedade genérica multiplicado ou não por *ρ*
- *µ* viscosidade dinâmica [*kg/m/s*]
- *ν* viscosidade cinemática [*m*<sup>2</sup>*/s*]
- $\rho$   **densidade de um fluido [** $kg/m^3$ **]**
- *ψ* propriedade genérica multiplicado ou não por *ρ*
- *τ* escala de tempo [#]
- Ξ fator de enrugamento de chama [#]

### **Subscritos**

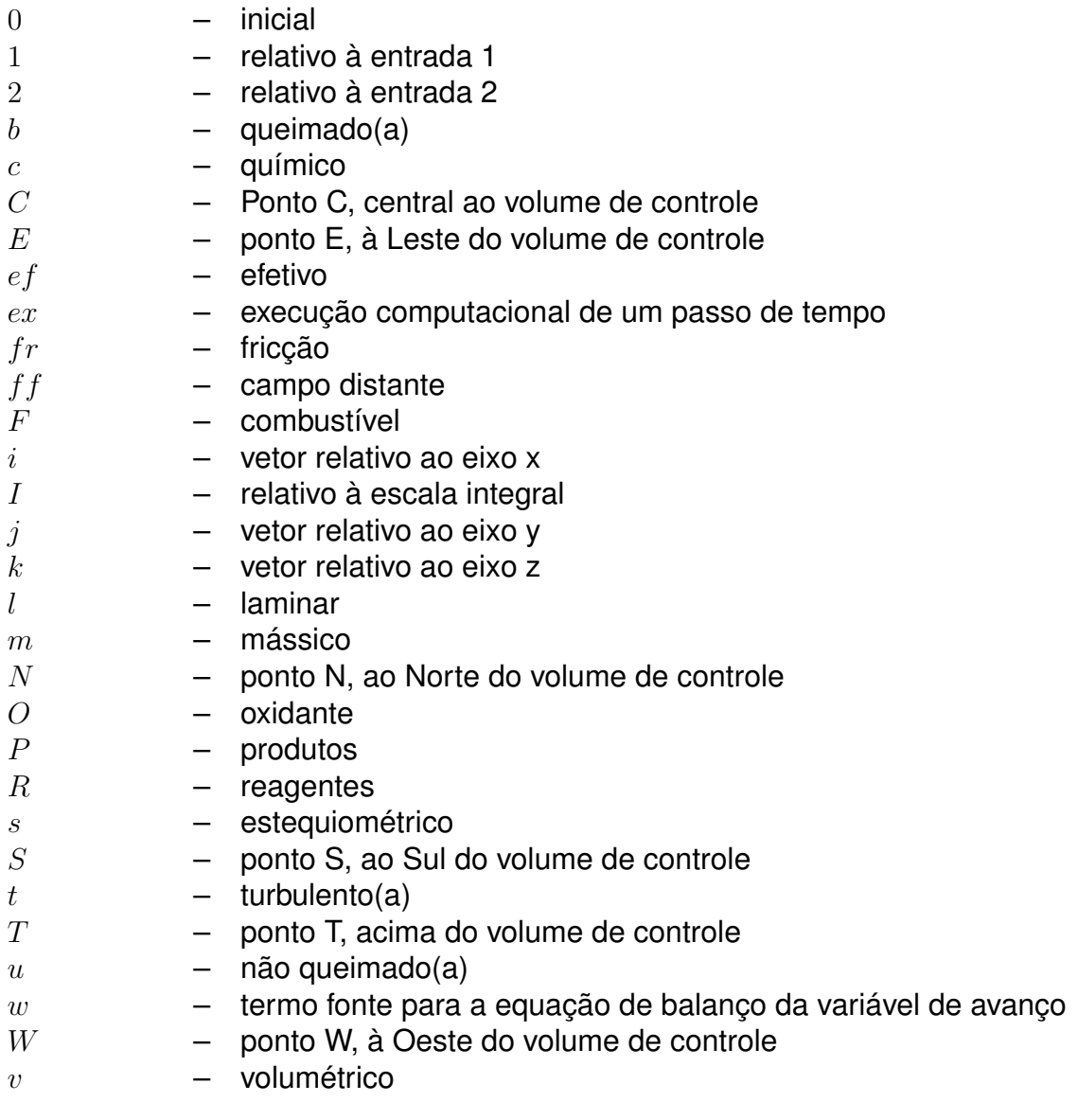

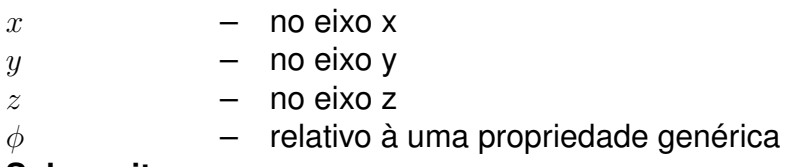

#### **Sobescritos**

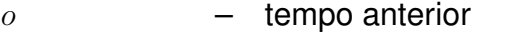

- tempo anteanterior<br>- tempo atual  $OO$
- $\bar{t}$

## **SUMÁRIO**

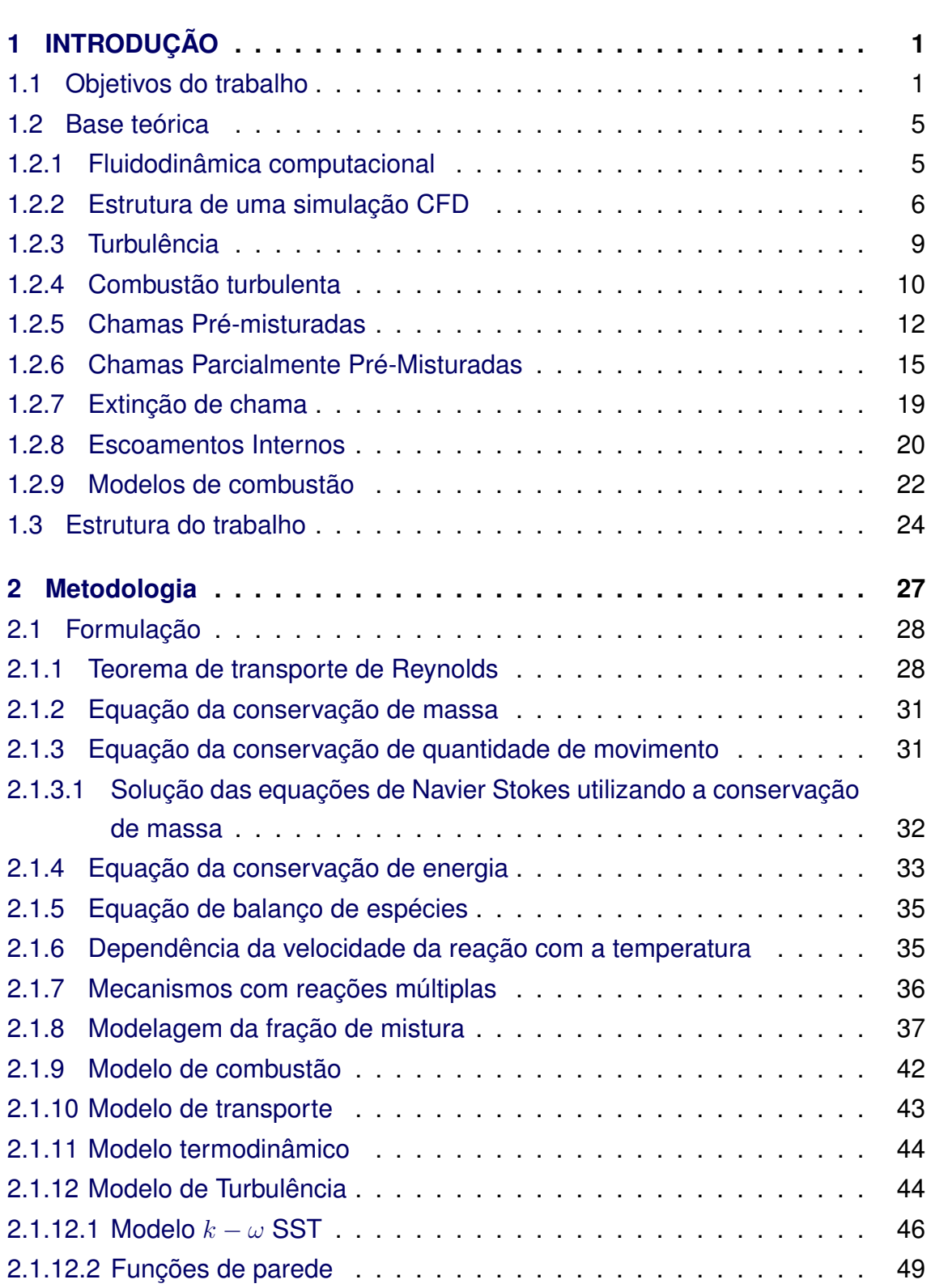

# **Pág.**

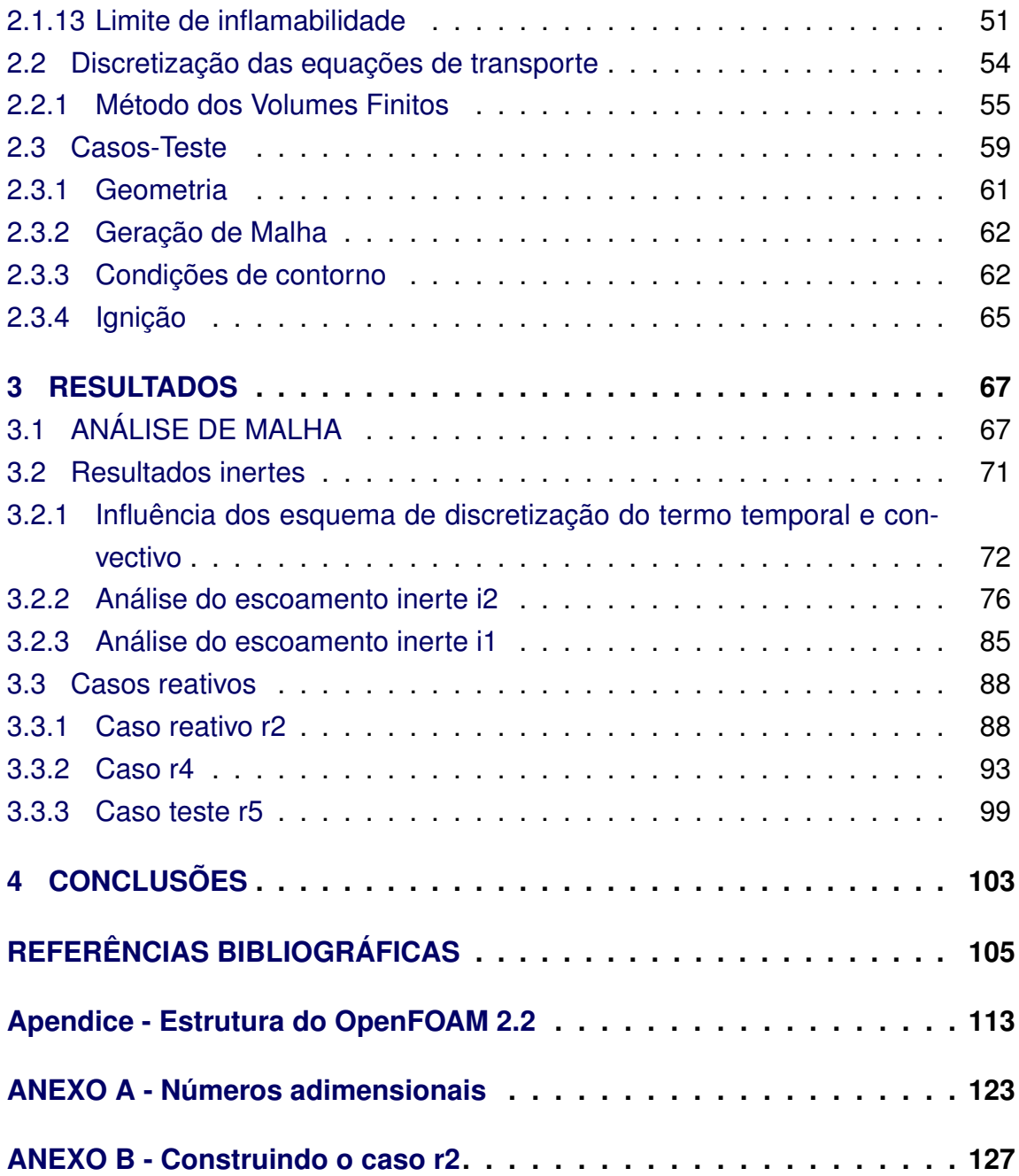

## <span id="page-28-0"></span>**1 INTRODUÇÃO**

## <span id="page-28-1"></span>**1.1 Objetivos do trabalho**

A combustão parcialmente pré-misturada é presente na maioria das máquinas e sistemas que empregam queima de combustível em seu funcionamento e ocorre quando há uma mistura não-homogênea entre combustível e oxidante antes da chama. Intuitivamente se diz que nunca há uma perfeita mistura entre combustível e oxidante no caso de combustão pré-misturada e, por outro lado, também não há casos em que o combustível é perfeitamente separado do oxidante como é o caso da combustão não pré-misturada. Em resumo, em fenômenos de combustão reais, têm-se quase uma mistura de combustível e oxidante em proporções heterogêneas ou coexistência de chama pré-misturada e não prémisturada. Pode-se, ademais, afirmar que estes dois últimos tipos de chama, quando analisadas separadamente, são apenas aproximações de um fenômeno mais complexo, a combustão parcialmente pré-misturada. Em alguns casos práticos determinadas configurações requerem estratificação do fluido e esse é um tipo de combustão parcialmente pré-misturada chamada de combustão estratificada.

Estas máquinas e sistemas mencionados fazem parte de nada menos que 50% do total de emissões antropogênicas, de acordo com o [IPCC e Pachari](#page-134-0) [\(2014\)](#page-134-0), visto na figura [1.1.](#page-29-0)

Contudo é de responsabilidade dos projetistas destes equipamentos e aplicações de combustão que todas as considerações relacionadas ao impacto ambiental sejam tomadas sendo que, ao mesmo tempo, deve-se minimizar qualquer diminuição de eficiência do processo de combustão.

Se por um lado tem-se biocombustíveis como o etanol, o biodiesel e outros como alternativas para minimizar a emissão de poluentes, bem como o uso de energias alternativas, por outro tem-se que lembrar que há uma imensa estrutura tecnológica e produtiva relacionada à produção de combustíveis fósseis e derivados instalada em todos os países. Uma das formas de se diminuir a emissão na queima de combustíveis sólidos é a pesquisa de novas formas de queima, sendo uma delas a minimização da combustão incompleta, proveniente, em grande parte, da heterogeneização de fluxos reativos de mistura combustível-ar.

Um dos resultados disto é a emissão de compostos nitrogenados como o  $N_2O$ 

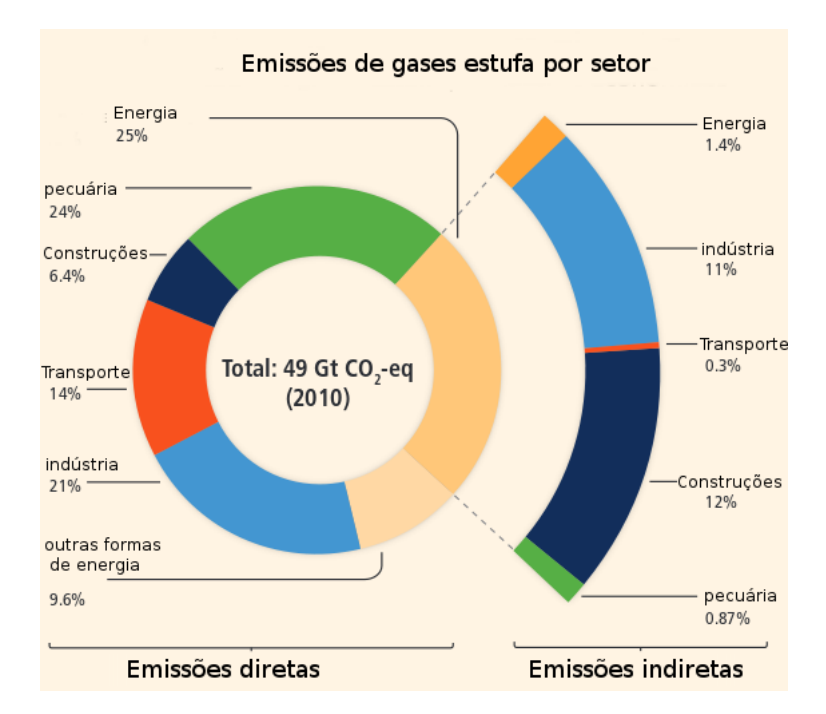

<span id="page-29-0"></span>Figura 1.1 - Emissões globais de gases estufa por setor de atividade destacando-se indústrias e produção de calor e indústrias - Fonte: IPCC-Climate Change (2014).

e radicais associados, que têm, desde 1970, aumentado linearmente, como se vê na figura [1.2\(a\).](#page-30-1) Na figura [1.2\(b\)](#page-30-2) nota-se que a partir deste mesmo ano até 2010 há um crescimento linear da temperatura global, diretamente proporcional ao aumento das emissões antropogênicas, em grande parte provenientes da combustão.

A modelagem numérica de combustão parcialmente pré-misturada é importante neste sentido visto que proporciona à equipe de projetos de sistemas de combustão uma quantidade enorme de dados difíceis, e as vezes impossíveis, de se obter experimentalmente a custo baixo.

Como a combustão trata da interação entre fenômenos físicos e químicos, associados à caoticidade intrínseca à turbulência, busca-se, para se inserir tais códigos em ambiente industrial, uma simplificação que balanceie qualidade de resultados e agilidade na obtenção de resultados.

Em detrimento do crescente poder computacional, soluções simples são o objetivo quando se trata de atividades industriais que requerem decisão rápida e, dentro deste contexto, alguns modelos se destacam, notadamente os modelos de flamelet. Tais modelos, quando aplicados à combustão pré-misturada e

<span id="page-30-1"></span>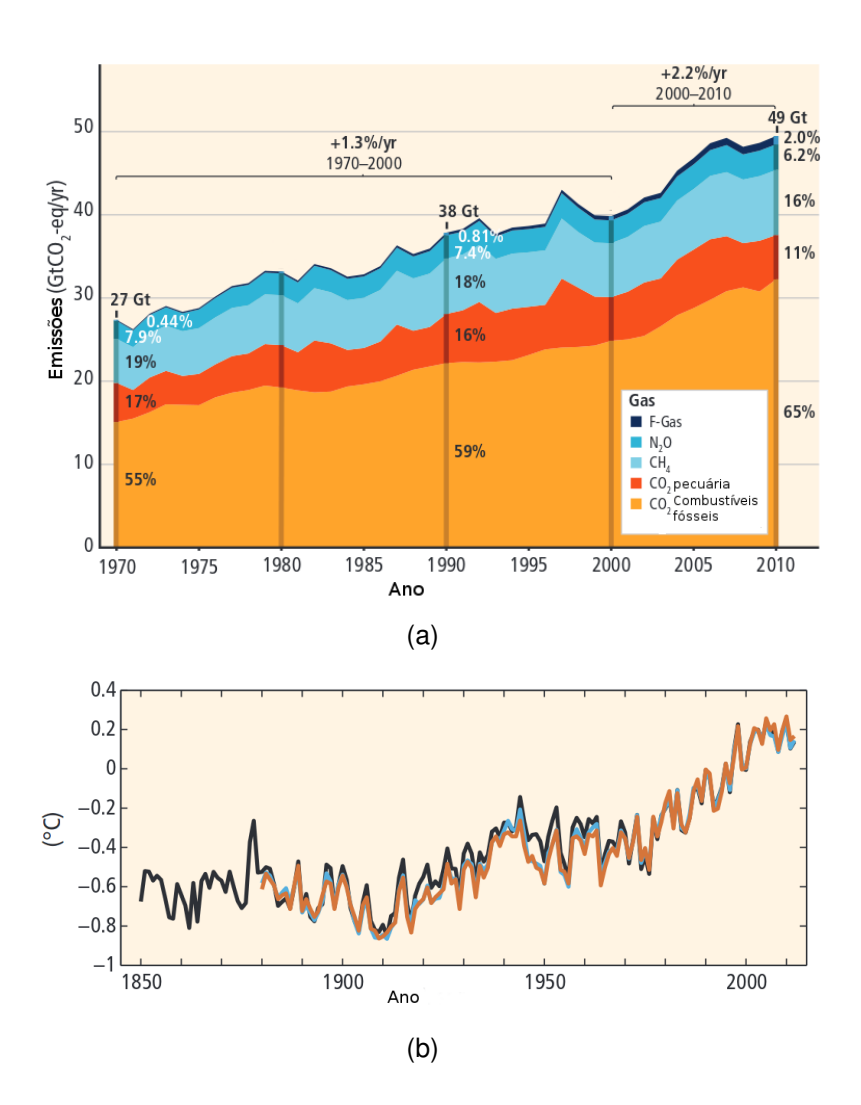

<span id="page-30-2"></span><span id="page-30-0"></span>Figura 1.2 - Variação da emissão de poluentes de 1970 à 2010 em gigatoneladas (a) e aumento da temperatura global (b) de 1850 à 2010

parcialmente pré-misturada, consideram apenas duas espécies, produtos e reagentes, em vez das dezenas, centenas ou milhares de um mecanismo químico completo. O campo de temperatura resultante dá uma grande informação ao projetista sobre, por exemplo, o projeto de uma câmara de combustão ou um forno, e por estes resultados há a possibilidade de recuperação do produtos de combustão utilizando softwares apropriados. Um integrante promissor que se destaca entre estes modelos é o modelo de enrugamento de chama, um modelo baseado no conceito de flamelets que utiliza uma variável de progresso da reação e um fator de enrugamento para predizer os efeitos da turbulência na frente de chama.

Não há estudos sobre o modelo de enrugamento de chama de [Weller](#page-138-1) [\(1993\)](#page-138-1) aplicado à combustão parcialmente pré-misturada, muito menos os que analisam o limite de extinção causado por razão de equivalência. Como estes modelos são baseados no conceito de determinação da velocidade de chama turbulenta, eles utilizam geralmente correlações para determinar a velocidade de chama laminar, como a obtida no trabalho de [Gülder](#page-134-1) [\(1984\)](#page-134-1). O problema principal é que esta nada mais é que uma aproximação polinomial de dados experimentais e a velocidade chama laminar nunca é nula, mesmo sob condições que ela deveria ser, ou seja, condições de extinção de chama.

No presente trabalho utiliza-se tal modelo com pré-mistura parcial, aplicando-se ao experimento ORACLES ([BESSON](#page-132-0), [2001;](#page-132-0) [NGUYEN](#page-136-1), [2003\)](#page-136-1), destinado a fornecer dados experimentais para simulações pré-misturadas e parcialmente prémisturadas, principalmente LES. Devido à sua longa razão de aspecto e dutos de entrada paralelos e muito próximos, fenômenos transientes se desenvolvem relacionados à defasagem de ondas de pressão entre estes, o que causa instabilidades em simulações onde o problema não está bem posto ou com esquemas numéricos inapropriados.

[Bouras et al.](#page-133-0) [\(2012\)](#page-133-0), [Lageneste e Pitsch](#page-135-1) [\(2001\)](#page-135-1), [Staufer et al.](#page-137-1) [\(2009\)](#page-137-1), [Guil](#page-134-2)[bert et al.](#page-134-2) [\(2008\)](#page-134-2) e muitos outros autores desenvolvem modelos numéricos utilizando este experimento como referência experimental, a maioria utilizando LES. [Nguyen et al.](#page-136-0) [\(2009\)](#page-136-0), ademais, investiga a extinção por razão de mistura de chama em escoamento parcialmente pré-misturado, ou [Besson](#page-132-0) [\(2001\)](#page-132-0) sendo , portanto, o ORACLES um experimento adequado e desafiador à simulação de flamabilidade utilizando o modelo de enrugamento de chama de [Weller](#page-138-1) [\(1993\)](#page-138-1).

### <span id="page-32-1"></span><span id="page-32-0"></span>**1.2 Base teórica**

## **1.2.1 Fluidodinâmica computacional**

Algumas teorias científicas podem ser consideradas altamente preditivas, como, por exemplo, a gravidade, a qual previu os movimentos de Netuno e a Lei da Relatividade Geral, que previu a curvatura da luz. Contudo algumas teorias, como a formulada por Claude Louis Navier e George Gabriel Stokes não têm ainda solução, a não ser para casos particulares. Tal teoria, fundamentada em deduções do cálculo tensorial, resulta em uma série de equações diferenciais parciais chamadas equações de Navier-Stokes, as quais objetivam a descrição do comportamento de todos os fluidos.

A fluidodinâmica computacional (CFD em inglês, ou *Computer Fluid Dynamics*) objetiva a resolução das equações de Transporte, incluindo as de Navier-Stokes, utilizando esquemas matemáticos aplicados em códigos computacionais. O conhecimento total de um fenômeno físico é praticamente impossível e devido a isso surgem os modelos matemáticos que, no caso de fluidodinâmica computacional, são sinônimos de aproximação matemática. Existe atualmente uma infinidade de modelos desenvolvidos para os mais diversos fenômenos, contudo qual destes modelos utilizar em determinada situação é apenas uma das decisões que se deve tomar quando se trabalha com fluidodinâmica computacional, buscando sempre diminuir as distorções entre o que foi simulado e o que há na realidade.

Além dos erros proporcionados pelo uso de modelos matemáticos tem-se também em toda simulação os problemas relativos à qualidade de solução, ou seja, ao método numérico utilizado. Pode-se dizer que uma simulação depende tanto de uma boa seleção de um modelo, bem como de uma boa solução numérica. Um problema bem modelado pode não ser um problema bem resolvido e viceversa. Nesse âmbito aparece uma série de variáveis importantes que devem ser controladas como a convergência da solução, a tolerância aos erros numéricos e a discretização utilizada. Uma vez que os métodos numéricos estão intimamente relacionados com os modelos é preciso conhecer bem a modelagem e solução matemática.

Os códigos para CFD que hoje estão disponíveis têm uma grande gama de modelos disponíveis e permitem, portanto, a abrangência de uma quantidade significativa de tipos de problemas. Embora existam muitos softwares comerciais cada vez mais os softwares abertos, criados em sua grande maioria pela comunidade acadêmica, vêm ganhando espaço. Este últimos, ditos softwares livres possuem seu código aberto para qualquer modificação feita pelo usuário enquanto os softwares comerciais tem à seu favor a facilidade de uso. Muitos destes softwares livres oferecem resultados iguais ou melhores que softwares comerciais como descrevem [Andersen e Nielsen](#page-132-2) [\(2008\)](#page-132-2), fazendo uma comparação entre os resultados entre um software comercial e o OpenFOAM ([OPENFOAM](#page-136-2), [2013\)](#page-136-2) em simulações de escoamentos reativos em diversas razões de equivalência.

O OpenFOAM ([JASAK](#page-134-3), [1996\)](#page-134-3) foi desenvolvido focando a simulação de fenômenos fluidodinâmicos utilizando discretização por volumes finitos e algoritmo de solução segregada, como o SIMPLE e o PISO ([PATANKAR](#page-136-3), [1980\)](#page-136-3) e hoje possui o maior número de esquemas numéricos, algoritmos de solução e técnicas de discretização pré-compilados disponível dentre todos os softwares CFD comerciais e abertos. As versões mais atuais da versão *Extended* fornece a possibilidade de solução baseada em densidade.

Aplica-se a implementação desenvolvida a experimentos realizados no ORA-CLES ([BESSON](#page-132-0), [2001\)](#page-132-0) por meio da limitação da correlação de Gulder implementada no OpenFOAM, um conjunto de ferramentas escritas em C++ para simulação científica de problemas envolvendo sistemas complexos de equações diferenciais ([OPENFOAM](#page-136-2), [2013\)](#page-136-2).

### <span id="page-33-0"></span>**1.2.2 Estrutura de uma simulação CFD**

As etapas de uma simulação CFD podem ser resumidas em quatro:

- *geração de malha*: etapa onde ocorre a subdivisão do domínio de interesse.
- *Pré-processamento*: etapa na qual organiza-se as informações que ser para o problema.
- *solução numérica*: etapa que resolve as equações governantes.
- *pós-processamento*: etapa onde são tratados os resultados em forma gráfica.

A discretização espacial é a divisão do contínuo em um número finito de elementos representando, cada um deles, um valor resultante da aproximação matemática realizada; é a chamada malha computacional. Este conceito é tão importante que pode-se dizer que se o tamanho dos elementos da malha tender a zero, o erro tende a zero, com o passo dessa tendência relacionado com a ordem da discretização ([HIRSCH](#page-134-4), [1988\)](#page-134-4). Ademais, deve-se dizer que para geometrias complexas, como as tridimensionais baseadas em sólidos reais, a discretização espacial é a etapa mais importante e demorada de uma simulação fluidodinâmica. No caso de volumes finitos é intuitivo dizer que as equações de transporte são válidas dentro de um volume de controle que depende dos volumes vizinhos em um espaço tridimensional ou bidimensional.

A conclusão da etapa de discretização espacial resulta em um sistema de equações algébricas, lineares ou não. Após a linearização das equações não-lineares chega-se a um sistema da forma  $A \cdot x = b$ , onde A é a matriz de coeficientes da malha computacional, *x* é o vetor de incógnitas e *b* é um vetor que contém os termos fonte e condições de contorno. A estrutura da matriz de coeficientes A pode variar dependendo da dimensão do problema, da forma de discretização da malha e da ordenação do tipo de elementos que constitui a malha ([SILVA](#page-137-2), [2015\)](#page-137-2).

Para problemas simples, com um sistema linear e um número reduzido de equações como é o caso de problemas elípticos, pode-se aplicar métodos de solução diretos ([FLETCHER](#page-134-5), [2012\)](#page-134-5). Esta técnica é preferível para pequenos sistemas lineares visto que, com o aumento do sistema, cresce enormemente o número de operações realizadas. Os erros de truncamento associados a este crescimento linear degradam a acurácia da solução, contribuindo para a não utilização deste tipo de método em sistemas lineares grandes. Decomposição LU e a Eliminação Gaussiana são alguns dos integrantes desta família de métodos de solução. Já os métodos iterativos podem ser implementados em sistemas não-lineares e podem ser vistos como um procedimento de modificação suscessiva de uma aproximação inicial. Tais métodos têm fácil implementação em computação paralela e são muitos, dentre eles pode-se citar o Gauss-Seidel, o Gradiente Conjugado (CG) e suas variantes, o GMRES (*Generalized Minimal Residual Method*) e o AMG *Algebraic Multigrid*. Vale ressaltar que se a solução de uma equação parcial diferencial existe e é única, e depende continuamente das condições iniciais e de contorno, o problema é bem posto e pode ser resolvido ([ANDERSON; WENDT](#page-132-3), [1995\)](#page-132-3).

Os métodos mais conhecidos de discretização espacial são os métodos de diferenças finitas, o método de elementos finitos e o método de volumes finitos.

Os métodos de diferenças finitas são os método mais simples, e também os mais antigos, para discretização do contínuo. A idéia é utilizar a aproximação por séries de Taylor da definição de derivada para estimar os valores nos pontos nodais. A descrição deste valores é feita em cada ponto nodal de uma malha geralmente estruturada, ou seja, com alta regularidade. As equações de transporte são substituídas por diferenças finitas e a aplicação na malha gera uma equação algébrica a ser resolvida pelos métodos de solução escolhidos ([HIRSCH](#page-134-4), [1988\)](#page-134-4).

O método de elementos finitos surgiu de estudos de análise estrutural e utiliza funções simples, geralmente lineares ou quadráticas, para descrever as variações em um elemento. Quando as funções de aproximação são substituídas nas equações de transporte, elas deixam de ser exatas e cada uma delas tem um resíduo que pode ser usado para medir o erro da aproximação, a isto é chamado de formulação de resíduos ponderados, usado para obter a forma fraca das equações governantes ([SANTOS](#page-137-3), [2007\)](#page-137-3). A partir deste momento as equações são multiplicadas por funções peso sendo assim integradas no domínio de cálculo. O sistema de equações algébricas, resultantes deste desenvolvimento é utilizado para resolução dos coeficientes das aproximações realizadas.

O método dos volumes finitos é a técnica mais usada de discretização para escoamentos hoje em dia, devido, principalmente, à sua facilidade de implementação utilizando conceitos físicos e a facilidade de adaptação de malha e flexibilidade de refinamento da malha em zonas de alto gradiente. O princípio é a integração das equações de transporte em volumes de controle não-sobrepostos obtidos pela discretização do domínio contínuo. Nesta integração, a forma conservativa de cada equação é usada para que seja possível transformar as integrais de volume dos divergentes dos fluxos advectivos e difusivos em integrais de área dos fluxos normais à superfície dos volumes de controle, através da aplicação do teorema da divergência de Gauss.

A solução resultante da integração em conservação integral das propriedades como massa, quantidade de movimento e energia devido à aplicação das integrais exatas à cada volume de controle e posterior aproximação por meio de técnicas numéricas. Tal aproximação determina o erro deste método e a solução leva a um sistema algébrico como nos outros métodos. A relação entre o algoritmo numérico e o princípio básico de conservação é um dos principais atrativos do método dos volumes finitos e torna seus conceitos mais intuitivos que a aproximação por elementos finitos. Ademais, tais métodos não requerem
uma transformação de coordenadas, sendo facilmente aplicáveis à malhas nãoestruturadas ([LOMAX; ZINGG](#page-135-0), [2003\)](#page-135-0).

# **1.2.3 Turbulência**

Na mecânica dos fluidos, turbulência é um termo utilizado para caracterizar o estado de um certo escoamento originário da desestabilização do escoamento laminar por um aumento de velocidade. O estado de escoamento turbulento é agitado, desordenado e dissipa grande quantidade de energia cinética, possuindo flutuações no campo de velocidade que são dependentes do tempo e da posição no espaço simultaneamente.

Existe um número adimensional que de certa forma define os limites entre o escoamento laminar e o estado turbulento para cada geometria. Ele é o número de Reynolds, e é dado por *Re* = *ul/ν*. Qualitativamente, em altos Re o escoamento é turbulento, contudo quantitativamente é difícil definir quantitativamente quando o escoamento é turbulento ou não, visto que o Re é muito dependente da geometria do escoamento.

As principais características da turbulência são:

- Caótica
- Alta difusividade
- É um fenômeno contínuo
- Tridimensional
- Não linear

Portanto pode-se afirmar que a modelagem da turbulência é extremamente importante na fuidodinâmica computacional. Nota-se que em grande parte dos estudos de escoamentos os resultados não atingem valores corretos considerando abordagem laminar. Para modelos turbulentos são incluídos termos dissipativos que não existem nas equações governantes para escoamentos laminares.

Um problema que aparece quando existem altos níveis de velocidade e, consequentemente, altos números de Reynolds é que o custo computacional de se resolver a turbulência diretamente é enorme. Para se contornar a situação a turbulência modelada utilizando abordagem estatística em dois níveis, RANS, a

qual descreve campos de fluxo médio, e LES, onde as escalas de comprimento e tempo são resolvidas até um limite a partir do qual começam a ser modeladas. Modelos básicos de turbulência como o tradicional RANS *k* – *€* permitem uma computação estável em escoamentos turbulentos, contudo não predizem toda a turbulência. Para imprimir mais realidade a uma simulação computacional as simulações do tipo LES resolvem quase toda a turbulência anisotrópica e parte da isotrópica. Contudo soluções mais baratas estão em pleno curso de desenvolvimento hoje em dia, apropriadas à simulação transiente de turbulência como os modelos para RANS transiente (URANS) e para simulações de escalas adaptativas (SAS), além dos desenvolvidos para modelagem de simulações híbridas RANS-LES, chamados DES.

Juntamente com o DNS, onde todas as escalas são resolvidas sem aproximações, LES E RANS são as principais abordagens utilizadas na resolução de problemas de combustão turbulenta. Deve-se destacar que o DNS envolve enormes requisitos computacionais tornando a resolução de todas as escalas turbulentas em um modelo real praticamente impossível mesmo com os computadores mais rápidos de hoje. Portanto, o DNS se restringe à pequenos problemas de combustão, normalmente acadêmicos, destinados à validar modelos LES. Uma classificação qualitativa dos principais tipos de simulação de turbulência são mostrados na figura [1.3.](#page-38-0)

# **1.2.4 Combustão turbulenta**

Uma ampla gama de problemas acoplados estão envolvidos na combustão turbulenta de acordo com [Veynante e Vervisch](#page-138-0) [\(2002\)](#page-138-0):

- As propriedades da mecânica dos fluidos de sistemas que envolvem combustão devem ser bem conhecidas para que seja possível a descrição da mistura entre os reagentes e, de forma mais geral, de todos os fenômenos de transporte que ocorrem na combustão turbulenta.
- Esquemas detalhados das reações químicas são necessários para estimar a taxa de consumo do combustível, a formação dos produtos da combustão e as espécies poluentes. Um conhecimento preciso da química é absolutamente necessário para predizer a ignição, estabilização ou extinção na zona de reação.
- Sistemas de duas (combustível líquido) e três (combustível sólido) fases podem ser encontrados. Injeção de combustível líquido é um pro-

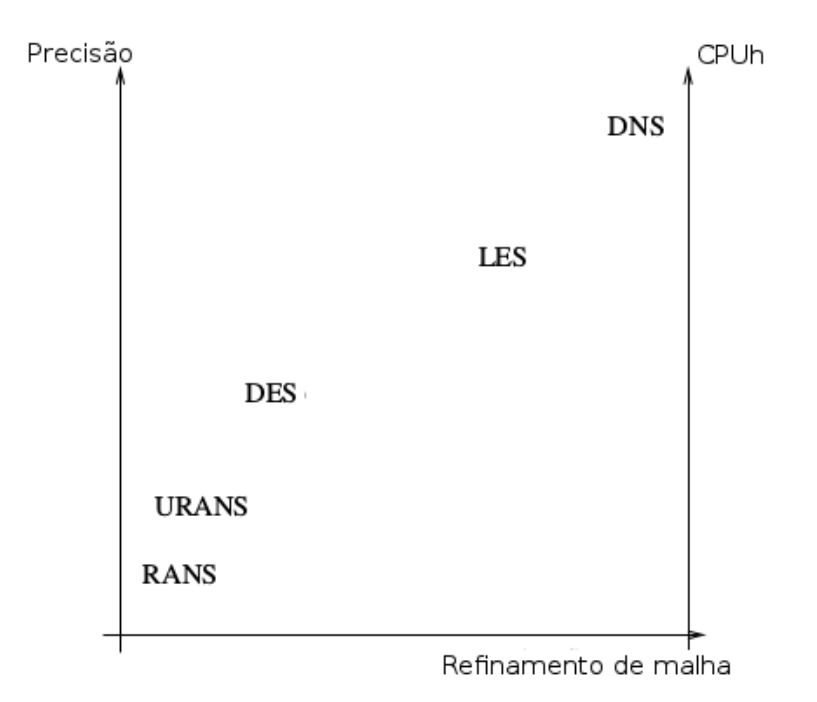

<span id="page-38-0"></span>Figura 1.3 - Classificação qualitativa de modelos de tubulência. Fonte: [Petit](#page-137-0) [\(2012\)](#page-137-0)

cedimento comum e a distribuição espacial tridimensional dos produtos gasosos depende de complexas interações entre a quebra das ligações da fase líquida, a vaporização do líquido, a mistura turbulenta e a combustão das gotas.

• Transferência de calor por radiação é gerada dentro da chama por algumas espécies e partículas de carbono resultando na formação de fuligem transportada pelo movimento do fluxo. Em fornalhas, as paredes interagem com a combustão através da transferência de calor por radiação.

A modelagem da combustão turbulenta é um ciclo entre os estudos teóricos da combustão, entendimento da chama e aperfeiçoamento dos modelos, implementação desses modelos em CFD, análises experimentais e comparação entre os resultados experimentais e numéricos.

Devido ao grande número de graus de liberdade presentes na combustão turbulenta, uma análise completa de DNS de sistemas práticos não pode ser realizada e, devido a isso, técnicas de fechamento das equações são necessárias. Ressalta-se que em DNS todas as escalas de turbulência (escalas de tempo e comprimento) são calculadas sem recorrer a modelos de fechamento para os regimes turbulentos e a taxas de queima. Chamas turbulentas são analisadas em configurações simples para obter resultados que são impossíveis de serem medidos em experimentos, e para isolar alguns fenômenos específicos (liberação de calor, número de Lewis, etc.).

Para fenômenos complexos reais, modelos de combustão turbulenta são então desenvolvidos com técnicas de fechamento das equações para encontrar termos não conhecidos. Uma vez que os modelos são implementados nos códigos numéricos, técnicas de validação são necessárias. A modelagem numérica é validada por meio dos resultados obtidos em experimentos.

# **1.2.5 Chamas Pré-misturadas**

Em aplicações industriais e, notadamente turbinas à gás e motores de combustão interna, o estudo de combustão turbulenta pré-misturada se torna essencial.

Neste tipo de combustão a mistura gasosa combustível-oxidante é homogênea, não existindo gradiente de concentração no escoamento. A onda reativa se propaga em direção à mistura molecular de gases combustível e oxidante, inicialmente em velocidade de deflagração. A velocidade de queima, portanto, é um processo de condução e difusão molecular. Após a chama tem-se um aumento da velocidade dos gases queimados devido à diminuição de densidade e um forte gradiente de temperatura é observado.

A velocidade de propagação *Sl* da chama laminar depende de vários parâmetros (composição do combustível e oxidante, temperatura dos reagentes, etc.) e é aproximadamente de 0,1 a 1 m/s ([MÉTAIS; FERZIGER](#page-136-0), [2013\)](#page-136-0).

A estrutura da chama pré-misturada pode ser vista na figura [1.4.](#page-40-0) Nela se visualizam os gases não queimados (combustível e oxidante misturados a nível molecular) e os gases queimados (produtos da combustão) separados por uma zona de reação fina (a espessura típica da chama é cerca de 0,1 a 1 mm) ([VEYNANTE;](#page-138-0) [VERVISCH](#page-138-0), [2002\)](#page-138-0).

Os grandes vórtices enrugam a chama e as deformações acabam por aumentar sua área e sua velocidade, fato este que pode levar à extinção da chama. Os vórtices que decaem em sua escala, chegando ao tamanho da espessura da chama ou menor, podem começar a penetrá-la, modificando sua estrutura.

Uma particularidade da chama de pré-mistura é que sua estabilidade está vin-

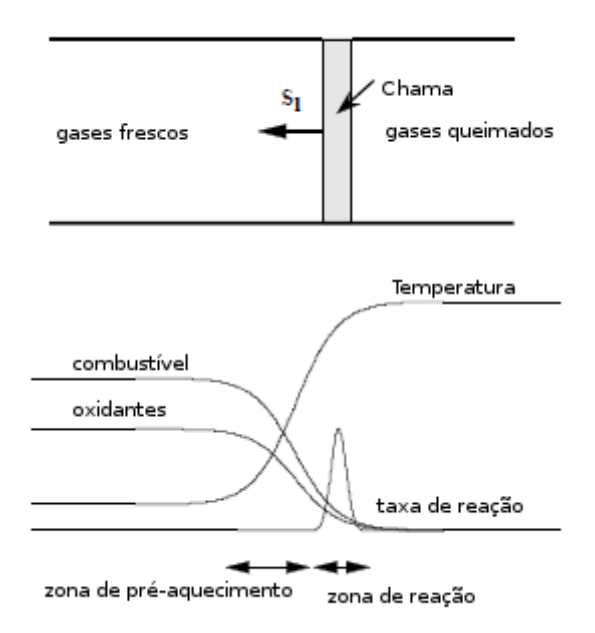

<span id="page-40-0"></span>Figura 1.4 - estrutura da chama laminar plana

culada ao enrugamento da frente de chama e também aos limites de inflamabilidade da mistura em questão, podendo a proporção entre combustível e oxidante, desta forma, ser fator de extinção. Deve ser destacado que há grande produção de energia turbulenta dentro da chama, podendo, atrás da chama, a velocidade do escoamento ter uma variação de 20 vezes o valor da frente da chama, devido à grande diferença de densidade entre os reagentes e os produtos próximos à esta, como cita [Moss](#page-136-1) [\(1980\)](#page-136-1).

A análise dos regimes da combustão turbulenta pré-misturada se baseia na comparação entre as escalas características de tempo e comprimento da turbulência e da reação química. Esta análise utiliza diagramas de combustão onde vários regimes são apresentados como função de vários números adimensionais. Tais diagramas podem ser usados como suporte para a escolha e desenvolvimento de modelos de combustão.

Para chamas turbulentas pré-misturadas, a escala de tempo químico *τ<sup>c</sup>* pode ser estimada como a razão entre a espessura *δ* e a velocidade de propagação *Sl* da chama laminar. A escala de tempo turbulenta pode ser estimada utilizando as  $\epsilon$  escalas integrais turbulentas  $\tau_t = l_t/U'.$ 

Com isso temos o número de Damköhler:

$$
Da = \frac{l_t}{\delta_l} \frac{Sl}{U'} = \frac{\tau_t}{\tau_c}
$$

Para grandes valores do número de Damköhler, a frente de chama é fina e sua estrutura interna não é afetada pela turbulência a qual somente enruga a superfície da chama. Este regime de flamelet, ou regime de chama enrugada fina, ocorre quando as menores escalas turbulentas (ou seja, as escalas de Kolmogorov), possuem um tempo turbulento maior do que o tempo químico, ou seja, o movimento turbulento é muito lento para afetar a estrutura da chama. Tal transição é descrita em termos do número de Karlovitz escrito da forma:

$$
Ka = \left(\frac{U'}{Sl}\right)^{3/2} \left(\frac{l_t}{\delta l}\right)^{-1/2} \tag{1.1}
$$

O número de Karlovitz é usado para definir o critério de Klimov-Williams, o qual corresponde a *Ka* = 1, delineando dois regimes de combustão. Este critério foi primeiro interpretado como a transição entre regime de flamelet, onde *Ka <* 1 e o regime de combustão distribuída onde a estrutura interna da chama é fortemente modificada pelo movimento turbulento. Para números de Karlovitz maiores do que a unidade, os movimentos turbulentos começam a afetar a estrutura interna da chama, mas não necessariamente a zona de reação. Esta zona de reação, onde o calor é liberado, tem uma espessura pouco menor do que a espessura térmica *δ<sup>l</sup>* da chama.

Os regimes para a chama turbulenta pré-misturada são vistos na figura [1.5](#page-42-0) e podem ser citados como:

• *Ka <* 1 (*Regime de flamelets*): Duas subdivisões podem ser propostas dependendo da razão de velocidade adimensional *U* <sup>0</sup>*/Sl*.

*U* <sup>0</sup>*/Sl <* 1 (*chamas enrugadas*). Como U' pode ser visto como uma velocidade rotacional dos grandes movimentos turbulentos, as estruturas turbulentas são incapazes de enrugar a superfície da chama. A propagação laminar é predominante e as interações turbulência/combustão permanecem limitadas.

*U* <sup>0</sup>*/Sl >* 1 (*Chamas corrugadas*): Nesta situação, estruturas maiores tornam-se capazes de induzir interações na frente de chama que conduzem à formação de estruturas na chama chamadas de bolsões.

- 1 *< Ka <* 100 (*Chamas enrrugadas espessadas*): Neste caso, os movimentos turbulentos sao capazes de afetar e engrossar a zona préaquecida da chama, mas não consegue modificar a zona de reação a qual permanece fina e próxima de uma zona de reação laminar.
- *Ka >* 100 (*Chama espessada*): Nesta situação, as zonas pré-aquecidas e de reação são fortemente afetadas pelos movimentos turbulentos e nenhuma estrutura laminar da chama pode ser identificada.

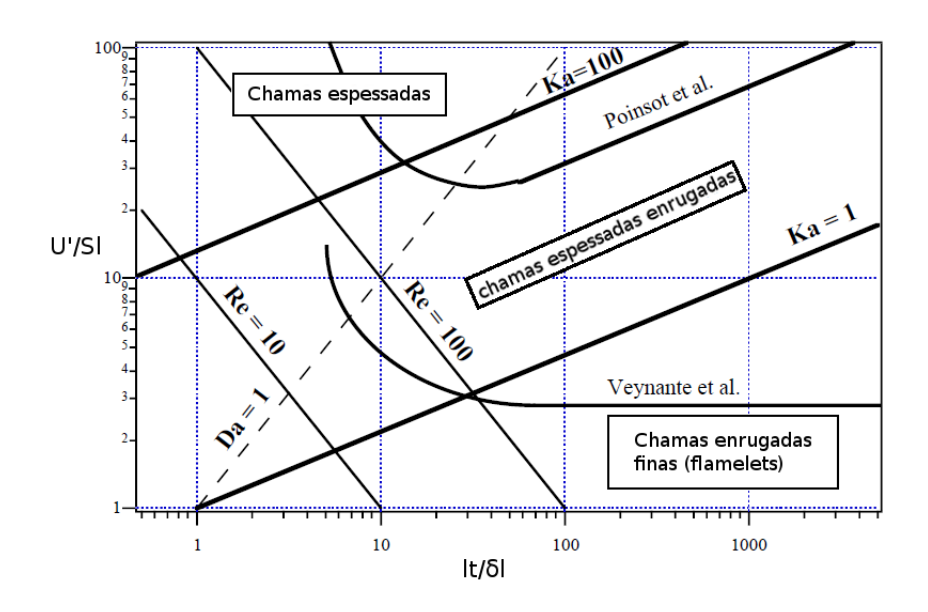

<span id="page-42-0"></span>Figura 1.5 - Diagrama de combustão turbulenta pré-misturada

### **1.2.6 Chamas Parcialmente Pré-Misturadas**

Quando se classifica chamas pelo modo que os reagentes atingem a frente de chama razão de mistura tem-se dois tipos: as chamas pré-misturadas, onde o combustível e o oxidantes são completamente misturados antes da combustão, e as chamas não pré-misturadas, em que o combustível está separado do oxidantes pela chama. Esta última também pode ser chamada de chama de difusão, ou chama difusiva. Entre estes extremos estão as chamadas chamas parcialmente pré-misturadas.

Em fenômenos reais relativos a fluxos reativos podem existir zonas localizadas com razões de mistura não uniformes e, desta forma, não se pode afirmar que a combustão é totalmente pré-misturada ou difusiva. Pode-se dizer que a com-

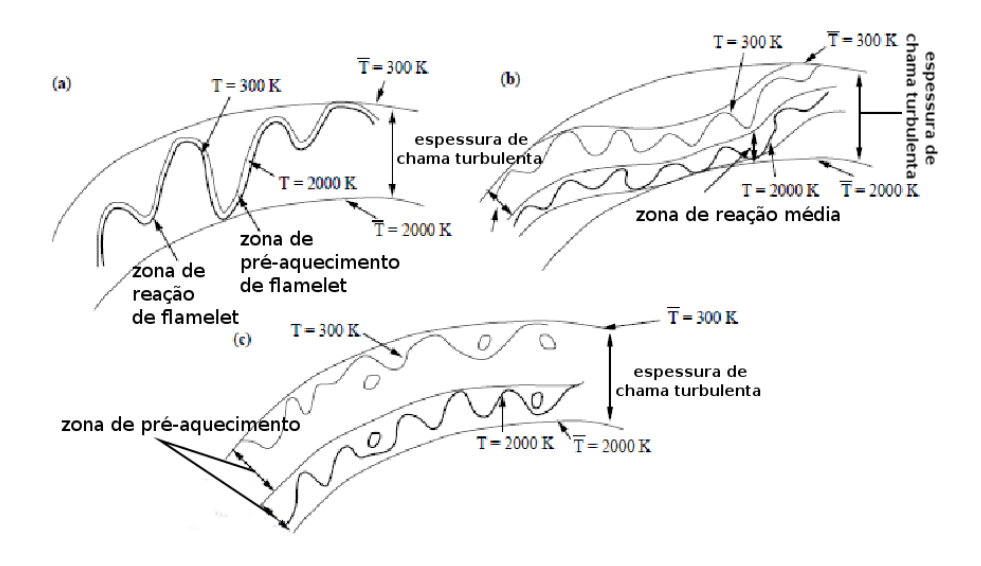

Figura 1.6 - Regimes de combustão turbulenta pré-misturada. (a) flamelet. (b) Chamas espessas enrugadas. (c) Chamas espessas.

bustão é parcialmente pré-misturada quando se tem, por exemplo, um fluxo de mistura não-homogênea de combustível-oxidante indo em direção à chama.

A chama parcialmente pré-misturada pode-se encaixar em três grupos: chamas duplas, triplas e estratificadas ([AGGARWAL](#page-132-0), [2009\)](#page-132-0). Uma chama dupla ocorre quando duas zonas de reação denominadas zona pré-misturada rica interna e zona difusiva externa coexistem. Ela pode ser vista no bico de Bunsen, mostrado na figura [1.7,](#page-44-0) onde o excesso de combustível proveniente da chama prémisturada interna é queimado em uma chama difusiva externa ([BLEVINS; GORE](#page-133-0), [1999\)](#page-133-0). Uma chama tripla, vista na figura [1.8,](#page-44-1) contém, adicionalmente, uma zona difusiva e pode ocorrer em várias situações, por exemplo, quando mistura rica e pobre são injetadas paralelamente, originando duas chamas difusivas em cada um dos dutos de injeção e uma chama difusiva entre elas.

Quando há mistura estratificada a chama pré-misturada tem duas características marcantes: a temperatura de queima é diferente em sua superfície e a geração de produtos consiste de um fluxo contendo somente oxidante na região pobre e somente combustível na região rica da chama. Estes produtos por sua vez reagem formando uma chama não pré-misturada de intensidade crescente chamada chama tripla.

Neste tipo de chama há comportamentos benéficos e maléficos. Como benefício pode-se citar o melhor controle da chama evitando efeitos nocivos como o flash-

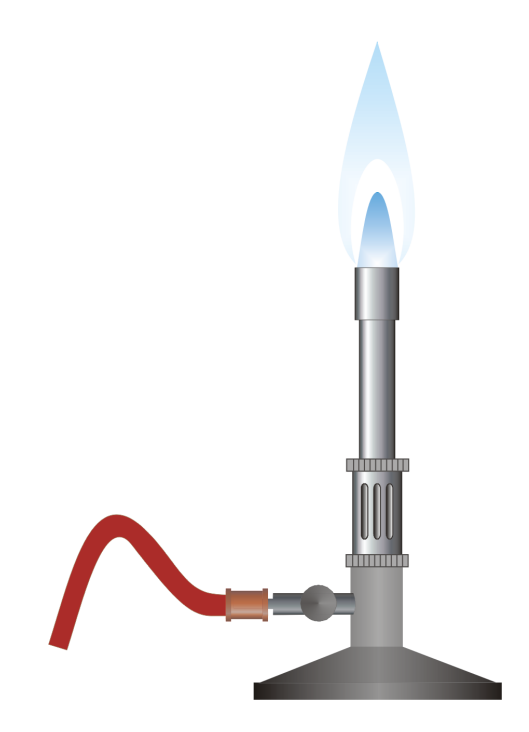

Figura 1.7 - Chama dupla vista no bico de Bunsen

<span id="page-44-0"></span>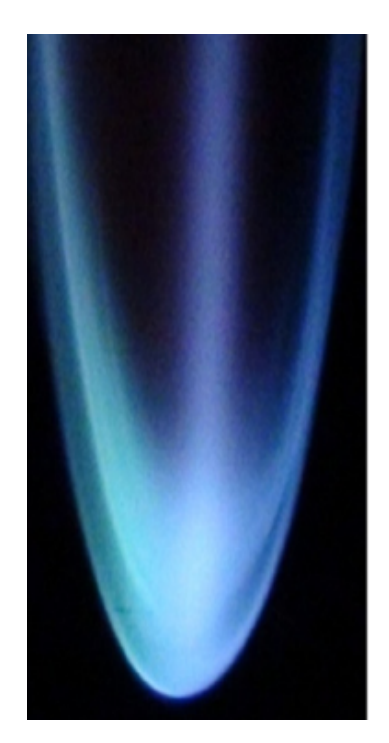

<span id="page-44-1"></span>Figura 1.8 - Chama tripla com chama difusiva visualizada ao centro

back, como é exemplificado pela chama de Bunsen. O maior efeito negativo é o aumento da emissão de certos poluentes em relação à chama pré-misturada como ocorre na formação de bolsões de mistura rica na evaporação de gotículas de spray.

A modelagem numérica da combustão parcialmente pré-misturada pode ser particularmente desafiadora. Em muitos casos variações da razão de mistura levam a flutuações locais na velocidade da chama, requerindo mecanismos adicionais para descrição do enrugamento da frente de chama. Para validação de tais códigos muitos experimentos foram descritos, como os de ([BARLOW et al.](#page-132-1), [2005\)](#page-132-1), detalhando chama livre pilotada, ([WEIGAND et al.](#page-138-1), [2006\)](#page-138-1) enfocando turbinas à gás com injetores tipo swirl.

### **1.2.7 Extinção de chama**

A extinção de chama pré-misturada é crucial em campos tecnológicos importantes como supressão de incêndios, geração de energia e transporte. Ela pode ser extinta por três causas: perdas térmicas, supressão química e efeitos aerodinâmicos ([SEISER et al.](#page-137-1), [2002\)](#page-137-1). As características de extinção de chamas parcialmente pré-misturadas são uma combinação entre as encontradas em chamas difusivas e pré-misturadas ([PETERS](#page-137-2), [2000\)](#page-137-2).

Para a extinção de chama por supressão química, ou razão de equivalência, limites de inflamabilidade são definidos para cada para cada par oxidantecombustível. Em concentrações muito altas ou muito baixas, o combustível não consegue sustentar a chama e ela acaba se apagando. Na figura [1.9](#page-46-0) se vê que se a energia de ativação é a entalpia suficente inserida na reação para que ela se auto-sustente.

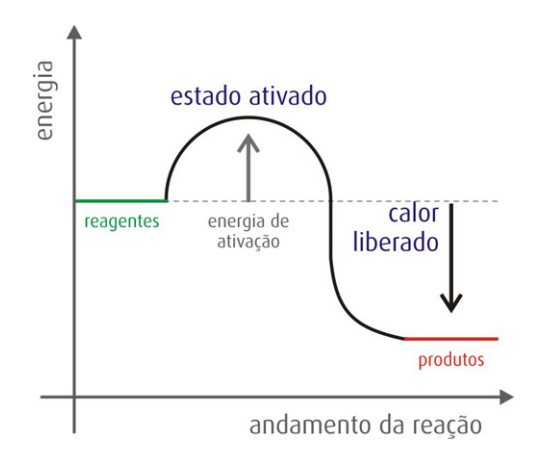

<span id="page-46-0"></span>Figura 1.9 - Energia de ativação na combustão.

Em se tratando de velocidade de queima de chama pré-misturada, se a velocidade de queima laminar é muito rápida a onda de combustão volta em direção à injeção de mistura e pode ocasionar danos permanentes ao combustor. Isso é o chamado de retorno de chama ou, em inglês, *flashback*. Por outro lado chama-se de *blowoff* o sopramento da chama para longe da posição de ancoragem quando a velocidade de queima é baixa. O sopramento, tanto em chamas de pré-mistura ou de difusão podem causar a extinção da chama por descolamento. Por esta razão a efetividade de métodos de supressão em chamas é descrita em termos de velocidade de queima laminar ([AGGARWAL](#page-132-0), [2009\)](#page-132-0).

Além da velocidade de queima, a razão de equivalência também é fundamental na supressão ou estabilização da chama. Em estudos de supressão a incêndios, por exemplo, tem-se geralmente a liberação por pirólise de materiais inflamáveis, tendo-se, por consequência, bolsões de mistura combustível-oxidante dentro dos limites de inflamabilidade. Em turbinas aeronáuticas, quando se baixa bruscamente o fornecimento de combustível aos propulsores, a inércia do compressor faz com que ocorra extinção por empobrecimento em algumas regiões da mistura.

[Xue e Aggarwal](#page-138-2) [\(2001\)](#page-138-2) comparam alguns mecanismos que predizem limites de flamabilidade para mistura parcialmente pré-misturada de metano e ar destacando grande diferença entre eles.

([BAUDOIN et al.](#page-132-2), [2013\)](#page-132-2) estuda experimentalmente a estabilização de chamas parcialmente pré-misturadas e as compara com simulações do tipo LES utilizando modelo de combustão de flamelets. Uma das conclusões dos autores é que quando a chama está perto da condição de extinção há difusão de íons OH, um consequente esfriamento local em várias regiões e estruturas parecidas à buracos aparecem na chama.

Por fim, [Barré](#page-132-3) [\(2014\)](#page-132-3) menciona que em escoamentos parcialmente não prémisturados frequentemente alguma pré-mistura ocorre quando há extinção local e posterior pré-mistura dos reagentes. Segundo o mesmo autor, alguns efeitos característicos da extinção em chamas difusivas, como é o caso, logicamente, da extinção por supressão química devido à razão de equivalência, estão presentes em extinção de chama parcialmente pré-misturada. A modelagem numérica de tais chamas, além de considerar a maioria dos efeitos relacionados à combustão pré-misturada, deve, portanto, levar em consideração a fração de mistura para rastrear a posição da frente de chama.

## **1.2.8 Escoamentos Internos**

Um fenômeno verdadeiramente desafiador para modelagem numérica é o estudo de casos de combustão turbulenta parcialmente pré-misturada em ambientes fechados. É óbvio afirmar que escoamentos internos reativos geralmente são mais difíceis de serem simulados devido à reflexão de ondas nas paredes e maior dificuldade no refinamento adequado de malha, devido ao maior número de superfícies, o que pode iniciar a propagação de erros numéricos. Contudo, além destes fatores, muitos outros são responsáveis por isso, como por exemplo um maior acoplamento entre química e turbulência da combustão turbulenta pré-misturada ante à turbulenta não pré-misturada ([BILGER et al.](#page-133-1), [2005\)](#page-133-1).

Uma série de casos experimentais têm sido adotados para validação de estudos numéricos como o desenvolvido por ([MORIYOSHI et al.](#page-136-2), [1996\)](#page-136-2) e o tratado por Pitz e Daily ([PITZ](#page-137-3), [1981\)](#page-137-3). Este último autor enfoca aplicações em turbinas à gás e demonstra que uma expansão súbita do fluxo de reagentes em câmaras de combustão pode levar à uma estabilização de chamas pré-misturadas e controle das emissões resultantes.

Com o advento das simulações LES surge a necessidade de validação em experimentos com ancoragem de chama, devidamente instrumentados para este fim. Isto levou Besson ([BESSON](#page-132-4), [2001\)](#page-132-4) a desenvolver um experimento de escoamento reativo turbulento, pré misturado e parcialmente pré-misturado, designado por ORACLES (**O**ne **R**ig for **A**ccurate **C**omparisons with **L**arge **E**ddy **S**imulations).

O ORACLES possui câmara de combustão com razão de aspecto alta, sendo construída com dois dutos paralelos de injeção de mistura combustível-oxidante, com razões de mistura independentes uma da outra. A jusante, dois degraus opostos, formando uma expansão súbita para os gases de injeção, foram concebidos para estabilização da chama e, depois, um longo duto de exaustão. Este duto, perfeitamente instrumentado em várias estações, visa obtenção de parâmetros importantes para LES, como a obtenção do espectro de frequências.

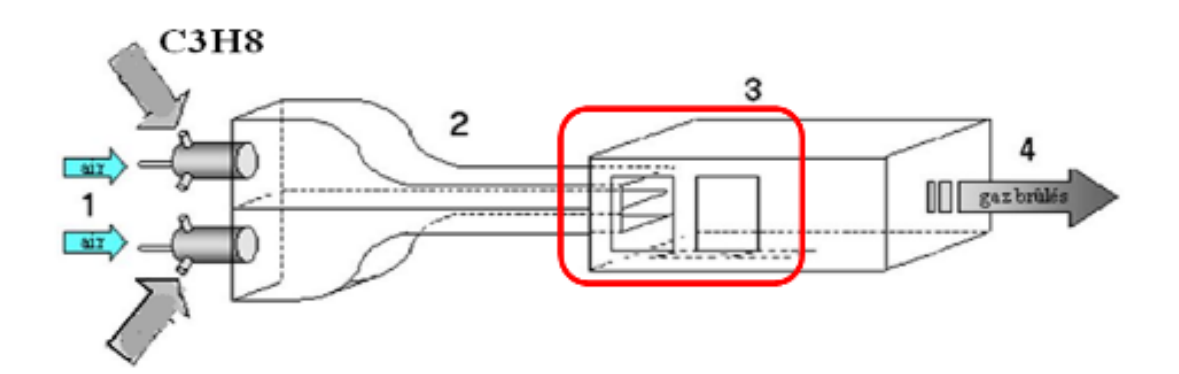

Figura 1.10 - Desenho esquemático do ORACLES - Fonte: ([NGUYEN et al.](#page-136-3), [2009\)](#page-136-3)

Como resultados [Besson](#page-132-4) [\(2001\)](#page-132-4) mostrou que, com os mesmos parâmetros de entrada de mistura nos dois dutos de injeção, existe visível assimetria no escoamento inerte e também destacou a existência de forte componente determinístico em certas configurações. Neste mesmo experimento Nguyen ([NGUYEN](#page-136-4), [2003\)](#page-136-4) enfoca a construção de uma base de dados para diferentes razões de equivalência e características de extinção, continuando o trabalho de Besson ([BESSON](#page-132-4), [2001\)](#page-132-4).

### **1.2.9 Modelos de combustão**

Um modelo matemático completo para descrever um escoamento reativo turbulento é constituído das equações de balanço de massa, energia e frações mássicas do mecanismo de reação.

Para modelos de combustão para chama pré-misturada é muito utilizada a aproximação de passosimples, onde existema apenas duas espécies: reagentes e produtos. Nestes tipo de modelo a chama é descrita utilizando a variável de avanço *c*, onde *c* = 0 nos reagentes e *c* = 1 nos produtos. A variável de avanço é definida por uma temperatura normalizada ou fração mássica normalizada e pode ser escrita como:

$$
c = \frac{T - T_u}{T_b - T_u} = \frac{Y - Y_u}{Y_b - Y_u}
$$

onde *T* é a temperatura, *Y* é a fração mássica e os subscritos *u* e *b* são respectivamente relativos aos gases não queimados e queimados. Para o numero de Lewis unitário (as difusividades térmica e molecular são iguais), sem perdas de calor (combustão adiabática) e efeitos de compressibilidade, as duas definições são equivalentes e as equações de balanço de espécie e energia reduzem-se a apenas uma equação de conservação para a variável de avanço c.

$$
\frac{\partial c}{\partial t} + \mathbf{\nabla} \cdot c = \mathbf{\nabla} \cdot (\rho D \mathbf{\nabla} c) + w \tag{1.2}
$$

Os modelos mais tradicionais se baseiam na idéia de simplificação da cinética química completa visando atenuar o enorme custo computacional da resolução direta destas equações ([WELLER](#page-138-3), [1993\)](#page-138-3). Algumas técnicas de química reduzida foram desenvolvidas recentemente com o intuito de se aumentar a eficiência de redução destinada à modelagem numérica, como o ILDM (Intrinsec Low Dimensional Manifolds), cujo objetivo é eliminar escalas de tempo lentas, reduzindo dimensões do sistema ([MAAS; POPE](#page-135-1), [1992\)](#page-135-1).

Para combustão pré-misturada e parcialmente pré-misturada, a obtenção de uma

superfície de mais baixa ordem pode ser obtida por uma chama laminar prémisturada unidimensional pela técnica FGM (Flame Generated Manifolds) ([OIJEN;](#page-136-5) [GOEY](#page-136-5), [2000\)](#page-136-5). Tanto o termo fonte de reação química quanto as frações mássicas são tabuladas e a manipulação pode ser feita por uma tabela in-situ ([POPE](#page-137-4), [1997\)](#page-137-4) ([KRÖGER et al.](#page-135-2), [2010\)](#page-135-2).

Os modelos do tipo *Eddy Break-Up*, ou EBU ([SPALDING](#page-137-5), [1971\)](#page-137-5), consideram química infinitamente rápida quando o processo de combustão é controlado pela taxa de mistura turbulenta. A combustão é descrita em uma reação global de passo simples e a taxa de reação é dependente de uma escala turbulenta, no caso o tempo, que pode ser obtido pela energia cinética turbulenta e sua dissipação. O modelo geralmente superestima temperatura e concentração, contudo é simples, robusto e fácil de implementar.

Modelos PDF foram desenvolvidos para evitar a consideração de transporte de gradiente contendo mais informações de correlações e médias ([LAW et al.](#page-135-3), [2006\)](#page-135-3) sendo resolvidas multidimensionalmente por métodos caros como Monte Carlo, contudo precisos para simulação de combustão parcialmente pré-misturada ([EL-](#page-133-2)[BAHLOUL; RIGOPOULOS](#page-133-2), [2015\)](#page-133-2) ([JUDDOO et al.](#page-134-0), [2011\)](#page-134-0).

Modelos de PDF presumida combinam efeitos de mistura turbulenta e da cinética química, onde uma PDF representa a taxa de reação e os efeitos cinéticos são incluídos por mecanismos simplificados. Tais modelos podem ser utilizados de forma eficaz para simulação de chamas parcialmente difusivas ([LEONI](#page-135-4), [2010\)](#page-135-4) e parcialmente pré-misturadas ([KRÖGER et al.](#page-135-2), [2010\)](#page-135-2).

Modelos de flamelet laminares utilizam o mesmo conceito que os de PDF presumida e muitos destes modelos têm sua equação de energia similar à utilizada por modelos EBU ou, se reduzida por química infinitamente rápida, ficam iguais. A idéia é que todo o campo reativo seja representado por várias chamas laminares locais, não perturbadas pelo campo turbulento. Alguns modelos incorporam efeitos de curvatura e deformação local de chama.

O modelo de Bray, Moss e Libby, geralmente chamado por BML se baseia em uma termoquímica simplificada baseada na variável de avanço, conforme mostrado anteriormente. O modelo BML é capaz de recuperar o fenômeno de transporte de massa em contra-gradiente, o qual tem papel importante nas características de propagação das zonas de reação, o que não é levado em conta pelos modelos EBU ([DOURADO](#page-133-3), [2003\)](#page-133-3).

Os modelos EBU são normalmente associados à pobre desempenho próximo às paredes em escoamentos complexos. Visto isso, Marble e Broadwell ([MAR-](#page-135-5)[BLE; BROADWELL](#page-135-5), [1977\)](#page-135-5) elaboram modelo flamelet como chamas laminares se propagando laminarmente, aumentando de tamanho em função das distorções com o fluxo turbulento. Este modelo compreende equações de transporte para a variável de progresso e para a área de chama por unidade de volume sendo totalmente diferente de modelos EBU.

O modelo de enrugamento de chama de [Weller](#page-138-3) [\(1993\)](#page-138-3) é uma alternativa aos modelos de densidade de superfície de chama  $\Sigma$  utilizando a densidade de enrugamento de chama Ξ que é a área da chama laminar por unidade de área, resolvida na direção do escoamento.

[Tabor e Weller](#page-138-4) [\(2004\)](#page-138-4) utilizam a descrição em RANS original do modelo de duas equações descrito por [Weller](#page-138-3) [\(1993\)](#page-138-3) para desenvolver derivação LES e implementação em código computacional, com posterior aplicação em um caso de chama esférica em turbulência isotrópica.

O modelo *b* − Ξ de Weller pode usar correlações como a de [Gülder](#page-134-1) [\(1984\)](#page-134-1) para determinar a velocidade laminar de chama e, dentro deste enfoque, [Lipatnikov](#page-135-6) [\(2012\)](#page-135-6) implementa equações algébricas de vários autores para cálculo de velocidade laminar de chama em código que utiliza este modelo.

[Bauwens et al.](#page-132-5) [\(2008\)](#page-132-5) utilizam este mesmo modelo para estudar alguns experimentos em queima totalmente pré-misturada de metano e ar, com modificação na equação de Ξ para corrigir efeitos turbulentos. Os resultados são adequados aos experimentos contudo os autores propõem um estudo de instabilidade de chama utilizando este modelo.

[Huang](#page-134-2) [\(2014\)](#page-134-2) analisa a combustão parcialmente pré-misturada utilizando um modelo de fechamento de velocidade de chama (FSC) combinado com modelo de PDFs presumidas.

## **1.3 Estrutura do trabalho**

Este trabalho está dividido em quatro capítulos e pretende modelar o escoamento no ORACLES e avaliar o comportamento do modelo de combustão com limite de flamabilidade imposto utilizando o modelo de combustão *b* − Ξ de [Weller](#page-138-3) [\(1993\)](#page-138-3) e modelagem de turbulência *k* − *ω* SST e *k* − .

Após o presente capítulo, onde é descrita a fundamentação teórica do problema proposto, tem-se o capítulo de metodologia utilizada, dividido em três sessões. A primeira sessão é a formulação matemática do problema, onde o desenvolvimento do equacionamento dos modelos de combustão e turbulência utilizados é apresentado. Ademais, é explicada, ao final, a modificação para extinção de chama a ser implementada. Na segunda sessão do segundo capítulo a discretização das equações formuladas é apresentada e na terceira é descrita a implementação do equacionamento desenvolvido por meio de modificação do modelo de chama laminar no XiFoam, código pertencente ao software livre [OpenFOAM](#page-136-6) [\(2013\)](#page-136-6). Todos os pormenores do funcionamento do código, discretização da geometria e linearização do equacionamento para solução dos sistemas são abordados.

No terceiro capítulo os resultados são apresentados de acordo com os casos do trabalho experimental de ([BESSON](#page-132-4), [2001\)](#page-132-4), para validação da modificação proposta do modelo de combustão *b* − Ξ. Duas sessões são apresentadas, uma descrevendo o modelo com escoamento inerte e outra analisando o escoamento reativo. Esta divisão é devido ao fato de que os casos inertes servem para se saber como o modelo de turbulência é capaz de descrever o escoamento sem combustão.

No quarto e último capítulo é feito um resumo dos resultados obtidos, com análise concisa baseada na experiência obtida pelo autor.

### <span id="page-54-0"></span>**2 Metodologia**

O equacionamento pertinente à combustão parcialmente pré-misturada e sua extinção, bem como a linearização deste e sua implementação, são tratados neste capítulo. Todos os códigos de processamento e análise de resultados utilizados neste trabalho são baseados no OpenFOAM (Open Field Operation and Manipulation) ([JASAK](#page-134-3), [1996;](#page-134-3) [WELLER et al.](#page-138-5), [1998\)](#page-138-5), um conjunto de bibliotecas escritas em C++ destinadas à compilação de aplicações e softwares para resolução de equações diferenciais parciais. Ademais, para geração de malha, é utilizado o software livre Gmsh e para pós-processamento, o software livre Paraview.

O OpenFOAM disponibiliza um solver para combustão pré-misturada chamado XiFoam. Neste trabalho este solver é modificado para extinção de chama em combustão parcialmente pré-misturada do tipo estratificada, ou seja, sem ocorrência de chama difusiva no escoamento. Um fluxograma de trabalho é definido, mostrado na Figura [2,](#page-54-0) onde os elementos com o fundo escuro referem-se àqueles onde houve trabalho de confecção de malha, alterações de formulação e de código.

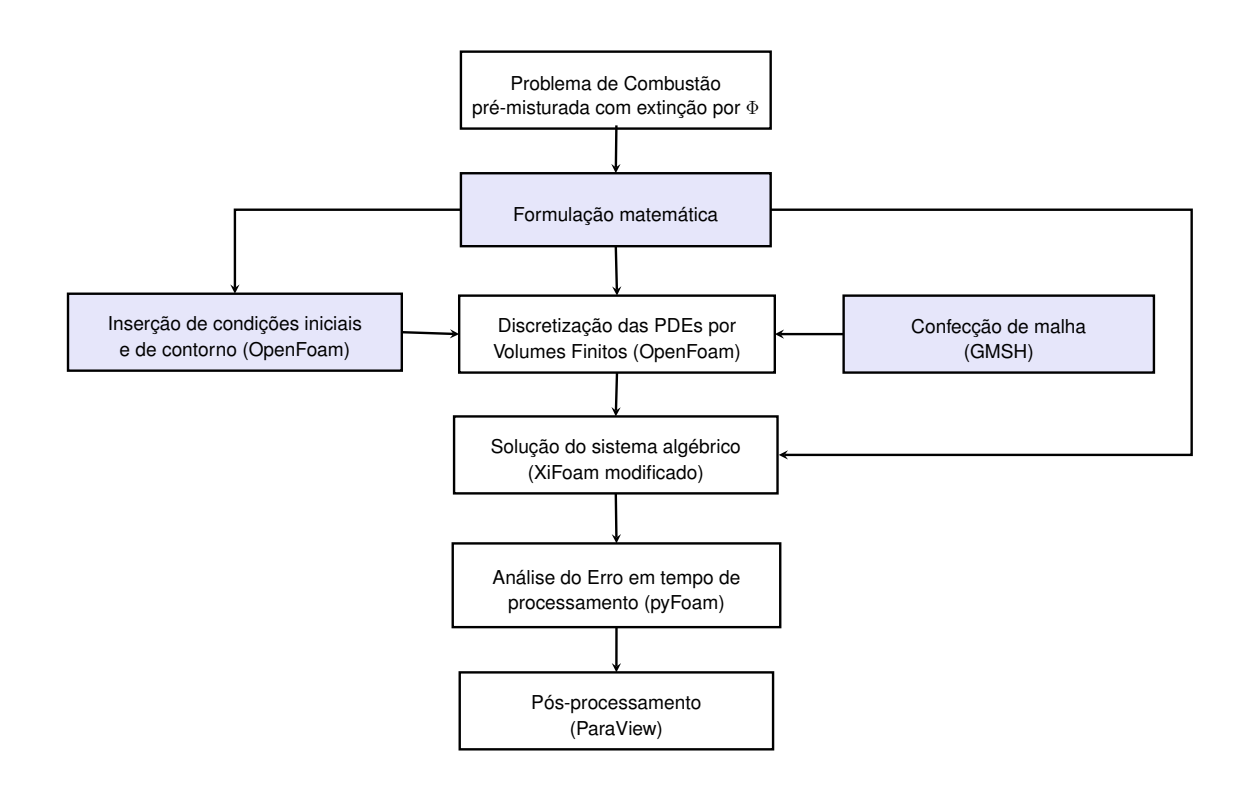

Figura 2.1 - Fluxograma de simulação

## **2.1 Formulação**

Quando se trata de combustão turbulenta as maiores vorticidades do escoamento geralmente enrugam e estiram a frente de chama, contudo os pequenos vórtices podem penetrar a estrutura da chama enrugando-a de tal modo que pode ser extinta. O resultado das deformações provocadas por todas as escalas de vórtices são o aumento da área e da velocidade efetiva da frente de chama. Todos esses efeitos devem ser levados em conta para se formular o equacionamento de combustão turbulenta.

Para se incluir os efeitos de turbulência as equações de Navier-Stokes para descrever o escoamento turbulento devem ser reescritas de outra forma. Uma das abordagens é utilizar o método de médias de Reynolds e outra, o de médias de Favre. Este último é mais adequado aos escoamentos com variação de densidade, como é o caso de combustão devido à inclusão do termo de densidade na média. Com a aplicação de tais métodos aparecem termos que precisam de fechamento sendo um complicador juntamente com a interação que o escoamento turbulento tem com múltiplas reações químicas, sendo este um campo vasto e aberto para estudos de modelos de combustão.

A aplicação de médias na equação de conservação de espécies resulta igualmente em termos não fechados, um destes é o termo fonte de espécies, o qual deve ser modelado. No caso do modelo utilizado a equação de espécies se resume em uma equação de transporte de uma variável de regresso sendo ela a responsável por definir o processo de combustão. O termo fonte desta é modelado e fica em função de uma variável de enrugamento de chama e da velocidade laminar de chama sendo, portanto, a existência ou não da combustão totalmente dependente destes dois fatores.

A velocidade de chama laminar, por sua vez, é dependente da fração de mistura, obedecendo à uma relação baseada em correlações experimentais. Dentro deste contexto presume-se que deva haver uma velocidade laminar de chama mínima e máxima representando os limites de flamabilidade e é esse o foco do desenvolvimento final do trabalho.

## **2.1.1 Teorema de transporte de Reynolds**

Todo o estudo de escoamentos reativos é baseado nas equações de balanço de massa, momento, energia e espécies, podendo estas serem descritas em forma diferencial (aplicável em um ponto) ou integral (aplicável a uma região).

Quando derivamos em relação ao tempo as leis de conservação frequentemente temos algo como visto na Equação [2.1,](#page-56-0) a qual descreve a variação de uma propriedade *φ* no tempo.

<span id="page-56-0"></span>
$$
\frac{d}{dt} \int_{V(t)} \phi dV \tag{2.1}
$$

Se queremos diferenciar esta função sem avaliar a integral podemos usar o teorema de Leibniz, mostrado abaixo em um exemplo unidimensional:

<span id="page-56-3"></span>
$$
\frac{d}{dt} \int_{a(t)}^{b(t)} \phi(x, t) dx = \int_{a(t)}^{b(t)} \frac{\partial \phi}{\partial t} dx + \left( \frac{db}{dt} \phi(b, t) - \frac{da}{dt} \phi(a, t) \right)
$$
(2.2)

O primeiro termo do lado direito da equação é a integral da variação temporal do tensor da propriedade *φ* na região unidimensional b-a, o segundo é o ganho de *φ* em uma fronteira externa de velocidade *db/dt* e o terceiro é a perda de *φ* na fronteira interna que se movimento na velocidade *da/dt* ([KUNDU](#page-135-7), [2002\)](#page-135-7).

Como descreve [Aris](#page-132-6) [\(1989\)](#page-132-6), a deformação de um elemento de fluido pode ser representado por uma transformação para coordenadas lagrangeanas *ξ* e, assim, a razão entre o volume deformado e o volume inicial é dada pelo Jacobiano:

<span id="page-56-2"></span>
$$
J = \frac{dV}{dV_0} \tag{2.3}
$$

Desta forma a a Equação [2.1](#page-56-0) pode ser escrita no espaço *ξ*:

$$
\frac{d}{dt} \int_{V(t)} \phi(x, t) dV = \frac{d}{dt} \int_{V_0} \phi[x(\xi, t), t] J dV_0
$$
\n(2.4)

Como *d/dt* é diferenciação temporal e mantendo *ξ* constante pode-se transformar a diferenciação em integração:

<span id="page-56-1"></span>
$$
\frac{d}{dt} \int_{V(t)} \phi(x, t) dV = \int_{V_0} \left( \frac{d\phi}{dt} J + \phi \frac{dJ}{dt} \right) dV_0 \tag{2.5}
$$

Novamente [Aris](#page-132-6) [\(1989\)](#page-132-6) menciona que a equação da expansão de Euler é dada por:

$$
\frac{dJ}{dt} = J(\nabla \cdot v) \tag{2.6}
$$

Que na Equação [2.5,](#page-56-1) utilizando a eq. [2.3,](#page-56-2) resulta:

$$
\frac{d}{dt} \int_{V(t)} \phi(x, t) dV = \int_{V_0} \left( \frac{d\phi}{dt} + \phi(\nabla \cdot v) \right) J dV_0 = \int_{V(t)} \left( \frac{d\phi}{dt} + \phi(\nabla \cdot v) \right) dV \quad (2.7)
$$

Mas a derivada material é dada por:

$$
\frac{d}{dt} = \frac{D}{Dt} = \frac{\partial}{\partial t} + v \cdot \nabla \tag{2.8}
$$

Tem-se que, coletando os termos do gradiente:

<span id="page-57-0"></span>
$$
\frac{d}{dt} \int_{V(t)} \phi(x, t) dV = \int_{V(t)} \left( \frac{\partial \phi}{\partial t} + v \cdot \nabla \phi + \phi(\nabla \cdot v) \right) dV = \int_{V(t)} \left( \frac{\partial \phi}{\partial t} + \nabla \cdot (\phi v) \right) dV
$$
\n(2.9)

E, aplicando o teorema de Green:

<span id="page-57-1"></span>
$$
\frac{d}{dt} \int_{V(t)} \phi(x, t) dV = \int_{V(t)} \frac{\partial \phi}{\partial t} dV + \int_{S(t)} \phi v \cdot n dS \tag{2.10}
$$

As equações [2.9](#page-57-0) e [2.10](#page-57-1) são formas do chamado Teorema de Transporte de Reynolds. Ele na verdade diz que a variação de uma propriedade no referencial lagrangeano é igual à variação desta no referencial euleriano mais sua convecção também neste referencial, sendo uma generalização multidimensional da Equação [2.2.](#page-56-3)

Pode-se dizer que a forma geral de uma lei de conservação, adotando-se *D/Dt* para indicar a derivada no referencial lagrangeano, é nada mais do que a Equação [2.1](#page-56-0) acrescida de um termo fonte *Sφ*, ou seja, a variação da propriedade mais a criação ou destruição desta. Desta forma pode se dizer que:

<span id="page-57-2"></span>
$$
\frac{D}{Dt} \int_{V(t)} \phi dV + \int_{V(t)} S_{\phi} dV = 0 \tag{2.11}
$$

[Jasak](#page-134-3) [\(1996\)](#page-134-3) menciona que o termo fonte da equação acima pode conter, além de termos de geração e destruição no volume de controle, termos difusivos relativos à superfície deste. Tais termos são inseridos no lado esquerdo da Equação [2.11](#page-57-2) podendo, portanto, a equação de transporte de Reynolds ser escrita como:

$$
\frac{\partial \phi}{\partial t} + \mathbf{\nabla} \cdot (\phi v) - \mathbf{\nabla} \cdot (\Gamma \nabla) = S \tag{2.12}
$$

#### **2.1.2 Equação da conservação de massa**

A equação da conservação é obtida fazendo-se *φ* igual à densidade e *S<sup>φ</sup>* = 0 na Equação [2.11.](#page-57-2) Tal equação para um elemento diferencial do fluido é:

$$
\frac{\partial \rho}{\partial t} + \mathbf{\nabla} \cdot \rho v = 0 \tag{2.13}
$$

### **2.1.3 Equação da conservação de quantidade de movimento**

A propriedade agora considerada é o termo *ρv* e o termo fonte, em uma análise conservativa, é constituído das tensões e forças de campo nas fronteiras e volume de controle respectivamente ([FERZIGER](#page-133-4), [2002\)](#page-133-4).

$$
\frac{D}{Dt} \int \rho v_i dV = \int_V \left( \frac{dp_{i,j}}{dx_j} + \sum_k \rho_k f_{k,i} \right) dV \tag{2.14}
$$

O termo *fk,i* é o componente na direção i de uma força de campo externa sobre a espécie k, como a força gravitacional. A contribuição das tensões relativas à pressão, *pi,j* , inclui termos viscosos que necessitam ser separados para se correlacionar com o Teorema de Reynolds. Para um elemento de fluido, tem-se, portanto:

$$
\frac{\partial(\rho v_i)}{\partial t} + \frac{\partial}{\partial x_j}(\rho v_j v_i) = \frac{\partial p_{ij}}{\partial x_j} + \rho g_i
$$
\n(2.15)

Contudo a relação tensão-deformação para fluidos newtonianos monocomponentes pode ser aqui utilizada:

$$
p_{ij} = -p\delta_{ij} + 2\mu \dot{S}_{ij} + \lambda \left(\frac{\partial v_j}{\partial x_j}\right) \delta_{ij}
$$
 (2.16)

Onde *µ* é o primeiro coeficiente de viscosidade, *λ* é o segundo coeficiente de viscosidade, desprezado na presente análise pelo fluido ser newtoniano, e *S*˙ *ij* é o tensor deformação, dado por:

$$
\dot{S}_{ij} = \frac{1}{2} \left( \frac{\partial v_i}{\partial x_j} + \frac{\partial v_j}{\partial x_i} \right)
$$
 (2.17)

A equação da conservação da quantidade de movimento fica, portanto:

<span id="page-59-0"></span>
$$
\frac{\partial}{\partial t}(\rho \vec{U}) + \nabla \cdot (\phi \vec{U}) + \nabla \cdot \mu \nabla \vec{U} = -\nabla p + \rho g \tag{2.18}
$$

Onde pode-se notar como termo fonte volumétrico a pressão e como termo fonte de superfície a difusão da quantidade de movimento na superfície do volume de controle. As dimensões são [*M* · *L* −2 · *T* −2 ].

A título de conhecimento, a implementação da Equação [2.18](#page-59-0) em OpenFOAM:

```
1 fvVectorMatrix UEqn
2 (
3 fvm:: \text{ddt}( rho, U)
4 + fvm: div (phi, U)
5 + turbulence - > divDevRhoReff ( U )
6 = 57 rho * g
8 ) ;
9
10 UEqn . relax () ;
11 if ( momentumPredictor )
12 \frac{1}{2}13 solve (UEqn == -fvc::grad(p));
14 }
```
O OpenFOAM, quando trata de escoamento compressível, considera as implementações em médias de Favre e preparadas para receber modelagem de turbulência (*turbulence*− *> divDevRhoReff*(*U*)), como é visto na implementação acima.

# **2.1.3.1 Solução das equações de Navier Stokes utilizando a conservação de massa**

A solução das equações de Navier-Stokes sem uma equação independente para a pressão é uma tarefa difícil visto que o gradiente de pressão influi sobremaneira na variação da quantidade de movimento.

No início do escoamento o campo de pressão não é conhecido e as condições

de contorno geram movimento, necessitando que a conservação de massa seja obedecida. Visto isso, uma solução possível, aplicada à escoamentos compressíveis geralmente, é construir um campo de densidade por meio da equação da continuidade e estabelecer uma relação com o campo de pressão por meio de uma equação de Poisson ([FERZIGER](#page-133-4), [2002\)](#page-133-4).

A equação da pressão é dada por:

$$
\nabla \cdot (\nabla p) = -\nabla \cdot \left[ \frac{\partial (\rho \vec{U})}{\partial t} + \nabla \cdot (\phi \vec{U}) + \nabla \cdot \mu \nabla \vec{U} \right]
$$
(2.19)

A primeira derivada do termo de pressão se refere à equação da continuidade e a segunda, à equação de balanço de quantidade de movimento.

Para se discretizar U utilizam-se alguns métodos de discretização que são explicados mais à frente. Tem-se que, de acordo novamente com ([FERZIGER](#page-133-4), [2002\)](#page-133-4).

$$
a_P U_P = H(U) - \nabla p \rightarrow U_P a_P^{-1} H(U) - a_P^{-1} \nabla p \tag{2.20}
$$

Implementado no OpenFOAM como:

 $1$  volScalarField rUA = 1.0/UEqn.A();  $2 \text{ U} = \text{rUA*UEqn}. H()$ ;

### **2.1.4 Equação da conservação de energia**

A propriedade em questão a ser utilizada na Equação [2.11](#page-57-2) é *ρe*, se apresentando, portanto, como a seguinte equação de transporte após a utilização do Teorema de Reynolds:

$$
\int_{V} \frac{D}{Dt} (\rho e) dV = \int_{V} S_{\rho e} dV \tag{2.21}
$$

O termo do lado direito da equação pode ser dividido em três parcelas sendo dado por:

$$
\int_{V} S_{\rho e} dV = \int_{V} \frac{\partial}{\partial x_{j}} \left[ \alpha \left( \frac{\partial e}{\partial x_{j}} \right) + q_{rj} + \sum_{k} \rho D_{k} h_{k} \frac{\partial Y_{k}}{\partial x_{j}} \right] dV
$$
\ninfluência da condução, radiação e difusão de espécies

\n
$$
+ \int_{V} \left( v \cdot \sum_{k} \rho_{k} f_{k} + \sum_{k} \rho_{k} f_{k} \cdot V_{k} \right) dV + \int_{V} \frac{\partial}{\partial x_{j}} (\sigma_{ij} \cdot v_{i}) dV
$$
\ninfluência de forças de campo

\ninfluência de tensões nos contornos

\n(2.22)

Sendo *V* a velocidade de flutuação, *qrj* o calor transportado por radiação, *f* uma força de campo genérica e *α* o coeficiente de condutividade térmica.

O modelo a ser desenvolvido objetiva o estudo dos fenômenos de combustão parcialmente pré-misturada em alto número de Reynolds e, portanto, despreza as forças de campo como a gravidade, radiação, difusão molecular e tensões nos contornos. Desta forma a equação da energia em forma conservativa para um elemento de volume, de acordo com [2.9,](#page-57-0) fica:

<span id="page-61-0"></span>
$$
\frac{D}{Dt}(\rho e) - \nabla \cdot (\alpha \nabla e) = 0
$$
\n(2.23)

A energia *e* pode ser substituída pela soma da energia interna *u* mais a energia cinética *k*. A energia interna inclui todas as parcelas de energia vindas da movimentação randômica molecular, ou seja, translação, vibração e excitação eletrônica. Pode-se dizer que *h* ≡ *e* − *k* + *p/ρ*, com a substituição na eq[.2.23](#page-61-0) tem-se:

$$
\frac{D}{Dt}(\rho h - p + \rho k) + S_{\rho e} = 0
$$
\n
$$
\frac{D}{Dt}(\rho h) + \rho \frac{D}{Dt}(\rho k) - \nabla \cdot (\alpha \nabla h) - \frac{Dp}{Dt} = 0
$$
\n(2.24)

O Openfoam, mais especificamente o Xifoam, resolve a equação da energia com as seguintes linhas de código:

```
1 fvScalarMatrix EaEqn
2 (
3 fvm :: ddt ( rho , hea )
4 + mvConvection - > fvmDiv ( phi , hea )
5 - fvm :: laplacian ( turbulence - > alphaEff () , hea )
6 - dpdt
```
<sup>7</sup> ) ; <sup>8</sup> EaEqn . solve () ;

Onde *dpdt* é o campo de pressão calculado pela solução da equação da quantidade de movimento utilizando a equação da continuidade.

#### **2.1.5 Equação de balanço de espécies**

O termo fonte para a equação da balanço de espécies é a taxa de reação mais o fluxo difusivo ([COSTA](#page-133-5), [2006\)](#page-133-5), considerando-se o coeficiente de difusão negativo, como é mostrado pela equação à seguir.

$$
S_{\phi}dV = \int_{s} j_{k} \cdot \vec{n}dS + \int_{V} \dot{w}_{k}'''dV \tag{2.25}
$$

Fazendo-se na eq. [2.11](#page-57-2)  $\phi = \rho_k = \rho Y_k$  tem-se:

$$
\frac{D}{Dt} \int_{V} \rho Y_{k} dV + \int_{V} \left( \frac{\partial j_{k,j}}{\partial x_{j}} + \dot{w}_{k}'' \right) dV = 0 \tag{2.26}
$$

Utilizando o Teorema de transporte de Reynolds e a lei de Fick para substituir a derivada material da integral e a parcial do fluxo difusivo tem-se para um elemento de volume:

$$
\frac{D}{Dt}(\rho Y_k) = \frac{\partial(\rho Y_k)}{\partial t} + \frac{\partial(\rho Y_k v_j)}{\partial x_j} = \frac{\partial}{\partial x_j} \left( D_k \rho \frac{\partial Y_k}{\partial x_j} \right) - \dot{w}_k'''
$$
\n(2.27)

ou

$$
\rho \frac{DY_k}{Dt} = \frac{\partial}{\partial x_j} \left( D_k \rho \frac{\partial Y_k}{\partial x_j} \right) - \dot{w}_k''' \tag{2.28}
$$

#### **2.1.6 Dependência da velocidade da reação com a temperatura**

A temperatura na combustão entre um combustível e um oxidante depende de suas concentrações relativas diretamente. Quando a proporção entre suas concentrações é ideal todos os reagentes podem ser consumidos na reação e a temperatura na combustão é próxima à mais alta sendo este modo de queima é

chamada de combustão estequiométrica, como diz ([LAW](#page-135-8), [2006\)](#page-135-8).

De acordo com [Nauman](#page-136-7) [\(2002\)](#page-136-7) a teoria química prediz que a constante de reação deveria ser afetada pela temperatura da seguinte maneira:

<span id="page-63-0"></span>
$$
k = k_0 T^m exp\left(\frac{-Ea}{RT}\right) = k_0 T^m exp\left(\frac{-Ta}{T}\right)
$$
 (2.29)

Na equação [2.29](#page-63-0) a temperatura de ativação é dada por *T a*, a qual é s uma representação matemática da divisão *Ea/R*. No caso de m=0 a esta equação corresponde à teoria clássica de Arrhenius; se m=1/2 ela é derivada da Teoria das Colisões para reações gasosas elementares bimoleculares e se m=1 ela corresponde à Teoria do Complexo Ativado ou à Teoria do Estado de Transição. Pode-se dizer que a variação na taxa de reação para a maioria das reações é quase que na totalidade devido à exponencial *e* <sup>−</sup>*T a/T* e não à bem menor quantia pré-exponencial *T <sup>m</sup>* ([KUO](#page-135-9), [1986\)](#page-135-9).

As taxas de reação aumentam sempre com a temperatura. Portanto a melhor temperatura para uma reação simples e irreversível é a mais alta possível contudo reatores práticos precisam considerar limitações construtivas devido aos materiais utilizados. É claro que em temperaturas suficientemente altas, ou com a presença de múltiplos reagentes, reações múltiplas competitivas e reversíveis aparecerão.

### **2.1.7 Mecanismos com reações múltiplas**

Como menciona [Law](#page-135-8) [\(2006\)](#page-135-8), em se tratando de uma reação real invariavelmente coexistem nesta um grande número de espécies, radicais e reações. Contudo para calcular a composição de equilíbrio não devemos considerar mais espécies do que o estritamente necessário, sob pena de extendermos enormemente nosso esforço de cálculo. Como exemplo, se estamos interessados em poluentes emitidos pela combustão real da mistura de octano e álcool etílico, utilizada em motores chamados *flexfuel*, devemos considerar espécies com menores concentrações como o *NO* e *CO*. A equação global é representada por:

$$
(1 - x) \cdot C_8 H_1 8 + x \cdot C_2 H_6 O + \frac{\alpha}{\phi} (O_2 + 3,76N_2) \to
$$
  

$$
\beta CO_2 + \gamma H_2 O + 3,76(\frac{\alpha}{\phi} - y)N_2 + \alpha O_2 \left(\frac{1 - \phi}{\phi}\right) + ... + \delta CO + \gamma NO
$$
 (2.30)

Esta equação é a soma de todas as equações representativas da combustão da mistura com ar, destacando-se as reações de dissociação do *CO*<sup>2</sup> e oxidação do *NO*<sup>2</sup> na Equação [2.31.](#page-64-0) As taxas de produção do *NO* e *CO* nesta equação são automaticamente vinculada à concentração de *CO*<sup>2</sup> e *NO*<sup>2</sup> das reações sem dissociação da matriz apresentada.

A matriz estequiométrica resultante pode ser multiplicada pelo vetor de taxas de reação para cada reação para se encontrar as taxas de reação individuais globais e a solução deste sistema linear, que por vezes é enorme, se torna computacionalmente caro.

<span id="page-64-0"></span>
$$
\frac{d}{dt} \begin{bmatrix} C_{Cs} H_1 8 \\ \vdots \\ C_{CO} \\ C_{NO} \\ C_{NO} \\ C_{NO} \\ \end{bmatrix} = \begin{bmatrix} 1-x & 0 & \cdots & 0 & 0 \\ 0 & x & \cdots & 0 & 0 \\ \vdots & \vdots & \ddots & \vdots & \vdots \\ N_{CO}^{(1)} & N_{CO}^{(2)} & \cdots & N_{CO}^{j-1} & 0 \\ N_{NO}^{(1)} & N_{NO}^{(2)} & \cdots & 0 & N_{NO}^{j} \\ \end{bmatrix} \cdot \begin{bmatrix} W_{Cs} H_1 8 \\ \vdots \\ W_{CO} \\ W_{NO} \\ W_{NO} \\ W_{NO} \\ \end{bmatrix}
$$
(2.31)

### **2.1.8 Modelagem da fração de mistura**

Como foi visto, a resolução das matrizes estequiométricas pode ter enorme custo computacional para sua solução. Para contorna este fato algumas aproximações tendem a somente definir os campos primitivos como temperatura e pressão para, após isso, recuperar os elementos formados utilizando códigos específicos de pós-processamento.

A formulação da variável de progresso ([LAW et al.](#page-135-3), [2006\)](#page-135-3) está entre as aproximações mais simples para combustão e é utilizada em muitos modelos numéricos para resolução de escoamentos reativos pré-misturados. Admite-se difusão igual entre os três componentes considerados: oxidante, combustível e produtos. Os produtos, neste desenvolvimento o qual utiliza conceitos de combustão

parcialmente pré-misturada, podem ser dividos em combustível queimado, nãoqueimado, oxidante queimado e oxidante.

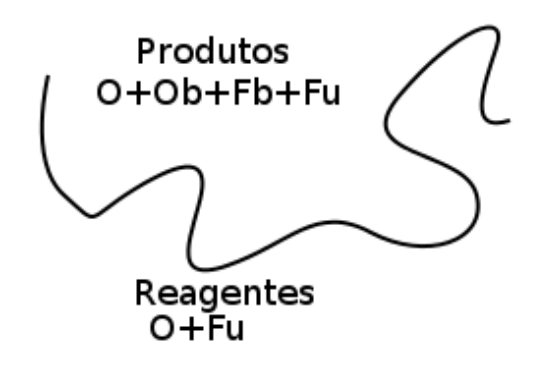

<span id="page-65-0"></span>Figura 2.2 - aproximação por fração de mistura

Na Figura [2.2](#page-65-0) tem-se que:

$$
Products \rightarrow Regardless
$$
 (2.32)

ou

$$
Fu + A \cdot O \to (1 + A)P \tag{2.33}
$$

Em qualquer local do campo de fração mássica, a soma das frações mássicas do combustível, oxidante e produtos é a unidade. Define-se, portanto, a fração mássica de produtos na Equação [2.34.](#page-65-1)

<span id="page-65-1"></span>
$$
Y_O + Y_{F_u} + Y_P = 1 \rightarrow Y_P = 1 - Y_{F_u} - Y_O \tag{2.34}
$$

Se *AF R<sup>s</sup>* é a razão estequiométrica ar-combustível, definida por:

$$
AFR_s = \left(\frac{Y_O}{Y_{Fu}}\right)_s \tag{2.35}
$$

O combustível presente nos produtos P pode ser chamado de combustível queimado e sua fração mássica é escrita como:

$$
Y_{Fb} = \left(\frac{1}{1 + AFR_s}\right) Y_P \tag{2.36}
$$

Pode-se definir então a fração de mistura como um escalar conservado que indica a quantidade de combustível, independente dele ser queimado ou não, relativo à massa total em uma região qualquer do escoamento reativo. Sua definição é dada, de acordo com [Kuo](#page-135-9) [\(1986\)](#page-135-9), pela Equação [2.37,](#page-66-0) sendo uma soma das frações mássicas de elementos de combustível queimado e não-queimado existentes naquele local, em relação à mistura.

<span id="page-66-0"></span>
$$
Y_{Fmix} = Y_{F_u} + \left(\frac{1}{1 + AFR_s}\right) Y_P = Y_{F_u} + Y_{F_b}
$$
\n(2.37)

Variando de 0, quando há somente oxidante, a 1, quando há apenas combustível. Note-se que, do lado dos produtos, a fração de mistura nunca será 1 devido à presença do oxidante.

O oxidante presente nos produtos é o complemento do combustível queimado e sua fração mássica é dada por:

$$
Y_{O_b} = Y_{F_b} \cdot AFR_s = (Y_{Fmix} - Y_{Fu}) \cdot AFR_s \tag{2.38}
$$

Pela definição da equação [2.34,](#page-65-1) em qualquer lugar do escoamento a soma das frações mássicas de oxidante e combustível presente em qualquer região do escoamento é 1 e pode ser escrita como:

<span id="page-66-1"></span>
$$
Y_O + Y_{Fu} + Y_P = 1
$$
  
\n
$$
\rightarrow Y_O + Y_{Fmix} - Y_{Fb} + Y_{Fb} + Y_{Ob} = 1
$$
  
\n
$$
\rightarrow Y_O + Y_{Fmix} + (Y_{Fmix} - Y_{Fu}) \cdot AFR_s = 1
$$
  
\n
$$
\rightarrow Y_O = 1 - Y_{Fmix} - (Y_{Fmix} - Y_{Fu}) \cdot AFR_s
$$
\n(2.39)

Como  $Y_O + Y_{F_{mix}} = 1$ , pode-se dizer que após a chama em uma queima estequiométrica *Y<sup>O</sup>* = *YOb* e, após a chama, a fração mássica do combustível nãoqueimado:

<span id="page-67-2"></span>
$$
Y_{F_u} = Y_{F_{mix}} - Y_{F_b}
$$
  
\n
$$
\rightarrow Y_{F_u} = Y_{F_{mix}} - \frac{Y_{O_b}}{AFR_s}
$$
  
\n
$$
\rightarrow Y_{F_u} = Y_{F_{mix}} - \frac{1 - Y_{F_{mix}}}{AFR_s}
$$
\n(2.40)

O avanço da reação pode ser definido como a razão entre os gases queimados e não-queimados, definindo assim a variável de progresso, mostrada na Equação [2.41.](#page-67-0) Tal relação pode ser entendida também como a temperatura normalizada ou a fração mássica dos produtos normalizada.

<span id="page-67-0"></span>
$$
c = \frac{Y_P + Y_R}{Y_P} = \frac{T - T_u}{T_b - T_u}
$$
\n(2.41)

Da Equação [2.41](#page-67-0) pode-se tirar seu complemento, a variável de regresso, dada pela Equação [2.42.](#page-67-1)

<span id="page-67-1"></span>
$$
b = 1 - c = \frac{T_b - T}{T_b - T_u} \tag{2.42}
$$

A variável de regresso varia de 0, quando há somente produtos, a 1, quando somente existem reagentes na mistura.

Desta forma, o combustível não-queimado é definido pela soma de duas parcelas relativas à sua concentração antes e depois da chama e é definido por:

$$
Y_{F_u} = b \cdot Y_{F_mix} + (1 - b) \left( Y_{F_mix} - \frac{1 - Y_{F_mix}}{AFR_s} \right)
$$
 (2.43)

O modelo de fração de mistura implementado no OpenFOAM para combustão não-homogênea leva em conta três componentes, *Y<sup>F</sup> <sup>u</sup>*, *Y<sup>O</sup>* e *Y<sup>P</sup>* , dados pelas equações [2.40,](#page-67-2) [2.39](#page-66-1) e [2.34.](#page-65-1) Isto é implementado em OpenFOAM como:

```
1 template < class ThermoType >
```

```
2 const ThermoType & Foam :: inhomogeneousMixture < ThermoType
    >:: mixture
```

```
3 (
```

```
4 const scalar ft ,
```

```
5 const scalar b
6 ) const
7 {
8 if ( ft < 0.0001)
9 {
10 return oxidant_;
11 }
12 else
13 \text{ } f14 scalar fu = b*ft + (1.0 - b)* fres (ft, stoicRatio(). value
     () ) :
15 scalar ox = 1 - ft - (ft - fu) * stoicRatio(). value();
16 scalar pr = 1 - fu - ox;
17
18 mixture_ = fu/fuel_.W()*fuel_;
19 mixture_ += ox/oxidant_.W()*oxidant ;
20 mixture_ += pr/products. W()*products_;
21
22 return mixture_ ;
23 }
24 }
```
Onde  $ft = Y_{F_mix}$ ,  $fu = Y_{F_u}$ ,  $ox = Y_O$  e  $pr = Y_{pr}$ .

E *fres* é implementado como:

```
1 inline Foam :: scalar Foam :: basicMultiComponentMixture ::
    fres
2 (
3 const scalar ft,
4 const scalar stoicRatio
5 ) const
6 {
\tau return max (ft - (1.0 - ft)/stoicRatio, 0.0);
8 }
```
### **2.1.9 Modelo de combustão**

O modelo de combustão tem por finalidade acoplar os efeitos turbulentos e químicos do escoamento para descrever a chama turbulenta. No modelo de duas equações para enrugamento de chama *b* − Ξ de [Weller](#page-138-3) [\(1993\)](#page-138-3) a Equação [2.44](#page-69-0) define o transporte da variável de regresso *b*, a qual, por sua vez define o posicionamento da chama.

<span id="page-69-0"></span>
$$
\frac{\partial}{\partial t}(\rho b) + \nabla(\rho Ub) - \nabla \cdot \left(\frac{\mu_t}{Sc_t}\nabla b\right) = -\rho Sb \tag{2.44}
$$

O termo fonte para a equação de transporte da variável de regresso, *ρSb* é modelado, utilizando o fator de enrugamento Ξ, por:

$$
\rho S b = \rho_u S_l \Xi |\nabla b| \tag{2.45}
$$

No OpenFoam isso é implementado como:

```
1 fvScalarMatrix bEqn
2 (
3 fvm :: ddt ( rho , b)
4 + mvConvection - > fvmDiv ( phi , b )
5 + fvm:: div (phiSt, b)
6 - fvm :: Sp(fvc::div(phiSt), b)7 - fvm :: laplacian ( turbulence - > alphaEff () , b )
\mathbf{8} \mathbf{3} \mathbf{4}9 fvOptions (rho, b)
10 ) ;
```
A implementação de *ρSb* inclui um termo negativo (−*fvm* :: *Sp*(*fvc* :: *div*(*phiSt*)*, b*)) relativo à forma limitada da convecção em equações de transporte. Esta técnica ajuda na convergência e é importante na linearização de equações de transporte para escalares conservados em escoamentos compressíveis, segundo documentação do [OpenFOAM](#page-136-8) [\(2015\)](#page-136-8).

Ξ é calculado por meio de uma equação de transporte ou equações algébricas. A equação de transporte é dada por:

<span id="page-70-0"></span>
$$
\frac{\partial}{\partial t}(\Xi) + SI\nabla(\Xi) = G\Xi - R(\Xi - 1) + (\sigma_l - \sigma_t)\Xi
$$
\n(2.46)

Onde *σ* é a tensão superficial.

Na equação [2.46,](#page-70-0) *G* e *R* são dados por:

$$
G = 2R \frac{\Xi_{eq} - 1}{X_{eq}}
$$
  
\n
$$
R = 0.28 \Xi_{eq}^{*} \tau_{\eta}^{-1} (\Xi_{eq}^{*} - 1)^{-1}
$$
  
\n
$$
\Xi_{eq}^{*} = max \left[ 1, 1.28 \sqrt{U'}.S l l_{t} / \delta^{1/6} \right]
$$

E a equação algébrica padrão é:

$$
\Xi = \frac{S_t}{S_l} = 1 + 2(1 - b) \left( 0, 62 \sqrt{\frac{U'}{Sl}} Re_{\eta} \right)
$$
 (2.47)

Representada por:

```
_1 Xi == scalar (1) +
2 (scalar (1) + (2 * XiShapeCoeff) * (scalar (0.5) - b))3 * XiCoef * sqrt ( up /( Su + SuMin ) ) * Reta ;
```
Sendo que  $XiShapeCoef = 0,62$  e  $XiShapeCoef = 1$ .

### **2.1.10 Modelo de transporte**

O modelo de transporte é um sistema pressão-temperatura que avalia a viscosidade *µ*, condutividade térmica *kt* e/ou difusividade térmica *α* nas equações de estado. O modelo utilizado neste trabalho calcula a viscosidade pela equação de Sutherland e, para a viscosidade, fica:

$$
\mu = As \frac{\sqrt{T}}{1 + Ts/T}
$$
 (2.48)

Sendo o valor dos coeficientes empíricos  $As = 1,672121$  e  $Ts = 170,67.0$ 

#### **2.1.11 Modelo termodinâmico**

A entalpia é calculada de acordo com a temperatura e, no caso de menor razão de equivalência, a temperatura será ajustada de acordo com uma menor entalpia calculada.

$$
Cp(T) = R\left(\frac{a_1}{T^2} + \frac{a_2}{T} + a_3 + \frac{a_4}{T} + \frac{a_5}{T^3} + \frac{a_6}{T^3} + \frac{a_7}{T^4}\right)
$$
(2.49)

$$
H(T) = R\left(-\frac{a_1}{T} + a_2 ln(T) + a_3 T + \frac{a_4 T^2}{2} + \frac{a_5 T^3}{3} + \frac{a_6 T^4}{4} + \frac{a_7 T^5}{5} + b_1\right)
$$
 (2.50)

O campo de densidade é calculado pela definição de T utilizando a equação de estado para gases perfeitos:

$$
\rho = \frac{p}{RT} \tag{2.51}
$$

### **2.1.12 Modelo de Turbulência**

As equações de Navier-Stokes e a equação da continuidade contém mais que quatro incógnitas e o fechamento destas é realizado com a modelagem dos termos turbulentos como os tensores de Reynolds.

Para se fazer uma representação transiente de uma grandeza qualquer em um escoamento turbulento, métodos que utilizam Média de Reynolds somam duas parcelas, uma relativa à flutuação devido à turbulência e outra devido ao escoamento médio. [Wilcox et al.](#page-138-6) [\(1998\)](#page-138-6) descreve as escalas de tempo relativa à cada uma destas parcelas como  $τ_1$  e  $τ_2$ , respectivamente.

A operação de média temporal é dada por:

$$
\frac{1}{T} \int_{t_0}^{t_0+t_f} \phi dt = \frac{1}{T} \int_{t_0}^{t_0+t_f} \bar{\phi} dt + \frac{1}{T} \int_{t_0}^{t_0+t_f} \phi' dt \tag{2.52}
$$

Se a escala de tempo que se quer descrever é maior que  $τ_1$ , têm-se a média da flutuação nula:

$$
\frac{1}{T} \int_{t_0}^{t_0 + t_f} \phi dt = \bar{\phi}
$$
\n(2.53)
A aplicação desta separação de escalas temporais em métodos de médias de Reynolds transientes (URANS) é efetiva quando não existe grande diferença entre elas, ou seja, quando a escala de tempo que se quer estudar é menor ou igual à *τ*1. ([MENTER](#page-135-0), [2012\)](#page-135-0) descreve uma situação adversa à esta aplicação como um aerofólio oscilando lentamente.

Para se escrever as equações de conservação para URANS incompressível a decomposição de Reynolds é aplicada às equações de conservação previamente descritas. Deve ser notada a descrição do termo convectivo na equação de conservação da quantidade de movimento, dado pelo seguinte desenvolvimento:

$$
\overline{u_j u_i} = \overline{\overline{u}_j \overline{u}_i} + \overline{\overline{u}_j u_i'} + \overline{u_j' \overline{u}_i} + \overline{u_j' u_i'} \tag{2.54}
$$

Se a escala de tempo estudada é maior que  $τ_1$  tem-se que, no segundo e no terceiro termo do lado direito da equação,  $\bar{u'_i}$  e  $\bar{u'_j}$  são nulos. Já  $\overline{u_j'u_i'}$  é o tensor de Reynolds que [Boussinesq](#page-133-0) [\(1877\)](#page-133-0) descreve como:

$$
\overline{u_j'u_i'} = \frac{2}{3}k + \nu_t \left(\frac{\partial \overline{U}_i}{\partial x_j} + \frac{\partial \overline{U}_j}{\partial x_i}\right)
$$
(2.55)

Onde *ν<sup>t</sup>* é a viscosidade cinemática turbilhonar.

Do ponto de vista computacional a hipótese de Bousinesq acrescenta um novo termo para o transporte difusivo, o que tem um efeito benéfico na estabilidade dos métodos numéricos. Contudo, como ponto negativo, tem-se que a viscosidade turbilhonar é isotrópica, ou seja, é a mesma para todos os componentes do tensor de Reynolds.

Contudo, nos escoamentos com densidade variável, como é o caso de escoamentos reativos, utilizar a decomposição de Reynolds têm consequências indesejáveis como a geração de um número grande de incógnitas adicionais. Portanto, para escoamentos dilatáveis, é suficiente empregar a decomposição de Favre para velocidade e temperatura e utilizar a decomposição de Reynolds nos termos de velocidade, pressão e tensão cisalhante.

Uma propriedade qualquer em média de Favre é  $\tilde{\phi} = \overline{\rho \phi}/\rho$  e sua flutuação é  $\phi = \phi - \tilde{\phi}.$ 

A equação da continuidade [2.13,](#page-58-0) por exemplo, fica:

$$
\frac{\partial \bar{\rho}}{\partial t} + \nabla \cdot \bar{\rho} \tilde{U} = 0 \tag{2.56}
$$

A equação da conservação de quantidade de movimento [2.18](#page-59-0) é:

$$
\frac{\partial}{\partial t}(\phi) + \mathbf{\nabla} \cdot (\phi \tilde{U}) + \mathbf{\nabla} \cdot \left(\mu \mathbf{\nabla} \tilde{U} - \overline{\rho U'' U''}\right) = -\mathbf{\nabla} \bar{p} + \bar{\rho} g \tag{2.57}
$$

Sendo  $\phi = \bar{\rho}\tilde{U}$ 

#### **2.1.12.1 Modelo** *k* − *ω* **SST**

Estudando o fechamento das equações de conservação pela modelagem do Tensor de Reynolds, [Jones e Launder](#page-134-0) [\(1972\)](#page-134-0) desenvolvem um modelo baseado na hipótese de Bousinesq, o *k* −  $\epsilon$ , onde a expressão para a viscosidade turbilhonar fica:

$$
\nu_t = \frac{C_\mu k^2}{\epsilon} \tag{2.58}
$$

As equações utilizadas para descrever o transporte de energia cinética e dissipação de energia cinética são, respectivamente:

$$
\frac{\partial K}{\partial t} + \mathbf{\nabla} \cdot K = \mathbf{\nabla} \cdot \left( \left( \nu + \frac{\nu_t}{\sigma_K} \right) \mathbf{\nabla} K \right) + P_k - \epsilon \tag{2.59}
$$

$$
\frac{\partial \epsilon}{\partial t} + \mathbf{\nabla} \cdot \epsilon = \mathbf{\nabla} \cdot \left( \left( \nu + \frac{\nu_t}{\sigma_{\epsilon}} \right) \mathbf{\nabla} \epsilon \right) + C_{\epsilon 1} \frac{\epsilon}{K} - C_{\epsilon 2} \frac{\epsilon^2}{K}
$$
(2.60)

Com  $C_{\mu} = 0,09, \sigma_{\epsilon} = 1,0, C_{\epsilon} = 1,3, C_{\epsilon 1=1,44}, \sigma_{\epsilon 2} = 1,92.$ 

Como estes coeficientes foram calibrados utilizando equilíbrio entre produção e dissipação turbulenta, estas hipóteses não são apropriadas para escoamentos cisalhantes livres e esteiras, particularmente em regiões com gradientes adversos de pressão.

Além disso, ([DAVIDSON](#page-133-1), [2006\)](#page-133-1) menciona que no modelo *k*− o tensor de Reynolds

na camada limite é dado por:

$$
-\overline{u'v'} = \sqrt{C_{\mu}}K\sqrt{\frac{Pt_k}{\epsilon}}\tag{2.61}
$$

Onde  $C_{\mu} = 0,09$ .

Enquanto os resultados experimentais de [Bradshaw](#page-133-2) [\(1967\)](#page-133-2) o conduziram à  $-\overline{u'v'}=\sqrt{C_\mu}K,$  indicando que, sob efeitos adversos de pressão, o modelo  $k-\epsilon$ superestima a produção turbulenta.

Devido à este fato, e apesar da isotropia proporcionada pela hipótese de Bousinesq, [Wilcox](#page-138-0) [\(1988\)](#page-138-0) desenvolve um modelo baseado nela e na viscosidade turbilhonar com melhores propriedades em gradientes adversos de pressão.

No modelo *k* − *ω* a dissipação de energia cinética é substituída pela dissipação específica de energia cinética, a qual relaciona K e  $\epsilon$  de Jones e Launder.

$$
\omega = \frac{\epsilon}{\beta^* K} \tag{2.62}
$$

Onde  $\beta^* = 0,09$ 

A equação para a energia cinética e dissipação específica são dadas, respectivamente, por:

$$
\frac{\partial K}{\partial t} + \mathbf{\nabla} \cdot K = \mathbf{\nabla} \cdot (\mu + \sigma^* \mu_t) \mathbf{\nabla} K + Pt - \beta^* K \omega \tag{2.63}
$$

$$
\frac{\partial \omega}{\partial t} + \mathbf{\nabla} \cdot \omega = \mathbf{\nabla} \cdot (\mu + \sigma^{**} \mu_t) \mathbf{\nabla} \omega + \alpha \frac{\omega}{K} - \beta^{**} \omega^2 \tag{2.64}
$$

Com  $\sigma^* = \sigma^{**} = 0, 5, \alpha = 5/9, \beta^{**} = 3/40$  ajustados experimentalmente, válidos para a região logarítimica e para o decaimento de turbulência isotrópica.

Devido ao melhor comportamento do modelo *k*− em regiões distantes à parede, ([MENTER](#page-136-0), [1994\)](#page-136-0) desenvolve um modelo que alterna suavemente entre o efeitos do *k* − *ω* de Wilcox e do *k* − de Launder. Para isto ocorrer, é substituído por *ω* na equação da dissipação original e o resultado é combinado com a equação da dissipação específica ([DAVIDSON](#page-133-1), [2006\)](#page-133-1) , resultando em:

$$
\frac{\partial \omega}{\partial t} + \mathbf{\nabla} \cdot \omega = \mathbf{\nabla} \cdot (\nu + \sigma_{\omega} \nu_t \mathbf{\nabla} \omega) + \frac{\gamma}{\nu_t} Pt - \beta \omega^2 + 2(1 - F1) \frac{\sigma_{\omega 2}}{\omega} \mathbf{\nabla} K \mathbf{\nabla} \omega \quad (2.65)
$$

Sendo F1 uma função de chaveamento dada por:

$$
F1 = \tanh(\arg 1^4) \tag{2.66}
$$

Onde

$$
arg1 = min\left(max\left(\frac{\sqrt{K}}{\beta * \omega y}; \frac{500\nu}{y^2 \omega}\right); \frac{4\sigma_{\omega 2}K}{CDy^2}\right)
$$

$$
CD = max\left(2\sigma_{\omega 2} \frac{1}{\omega} \nabla K \nabla \omega; 10^{-10}\right)
$$

Com  $\sigma_{omega2} = 0,856$ .

Quando se está próximo à parede,  $y \to 0$  e  $F1 \to 1$ , fazendo o termo de difusão cruzada, **∇***K***∇***ω* desaparecer e tem-se como resultando uma equação de transporte de *ω* padrão. Muito longe da parede *F*1 → 0 e o termo de difusão cruzada se comporta como um termo de produção e a equação de transporte de *ω* é corretamente calculada. Desta forma deve-se considerar fortemente este modelo para utilização em simulações RANS e URANS próximos à parede, mesmo que em gradientes adversos de pressão, tendo ele capacidade de resolver recirculações provenientes de descolamentos na subcamada viscosa.

Mesmo se utilizando o modelo *k*−*ω* SST com funções de parede ele se comporta melhor que o *k* − devido à modificação da viscosidade turbilhonar proposta por [Menter](#page-136-0) [\(1994\)](#page-136-0).

$$
\nu_t = \frac{a1K}{max(a1\omega, \Omega)}\tag{2.67}
$$

Onde  $a1 = 0, 31$  é a  $\omega$  é norma da vorticidade na camada limite.

Se é feito:

$$
-\overline{u'v'} = \nu_t \frac{\partial \overline{u}}{\partial y} = \frac{a_1 K}{\Omega} \Omega = a_1 K \tag{2.68}
$$

Recupera-se o resultado experimental de [Bradshaw](#page-133-2) [\(1967\)](#page-133-2) e limita-se a produção à dissipação de turbulência. Consequentemente este modelo resolve bem escoamentos em gradientes adversos de pressão, podendo ser usado na subcamada viscosa, além de não ter sensibilidade às grandezas turbulentas da corrente livre, pela utilização da superprodução de *ω* nesta região.

#### **2.1.12.2 Funções de parede**

Em escoamentos com altos números de Reynolds a camada limite e a subcamada viscosa se tornam muito finas e requerem muito refinamento próximo à parede. Para contornar este problema pode-se utilizar a lei da parede, que considera que todos os escoamentos turbulentos com alto número de Reynolds têm o mesmo comportamento nesta região.

[Schlichting et al.](#page-137-0) [\(2000\)](#page-137-0) define a distância adimensional da parede como:

$$
y^+ = \frac{yU_{fr}}{\nu} \tag{2.69}
$$

Onde y é a distância da parede, neste caso, *Ufr* é a velocidade de fricção e *ν* a viscosidade cinemática.

A velocidade adimensional é dada por:

$$
u^{+} = \frac{\ln(y^{+})}{Ck} + B \tag{2.70}
$$

Sendo as constantes  $k \approx 0,41$  e  $B \approx 5,1$ . De acordo com a Lei da parede, a relação entre *u* <sup>+</sup> e *y* <sup>+</sup> é logarítmica e pode ser visualizado na Figura [2.3.](#page-77-0) Devese observar que a lei da parede pode ser aplicada somente à região logarítmica destacada.

Os fenômenos dissipativos são dominantes na subcamada viscosa e camada amortecedora e requerem uma quantidade proibitiva de elementos para total descrição do perfil de velocidade do escoamento nestas regiões. Considerandose que os efeitos inerciais são predominantes em toda a região, ou seja,

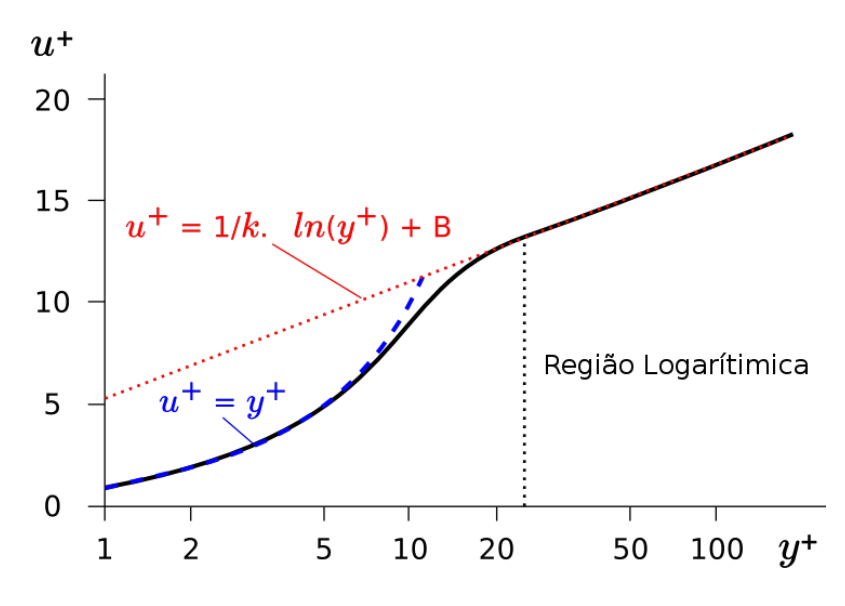

<span id="page-77-0"></span>Figura 2.3 - Representação da lei da parede

utilizando-se a Lei da Parede, portanto, há uma grande economia computacional visto que só uma camada de elementos pode descrever toda a região viscosa. Ademais, muitos modelos são confeccionados para altos números de Reynolds, levando à necessidade da aplicação de funções de parede para a correta descrição do escoamento turbulento.

A distância para se posicionar o primeiro elemento, deve-se calcular a distância da parede por:

$$
y = \frac{y^+ \mu}{\rho U_{fr}} \tag{2.71}
$$

Onde a velocidade de fricção é dada por:

$$
U_{fr} = \sqrt{\frac{\tau_w}{\rho}}\tag{2.72}
$$

E a tensão cisalhante na parede é dada por:

$$
\tau_w = C_{fr} \frac{\rho U_{ff}^2}{2} \tag{2.73}
$$

A equação que define o coeficiente de fricção é, de acordo com [Schlichting et al.](#page-137-0) [\(2000\)](#page-137-0) dada por:

$$
C_{fr} = (2log(Re) - 0.65)^{-2/3}, Re < 10^9
$$
 (2.74)

Neste trabalho utilizam-se as funções de parede para escoamentos compressíveis, pré-compiladas em OpenFOAM, para os campos de dissipação específica de energia cinética *ω*, dissipação de energia cinética , energia cinética *K* e viscosidade dinâmica *µ<sup>t</sup>* . A distância do primeiro nó acima da parede é definida de maneira que  $y+ \geqslant 30$ , ou seja, dentro da região logarítmica.

#### **2.1.13 Limite de inflamabilidade**

A inflamabilidade é a capacidade de uma mistura reativa manter uma chama sem qualquer adição de energia externa. A extinção de uma chama de pré-mistura se dá entre os limites de inflamabilidade rico (*φ >* 1) e pobre (*φ <* 1).

A Equação [2.75](#page-78-0) é a chamada correlação de [Gülder](#page-134-1) [\(1984\)](#page-134-1) e define a velocidade laminar de chama de acordo com Φ, *T* e *P*. Contudo, em situações onde a mistura é não homogênea, há regiões que se colocam fora do limite de flamabilidade real. Este comportamento não é previsto pela correlação de Gulder visto que ela se trata de um simples ajuste de curva por dados experimentais.

No caso de modelos de flamelet por variável de regresso, a equação da conservação desta é dependente da velocidade laminar de chama e o progresso da reação só pode ocorrer dentro de uma faixa de validade para a razão de equivalência devido à  $Sl \neq 0$ .

<span id="page-78-0"></span>
$$
Sl = W1\Phi^n exp[-\xi(\Phi - 1.075)^2] \left(\frac{T}{T_0}\right)^\alpha \left(\frac{P}{P_0}\right)^\beta = Sl_{ref} \left(\frac{T}{T_0}\right)^\alpha \left(\frac{P}{P_0}\right)^\beta \tag{2.75}
$$

Para o propano, os coeficientes empíricos são:

$$
W1 = 0.446 \; , \; \eta = 0.12 \; , \; \xi = 4.95 \; , \; \alpha = 1.77 \; , \; \beta = -0.2 \qquad \qquad \textbf{(2.76)}
$$

Contudo, se  $\Phi_{min} < \Phi < \Phi_{max}$ 

.

A Figura [2.4](#page-79-0) mostra que os comportamentos da curva de velocidade laminar

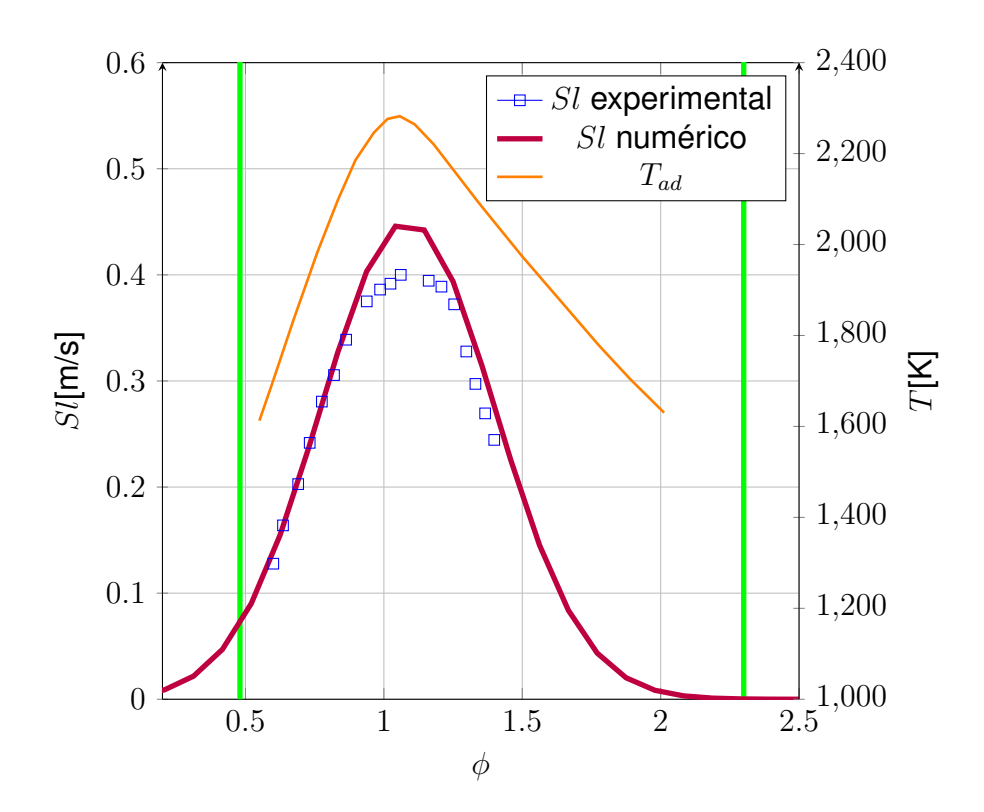

<span id="page-79-0"></span>Figura 2.4 - Variação da *Sl* e *Tad*([LAW et al.](#page-135-1), [2006\)](#page-135-1) com Φ na queima atmosférica de propano, bem como *Sl* experimental ([VAGELOPOULOS; EGOLFOPOULOS](#page-138-1), [1998\)](#page-138-1).

de chama, relativo à Equação [2.75,](#page-78-0) e da temperatura de chama adiabática estão relacionados. Nesta mesma figura são mostrados resultados experimentais de ([VAGELOPOULOS; EGOLFOPOULOS](#page-138-1), [1998\)](#page-138-1). Ve-se que o pico desta temperatura ocorre em região levemente rica devido à maior dissociação química existente na região pobre ([LAW et al.](#page-135-1), [2006\)](#page-135-1), o que impede liberação de calor. Este fato, segundo o autor, causa um deslocamento para a direita da razão de equivalência estequiométrica.

Ademais, para o propano, os limites de flamabilidade estão na seguinte região, de acordo com [Ishizuka](#page-134-2) [\(1991\)](#page-134-2):

<span id="page-79-1"></span>
$$
0,02 \leqslant \frac{n_{F_u}}{n_O} \leqslant 0,1\tag{2.77}
$$

A equação estequiométrica do propano é:

$$
C_3H_8 + 5(O_2 + 3,76N_2) \rightarrow 3CO_2 + 4H_2O + 5 \cdot 3,76N_2
$$
 (2.78)

Implicando em uma razão combustível-ar volumétrica estequiométrica  $FAR_{s}$ <sup>≈</sup>  $0,042$ . Tem-se então que, dividindo [2.77](#page-79-1) por  $FAR_{s_v}$ :

$$
0,48 \leqslant \Phi \leqslant 2,3 \tag{2.79}
$$

Sendo as linhas em verde da Figura [2.4](#page-79-0) os limites definidos para extinção por razão de equivalência.

Para se inserir esta limitação os arquivos que definem a correlação de Gulder o limitador é inserido no cálculo de *Slref* (*SuRef* no OpenFOAM).

```
1 inline Foam :: scalar Foam :: laminarFlameSpeedModels ::
     GuldersLimited :: SuRef
2 (
3 scalar phi
4 ) const
5 {
6 if ((phi \rightarrow e)(phi \rightarrow x) + SMALL) ) && (phi \rightarrow e)(phi \rightarrow x) - SMALL
         ) ) )
7 \quad 18 return W_*pow(phi, eta_)*exp(-xi_*sqr(phi - 1.075))
             ;
9 }
10 else
11 \quad \text{f}12 return 0.0;
13 }
14 }
```
As variáveis *phiMin\_* e *phiMax\_* entram como definições no dicionário de configuração de combustão combustionProperties.

```
1 GuldersLimitedCoeffs
2 {
3 Propane
4 {
5 W 0.446;
6 eta 0.12;
```
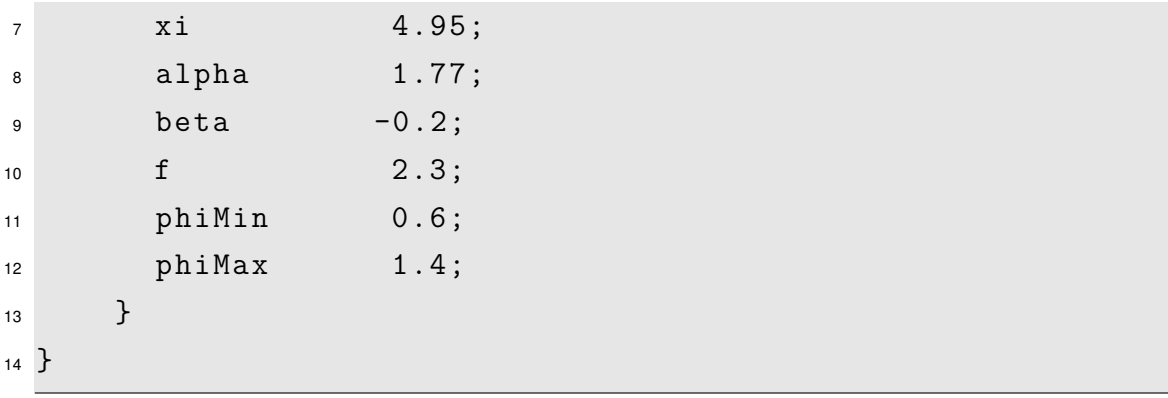

O novo modelo de chama laminar é recompilado de modo a se tornar uma nova biblioteca. Com a versatilidade do uso de bibliotecas dinâmicas o seu uso se torna simples e direto, bastando chamá-la diretamente no dicionário *controlDict*, como se vê a seguir:

<sup>1</sup> libs (" libnewlaminarFlameSpeedModels .so") ;

A extinção por taxa de deformação da chama na extinção é definida pela extrapolação *S<sup>u</sup>* → 0 usando o comprimento de Markstein. O comprimento de Markstein dividido pela espessura de chama é o número de Markstein, o qual relaciona a taxa de curvatura da chama e sua taxa de deformação ([BRADLEY et al.](#page-133-3), [1996\)](#page-133-3).

#### **2.2 Discretização das equações de transporte**

Depois da formulação do modelo, a próxima etapa é a discretização espacial, a qual consiste na divisão do espaço contínuo em um número finito de elementos geométricos na qual as equações governantes linearizadas serão resolvidas. A isso é chamado malha computacional e está intimamente relacionada à ordem dos esquemas numéricos utilizados os quais, por sua vez, determinam a precisão de uma simulação. É intuitivo pensar que o erro de uma simulação tende a zero quando a malha tende ao contínuo, e o passo dessa variação é a ordem da discretização ([HIRSCH](#page-134-3), [1988\)](#page-134-3).

Este fato remete a uma decisão importante e que é o passo mais importante de uma simulação: O balanço entre a melhor discretização possível, o tempo de projeto e a capacidade computacional disponível. Uma malha refinada pode aumentar enormemente o tempo de cálcuo e os requisitos computacionais, contudo um baixo refinamento pode ter impacto direto na qualidade de resultados.

A discretização temporal é a divisão do intervalo de tempo de uma simulação em

um número finito de passos de tempo. Em soluções transientes métodos tempodependentes um passo de solução intermediário é criado, no qual uma equação diferencial parabólica relativa ao tempo é linearizada e o sistema algébrico resultante é resolvido para as incógnitas em cada tempo ([PATANKAR; SPALDING](#page-136-1), [1972\)](#page-136-1). Este tipo de método também pode ser utilizado para obter uma solução estacionária bastando se imaginar que ao se utilizar o maior passo de tempo possível uma solução estacionária irá ser obtida.

Para se resolverem os sistemas algébricos resultantes podem-se utilizar métodos explícitos, nos quais geralmente uma matriz diagonal é invertida, ou métodos implícitos, para os quais utilizam-se algoritmos de solução para matrizes bidiagonais, tridiagonais e pentadiagonais geralmente. Os métodos implícitos são mais estáveis que os explícitos quando se usa grandes passos de tempo, sendo preferíveis para métodos de marcha no tempo ([HIRSCH](#page-134-3), [1988\)](#page-134-3) e são escolhidos para discretização das equações neste trabalho. O algoritmo de solução, por fim, trata os sistemas algébricos resultantes de uma maneira segregada ([PATANKAR; SPAL-](#page-136-1)[DING](#page-136-1), [1972\)](#page-136-1), utilizando o algoritmo PIMPLE (*Merged PISO-SIMPLE*).

#### **2.2.1 Método dos Volumes Finitos**

A Figura [2.5](#page-83-0) mostra um elemento hexaédrico de uma uma malha de volumes finitos. Usualmente, os valores das variáveis dependentes são armazenados nos centros dos volumes (P, E, W) ou nos centros de determinadas faces. Os valores necessários destas variáveis em outras posições são obtidos por processos convenientes de interpolação. Em um mesmo problema, algumas das variáveis dependentes podem ser armazenadas nos centros dos volumes, enquanto que outras ficam armazenadas em pontos sobre as faces. O valor da propriedade *φ* em um ponto genérico pode ser dado pela interpolação linear espacial escrita como:

<span id="page-82-0"></span>
$$
\phi(x) = \phi_P + (x - x_P) \cdot (\nabla \phi)_P \tag{2.80}
$$

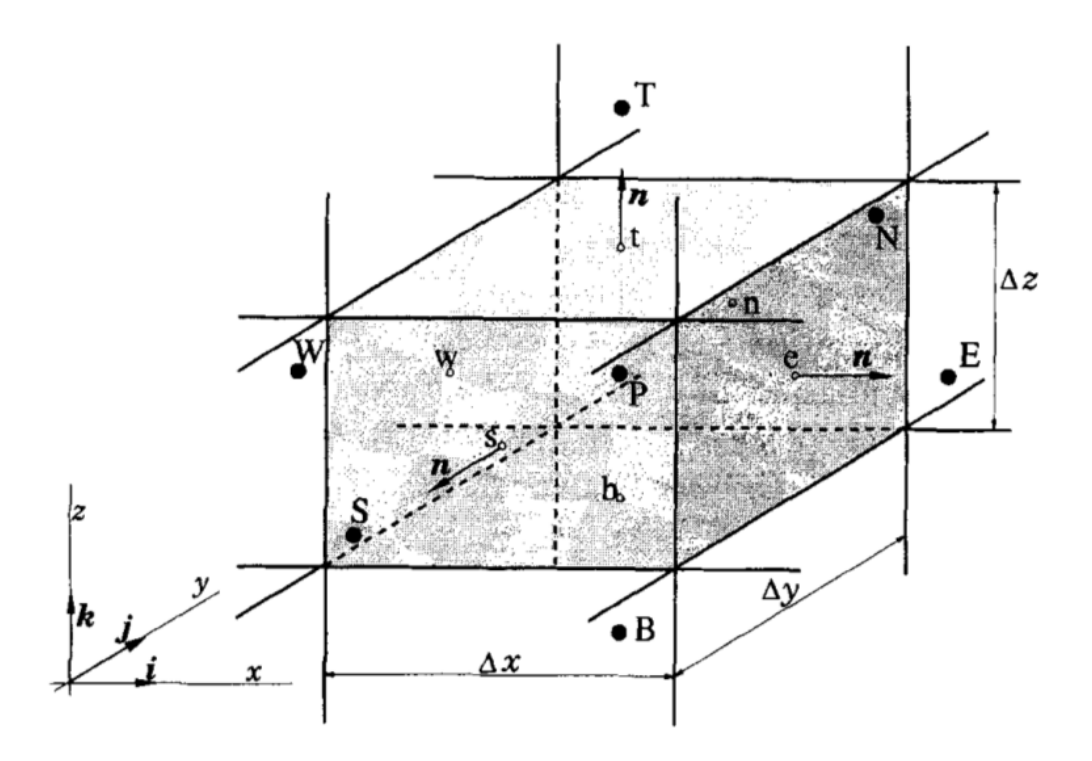

<span id="page-83-0"></span>Figura 2.5 -

A função *φ* no volume de controle, levando-se em consideração a Equação [2.80,](#page-82-0) é:

$$
\int_{V_P} \phi(x) dV = \int_{V_P} \left[ \phi_P + (x - x_P) \cdot (\nabla \phi)_P \right] dV
$$
\n
$$
= \phi_P \int_{V_P} dV + \left[ \int_{V_P} (x - x_P) \cdot (\nabla \phi)_P \right] dV
$$
\n
$$
= \phi_P V_P
$$
\n(2.81)

Sendo *x* = 0 no centróide do volume de controle.

**Termo divergente**: A discretização do divergente de uma propriedade é obtida aplicando-se o teorema de Gauss às integrais de volume:

$$
\int_{V_P} (\mathbf{\nabla} \cdot a) dV = \int_f a dS
$$
\n
$$
= \sum_f S \cdot a_f
$$
\n(2.82)

Levando-se em conta a Equação [2.81,](#page-83-0) tem-se que:

$$
(\nabla a)V_P = \sum_f S \cdot a_f = \sum_{vol} S \cdot a_f - \sum_{viz} S \cdot a_f \tag{2.83}
$$

Sendo o último termo nulo devido ao ponto P estar situado no centróide do volume de controle.

O gradiente pode ser discretizado por:

$$
\left(\frac{\partial}{\partial x}\right)_W \approx \frac{\phi_P - \phi_W}{x_P - x_W} \tag{2.84}
$$

Utizando-se o Teorema de Gauss, o termo convectivo é dicretizado da seguinte forma:

$$
\int_{V} [\nabla \cdot (\phi v)]dV = \int_{V} (\phi v)ndS = \sum_{f} S \cdot (\phi v)_{f}
$$
\n(2.85)

A função *φ* pode ser obtida da interpolação linear, que em diferenças centrais fica da seguinte forma:

$$
\phi_f = \frac{\overline{fN}}{\overline{PN}} \phi_P + \left(1 - \frac{\overline{fN}}{\overline{PN}}\right) \phi_N \tag{2.86}
$$

O termo difusivo pode ser discretizado por:

$$
\int_{V_P} [\mathbf{\nabla} \cdot (\Gamma \nabla \phi)] dV = \int_V (\Gamma \nabla \phi) n dS = \sum_f S \cdot (\Gamma \nabla \phi)_f
$$
\n(2.87)

Onde, por definição de gradiente, na Figura [2.6](#page-85-0) pode-se interpolar linearmente os valores da função *φ* ficando:

$$
(\nabla \phi)_f = \frac{\phi_N - \phi_P}{\overline{NP}}\tag{2.88}
$$

Os termos fonte podem ser agrupados em um somatório de termos dependentes e independentes de *φ*, ficando:

$$
\int_{V_P} SdV = S_U V_P + S_P V_P \phi_P \tag{2.89}
$$

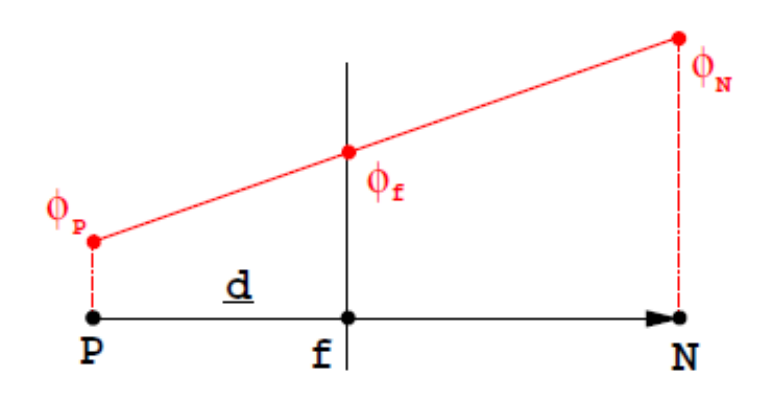

<span id="page-85-0"></span>Figura 2.6 - interpolação linear em face

Em se tratando de resolução de problemas de escoamento primeiramente devese estruturar o algoritmo utilizado focando problemas estacionários ou transientes. Um algoritmo transiente pode ser utilizado para atingir uma solução estacionária utilizando grandes passos de tempo, enquanto para se obter solução transiente um histórico temporal é criado utilizando passos de tempo suficientes para que os fenômenos transientes sejam identificados temporalmente. Deve-se notar que, para escoamentos compressíveis o termo temporal deve existir na equação e portanto técnicas de marcha no tempo são primordiais.

Um tipo de esquema de discretização temporal é o método de Euler atrasado. Este é um método de segunda ordem caracterizado por utilizar os valores do campo atual, anterior e anteanterior ([MARIC JENS HOPKEN](#page-135-2), [2014\)](#page-135-2).

Fazendo-se:

$$
\phi^o = \phi(t - \delta t) = \phi(t) - \phi'(t)\delta t + \frac{1}{2}\phi''\delta t^2 - \frac{1}{6}\phi''' \delta t^3
$$
  

$$
\phi^{oo} = \phi(t - \delta t) = \phi(t) - 2\phi'(t)\delta t + \frac{1}{2}\phi''\delta t^2 - \frac{1}{6}\phi''' 4\delta t^3
$$

Pode-se multiplicar a primeira equação por 4 e subrair da segunda, resultando na Equação [2.90,](#page-85-1) levando-se em conta que o termo de terceira ordem é descartado.

<span id="page-85-1"></span>
$$
\frac{\partial \phi}{\partial t} = \frac{3/2(\phi)^n - 2(\phi)^{n-1} + 1/2(\phi)^{n-2}}{\Delta t}
$$
 (2.90)

Para garantir ainda mais estabilidade aos esquemas, o OpenFOAM utiliza a forma limitada (*bounded*) ([OPENFOAM](#page-136-2), [2015\)](#page-136-2), que acrescenta o termo

$$
LD - \frac{D\rho}{Dt}\phi = 0
$$

Onde LD é o lado direito das equações de transporte.

Para se analisar o comportamento dos termos convectivos utilizam-se principalmente o método linear limitado, que é um método de Gauss com a função de limitação de fluxo de [Sweby](#page-137-1) [\(1984\)](#page-137-1), e o LUDS (Linear Upwinding Differencing Scheme), de segunda ordem, e que usa a direção do fluxo para escolher os pontos de interpolação, misturando a limitação que o esquema upwind proporciona com a precisão do esquema de diferenças centrais (linear).

#### **2.3 Casos-Teste**

Os casos para teste das implementações são mostrados na Tabela [2.1,](#page-87-0) onde o número depois do ponto refere-se às entradas superior (1) e inferior (2). O caso r4 é o caso de interesse no que diz respeito à extinção de chama por razão de equivalência e o caso r5 representa um escoamento de propano estratificado dentro do limite de flamabilidade. A razão de mistura é não-homogênea para estes dois casos, estando o campo de razão de equivalência variando de 0,3 a 0,9 no caso r4 e de 0,7 a 0,9 no r5. O caso i1 tem um número de Reynolds próximo do obtido no caso r2 e o caso i2, próximo aos dos casos r4 e r5, como pode-se notar na Tabela [2.1.](#page-87-0) Esta proximidade é escolhida propositalmente para que antes de testar os casos reativos r2, r4 e r5 teste-se seus similares inertes i1 e i2. Deve-se dizer também que *Uaxial* é a velocidade medida no centro do escoamento dos canais de entrada com regime turbulento já estabelecido.

O propósito de se simular tais casos inertes é a verificação do comportamento do modelo de turbulência, RANS *k* − *ω* SST e *k* − *ε*, para uma faixa de números de Reynolds. Tal modelo de turbulência, descrito por [Menter](#page-136-0) [\(1994\)](#page-136-0), é um modelo robusto que provê bons resultados em separação de camada limite sob a influência de gradientes de pressão adversos.

A comparação dos casos reativos r2 com r4 e r5 dá um parâmetro de análise da qualidade de resultados para escoamentos reativos com razão de mistura homogênea e não-homogênea. A extinção de chama ocorre no caso r4 somente.

<span id="page-87-0"></span>

| Caso | $U_{axial}$ | Re    | Φ                |
|------|-------------|-------|------------------|
| i1.1 | 11.9        | 24610 | 0                |
| i1.2 | 12.5        | 25850 | 0                |
| i2.1 | 20.2        | 41770 | 0                |
| i2.2 | 19.8        | 40950 | 0                |
| r2.1 | 12.0        | 24820 | 0.85             |
| r2.2 | 12.5        | 26060 | 0.85             |
| r4.1 | 21.2        | 43840 | 0.9              |
| r4.2 | 22.6        | 46740 | 0.3              |
| r5.1 | 21.0        | 43430 | 0.9              |
| r5.2 | 22.0        | 45910 | $0.\overline{7}$ |
|      |             |       |                  |

Tabela 2.1 - Casos estudados. Fonte: ([BESSON](#page-132-0), [2001\)](#page-132-0)

### **2.3.1 Geometria**

A geometria é particularmente simples e foi desenhada no softaware de código aberto Gmsh. A origem foi definida no ponto intermediário na sessão de expansão súbita estando as duas entradas localizadas em *x* = −340*mm* e a saída em  $x = 500$ *mm*.

O volume interno de fluido da câmara de combustão do ORACLES é representada no presente trabalho pela geometria mostrada na Figura [2.7.](#page-88-0)

Um detalhe da expansão súbita provocada por dois degraus contrapostos é vista na Figura [2.8.](#page-88-1)

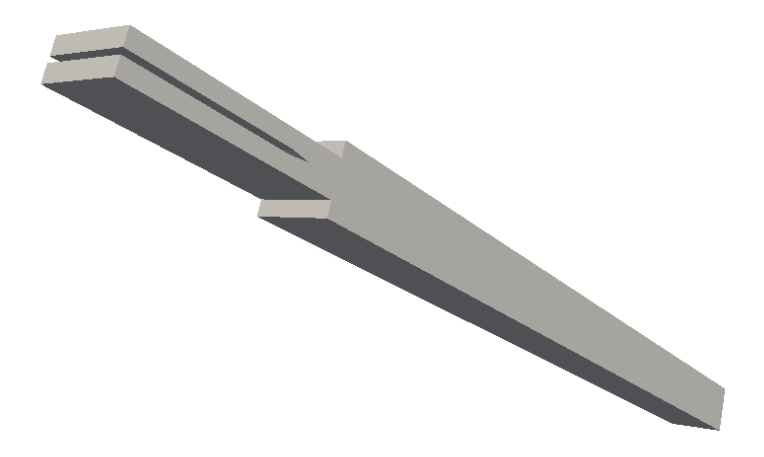

Figura 2.7 - Geometria estudada do ORACLES

<span id="page-88-0"></span>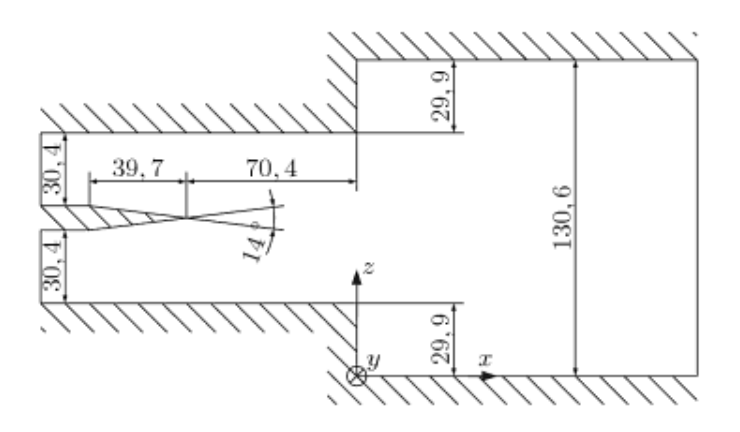

<span id="page-88-1"></span>Figura 2.8 - Detalhe da expansão súbida da câmara de combustão (unidades em mm)

### **2.3.2 Geração de Malha**

Para a realização dos estudos numéricos foram analisadas três malhas bidimensionais, ou seja, com um elemento de espessura. É simulado nas três malhas o caso i2, com maior velocidade de entrada, para análise do melhor balanço entre qualidade de resultados e tempo de simulação. A malha A tem 7000 elementos, a B 13000 elementos e a C 40000 elementos. A comparação dos resultados na malha está no capítulo de resultados.

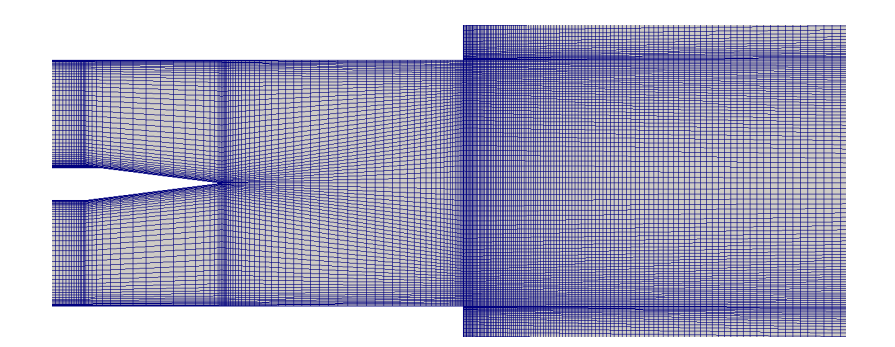

Um detalhe do refinamento da malha A é visto na Figura [2.9.](#page-89-0)

<span id="page-89-0"></span>Figura 2.9 - Detalhe da malha na expansão súbita

## **2.3.3 Condições de contorno**

Para impor os perfis em regime turbulento para k, *ω*, *ν* e *U* é utilizado o código *boundaryFoam*. Tal código é específico para geração de perfis de entrada e utiliza uma malha unidimensional, representativa da altura do duto de entrada, para conduzir simulação turbulenta reciclando o escoamento de saída para a entrada até a convergência em um perfil turbulento desenvolvido.

Para cada caso estudado são geradas duas simulações, uma para cada entrada, utilizando as condições de contorno mostradas na Tabela [2.2.](#page-90-0) As funções de parede são utilizadas para k, *ω* e *ν* e a velocidade média inicial é inserida no dicionário *transportProperties*.

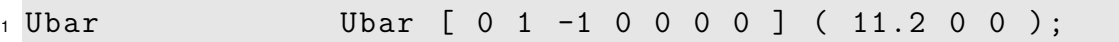

Nas configurações de transporte é definida a viscosidade laminar como *ν* = 1*e*−5 e a velocidade média para as entradas sendo determinadas pela Tabela [2.3.](#page-90-1)

| propriedade | entrada                   | saída   | paredes |
|-------------|---------------------------|---------|---------|
| k           | kqRWallFunction (1e-10)   | cíclica | cíclica |
| omega       | omegaWallFunction (1e-10) | cíclica | cíclica |
| $\nu$       | nutWallFunction (1e-10)   | cíclica | cíclica |
| U           | (0, 0, 0)                 | cíclica | cíclica |

<span id="page-90-0"></span>Tabela 2.2 - Condições de contorno para definição do perfil de entrada utilizando o *boundaryFoam*

|             | Casos |                     |  |  |
|-------------|-------|---------------------|--|--|
|             |       | i1 e r2 i2, r4 e r5 |  |  |
| $\bar{U_1}$ | 10,8  | 17,9                |  |  |
| $U_{2}$     | 11,2  | 18,5                |  |  |
| $\max U_1$  | 11.9  | 19,6                |  |  |
| $\max U_2$  | 12.4  | 20,1                |  |  |

<span id="page-90-1"></span>Tabela 2.3 - Velocidades média e máxima obtidas pelo *boundaryFoam*. A velocidade máxima é medida no ponto médio do duto de entrada.

| Contornos | Propriedades  |                     |          |             |             |             |        |        |        |                 |
|-----------|---------------|---------------------|----------|-------------|-------------|-------------|--------|--------|--------|-----------------|
|           |               | p                   |          | k           | $\omega$    | $\mu$       | Ξ      | $S_u$  | b      | ft <sup>1</sup> |
| entrada 1 | perfil        | qrad.0 <sup>2</sup> | 293K     | perfil      | perfil      | perfil      |        | 0.143  |        | fixa            |
| entrada 2 | perfil        | grad.0              | 293K     | perfil      | perfil      | perfil      |        | 0.143  |        | fixa            |
| saida     | $IO(0,0,0)^3$ | 101325              | IO(293K) | grad.0      | grad.0      | grad.0      | IO(1)  | grad.0 | grad.0 | $IO({\sf ft})$  |
| paredes   | (0,0,0)       | grad.0              | grad.0   | função $14$ | função $25$ | função $36$ | grad.0 | grad.0 | grad.0 | grad.0          |

Tabela 2.4 - Condições de contorno utilizadas

1: ft varia pra cada caso

2: grad.0: gradiente nulo

3: IO<valor>: gradiente nulo para saída, valor fixo para entrada

4: função 1: kqRWallFunction

5: função2: omegaWallFunction

6: função 3: mutWallFunction

### **2.3.4 Ignição**

Os dois pontos de ignição são localizados na zona de recirculação do degrau e são localizados em (0*,* 01*,* −0*,* 06) e (0*,* 01*,* 0*,* 05) com a ignição durando 0,05s após o escoamento ter se desenvolvido por 2s. É importante que, para capturar a ignição, a área de ignição seja maior que o tamanho da célula, portanto foi definido um diâmetro de ignição de 3mm.

As configurações de combustão estão gravadas no dicionário *combustionProperties*

```
1 ignite yes;
2
3 ignitionSites
4 (
5 {
6 location (0.010 -0.06 0) ;
7 diameter 0.005;
8 start 0;
9 duration 0.05;
10 strength 200;
11 }
12 \frac{1}{2}13 location (0.010 0.06 0) ;
14 diameter 0.005;
15 start 0;
16 duration 0.05;
17 strength 200;
18 }
19 ) ;
```
A linha de readCombustionProperties.H

1 ignition ign (combustionProperties, runTime, mesh);

usa *ignition*, cuja definição está em ignition.H, para ler as configurações de combustão e converter, naquele ponto, a entalpia dos gases não queimados para entalpia de gases queimados pelas linhas de XiFoam.C:

1 if (!ign.ignited())

```
2 {
3 thermo.heu () == thermo.he();
4 }
```
Onde a entalpia é adicionada na equação de conservação de energia dos gases não-queimados.

### **3 RESULTADOS**

O capítulo de resultados se divide em análise de malha, resultados inertes e resultados reativos. A partir da geometria desenhada a partir do ORACLES, vista na figura [2.7,](#page-88-0) três malhas são confeccionadas para comparação. A partir da malha escolhida entre as três, é feita a análise inerte para validação dos modelos de turbulência usados na análise reativa. Por último, na sessão de resultados reativos, é analisado a influência do modelo algébrico e o comportamento da extinção de chama utilizando o modelo de enrugamento de chama *b* − Ξ.

## **3.1 ANÁLISE DE MALHA**

Para se maximizar a eficiência da obtenção de resultados pondera-se a precisão destes frente ao custo computacional. Este objetivo é atingido escolhendo-se entre três refinamentos de malha levando-se em conta um computador em processamento paralelo com 1 processador core i7 2630QM, sendo utilizando 4 físicos e 2 em *hyperthread*.

As malhas são comparadas pelo perfil de velocidade na estação 6 do caso i2. Este perfil e este caso são ideais para comparação devido à maior dificuldade de obtenção de resultados precisos em alto Re e à grande distância das entradas. A simulação é feita em modo estacionário com modelo de turbulência  $k - \epsilon$ .

Como foi visto no capítulo de metodologia, tem-se que, para a faixa de Re testada e um *y* <sup>+</sup> de 30, o tamanho da primeira camada deve variar de 1 a 2 mm. Baseando-se neste princípio, definem-se três malhas estruturadas com primeira camada a 0,5mm, 1 e 2mm, que tenham uma relação de crescimento de elementos de no máximo 5% utilizando progressão geométrica.

As três malhas são nomeadas por malhas A, B e C e têm, aproximadamente, 40000, 13000 e 7000 elementos hexaédricos, respectivamente. Elas são destacadas nas figuras [3.1\(a\),](#page-95-0) [3.1\(b\)](#page-95-1) e [3.1\(c\).](#page-95-2) Na figura 2 vê-se, para estas malhas, detalhe do refinamento do final da chapa divisórida das entradas e do degrau. Embora todas as simulações utilizem modelos de parede, convém considerar bom refinamento respeitando o tamanho mínimo da primeira camada.

<span id="page-95-2"></span><span id="page-95-1"></span><span id="page-95-0"></span>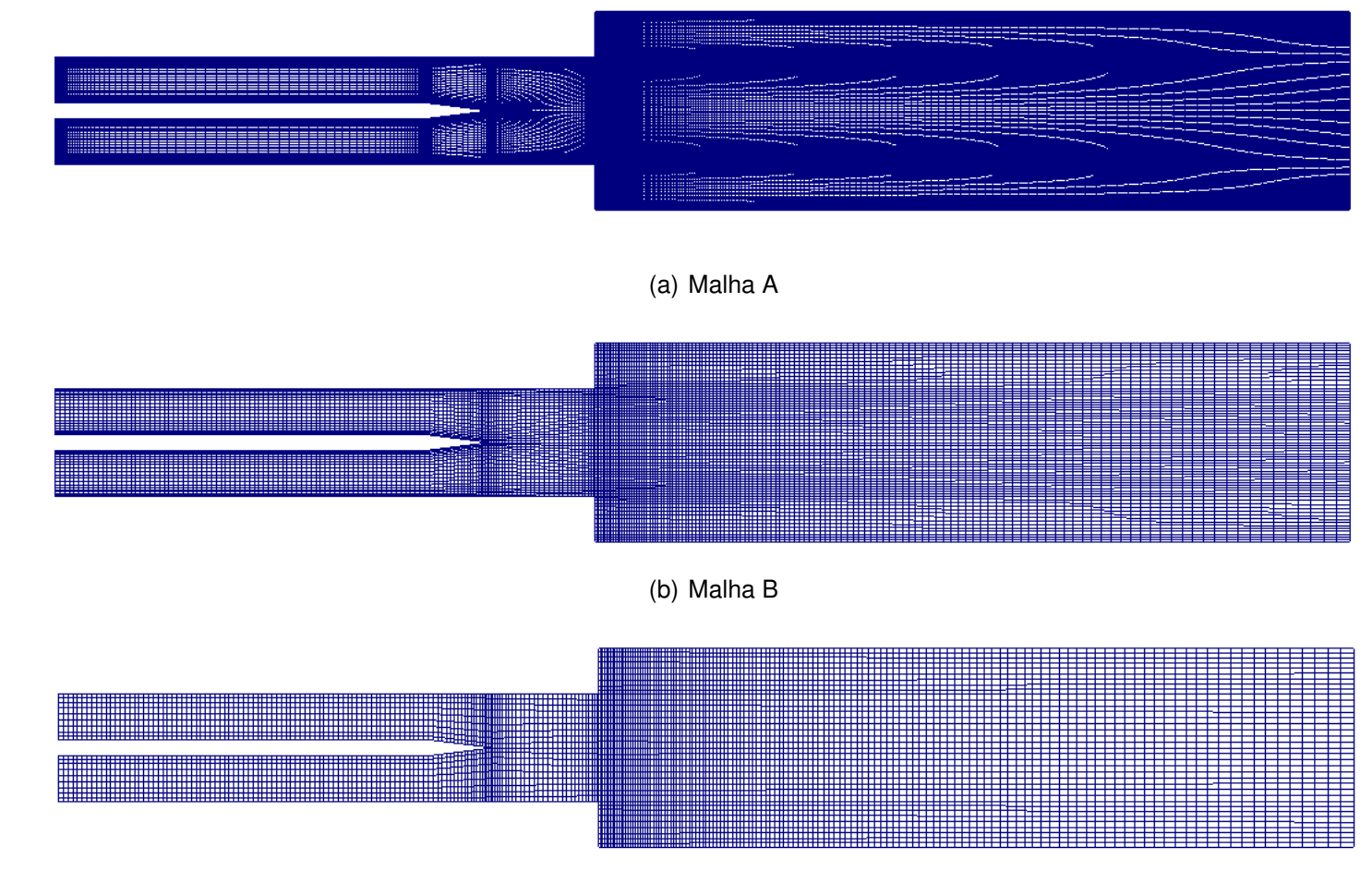

(c) Malha C

Figura 3.1 - Malhas A (40000 hexas), B (13000 hexas) <sup>e</sup> C (7000 hexas) utilizadas para análise de malha

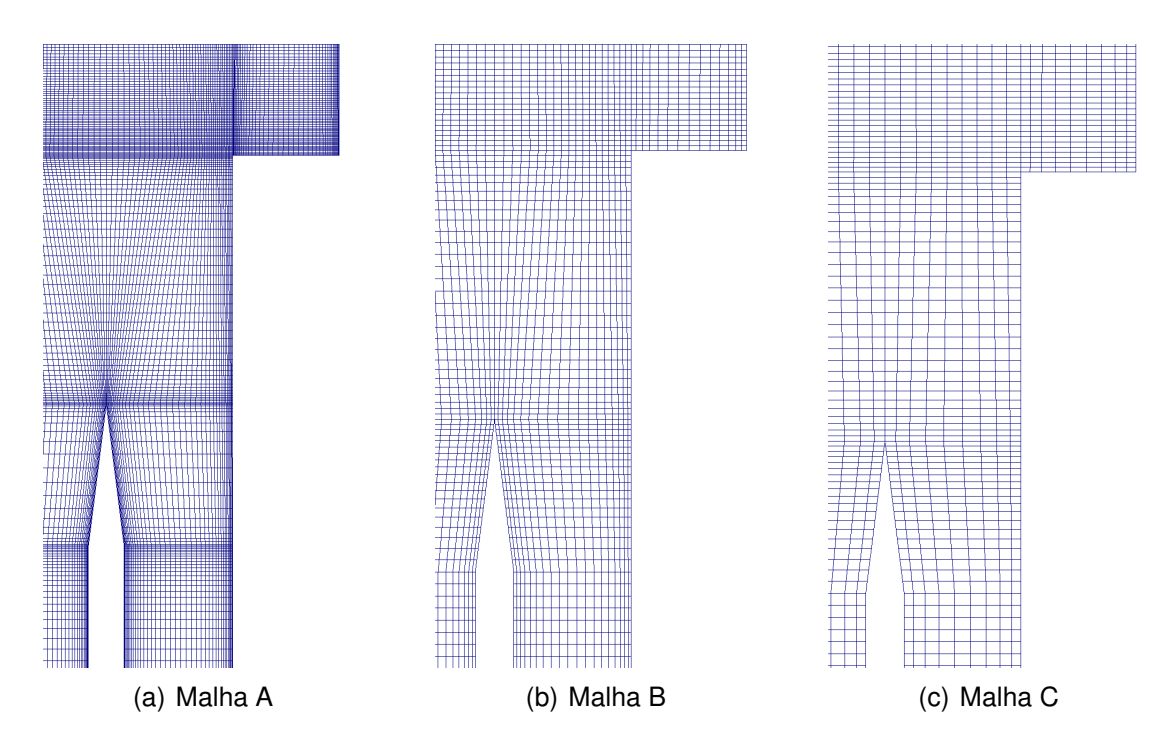

<span id="page-96-0"></span>Figura 3.2 - Detalhe do refinamento nas malhas A, B e C utilizadas para análise de malha

A análise de escalabilidade em processador de 4 núcleos i7 com tecnologia *hyperthread* é vista na figura [3.1,](#page-96-0) onde se compara a diminuição do tempo médio de execução para uma interação, ∆*tex*, com o aumento do número de processadores em paralelo. Esta análise é realizada no caso r2, na malha A, a mais refinada, após estabilização da duração das iterações. Verifica-se uma tendência logarítmica de aumento de velocidade de processamento com o aumento do número de processadores utilizados em paralelo utilizando somente núcleos físicos (*sem hyperthread*). Quando se adicionam processadores virtuais (pela tecnologia *hyperthread*), na faixa de 4 a 8 processadores, a curva que melhor representa o aumento é a quadrática destacada.

Pode-se concluir, portanto, que só há vantagem em utilizar a tecnologia *hyperthread* quando se utilizam 4 núcleos físicos e 2 virtuais, obtendo-se um aumento de cerca de 20 % na velocidade de processamento frente à utilização de 4 núcleos físicos sem hiperprocessamento. Isto se deve ao fato de que, em computadores com processador *multicore*, alguns processadores são reservados para tarefas realizadas pelo próprio sistema operacional em *background*, evitando competição com as tarefas paralelas realizadas pela simulação. Por isto não há vantagens em utilizar 7 ou 8 processos paralelos no OpenFOAM em cada processador Intel Core I7 com 4 núcleos físicos e 4 hiperprocessados.

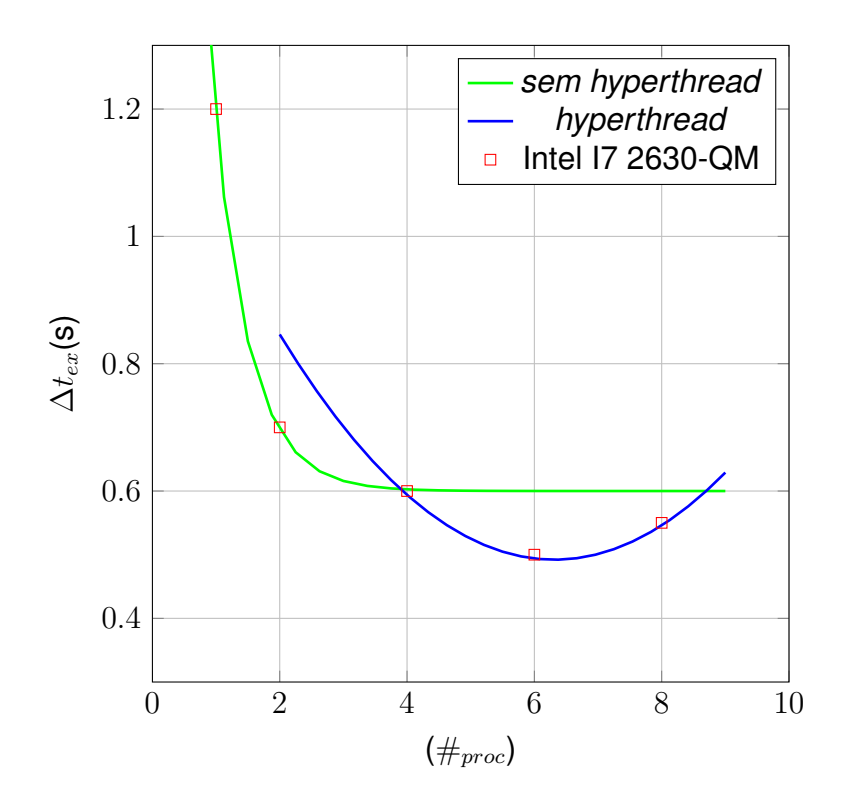

<span id="page-97-0"></span>Figura 3.3 - Variação do tempo de iteração com o número de núcleos

A tabela [3.1](#page-97-0) analisa os parâmetros para cada uma das malhas, os valores médios obtidos na estação 6 para U e k e o tempo total de processamento. Hexas é o número de elementos hexaédricos constituintes da malha, a primeira altura é a altura da primeira camada de elementos a partir da parede, R.A. é a razão de aspecto máxima e N.O. é a não-ortogonalidade máxima presente na malha em questão.

|                    | Métricas                        | Malhas |       |      |  |  |
|--------------------|---------------------------------|--------|-------|------|--|--|
|                    |                                 | А      | R     | C    |  |  |
| Qualidade de malha | Hexas $(\#)$                    | 39390  | 13340 | 6930 |  |  |
|                    | $1a$ altura (mm)                | 2,0    | 1.0   | 0,5  |  |  |
|                    | R.A. max $(\#)$                 | 42,9   | 5.7   | 3,8  |  |  |
|                    | N.O. max. (#)                   | 0,15   | 0.16  | 0,27 |  |  |
| Tempo de iteração  | $\Delta t_{ex}$ (1 iteracao)(s) | 0.6    | 0.2   | 0.1  |  |  |

<span id="page-97-1"></span>Tabela 3.1 - Parâmetros e tempo de iteração para as malhas testadas

Os dados de tempo total de processamento são plotados e vistos na figura [3.1.](#page-97-1) Tal análise permite dizer que a malha B é ideal para escoamentos estacionários

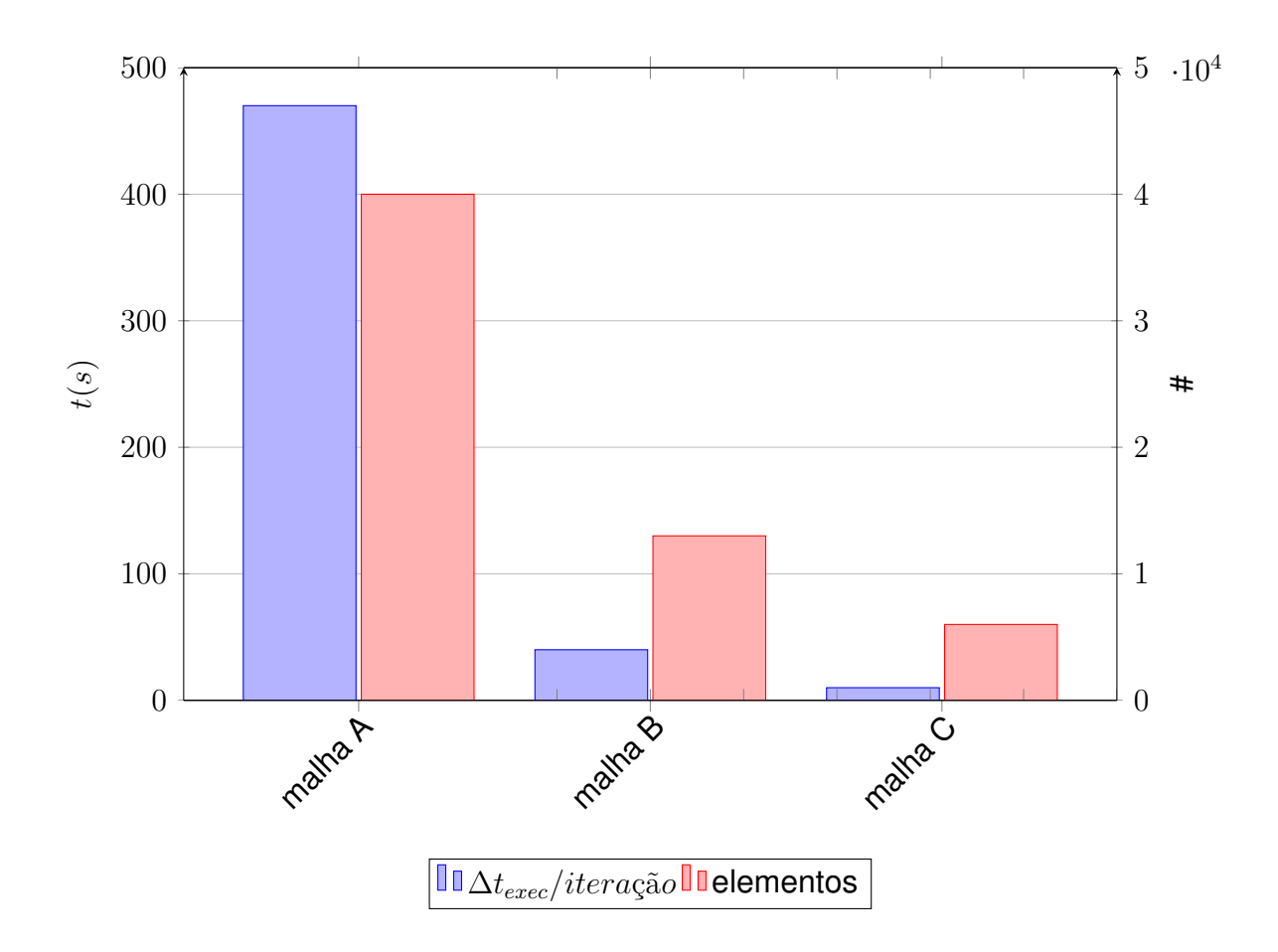

Figura 3.4 - Tempo para uma iteração e número de elementos para as malhas A, B e C

e a malha A pode ser usada em futuro estudo transiente.

#### **3.2 Resultados inertes**

Primeiramente analisam-se os casos inertes i2 e i1 objetivando-se estudar o comportamento dos escoamentos em diferentes números de Reynolds médios na entrada (*Re<sup>i</sup>*<sup>1</sup> = 74170 e *Re<sup>i</sup>*<sup>2</sup> = 39010). Como a análise do escoamento i2 já foi realizada no teste de malha, este caso será o primeiro a ser estudado.

Como o modelo de combustão depende das escalas turbulentas, a fidedignidade do primeiro depende do segundo. Portanto, se há a validação do modelo de turbulência com resultados experimentais, tenta-se, desta forma, isolar os efeitos da combustão sobre a turbulência.

# **3.2.1 Influência dos esquema de discretização do termo temporal e convectivo**

Para análise dos casos inertes três esquemas de discretização temporal foram testados: Euler de primeira ordem, Euler atrasado, de segunda ordem e Crank Nicolson, híbrido de primeira e segunda ordem.

As configurações de métodos utilizados já foram mencionados, contudo são resumidamente comparados na tabela [3.2.](#page-100-0) Todos os esquemas desta tabela utilizam o integração gaussiana. Embora também tenha sido testado *k* −  $\epsilon$  nos casos reativos, esta tabela leva em consideração o modelo de turbulência *k* − *ω* SST devido às suas interessantes possibilidades de implementação em modelos simulações tipo SAS e DES embora também tenha. Nela encontram-se as configurações realizadas para os esquemas de discretização dos termos temporal, gradiente e divergente, bem como se há existência de erro numérico.

Este tipo de erro, mostrado na última coluna, foi definido por meio de resultados visivelmente irreais, em várias configurações, que sempre se agrupavam em duas formas de erro. O primeiro tem relação à propagação de duas esteiras de vorticidades no final da placa divisória das entradas e outro com propagação de ondas de pressão longitudinais irreais pelo domínio.

Analisando-se os resultados conclui-se que as configurações que são procedentes tendem a utilizar o esquema acoplado de Euler atrasado (*backward*) ou Crank Nicolson. Notou-se que a melhor configuração para este último esquema temporal é funcionando híbrido de 70% com Euler, visto que acima disso a simulação diverge e abaixo disso não se vê um comportamento transiente tipo URANS.

Ainda se tratando de simulação URANS, verifica-se que a melhor opção é a 9, visto que funciona para casos reativos e inertes. A configuração 6 trabalha igualmente bem, contudo, em escoamento inerte, provoca um erro tipo 2 após 1s ou mais de tempo físico. A configuração 3 e 8 divergiram no início da combustão devido à utilização de esquema upwind para a convecção, contudo não foi testado a influência de relaxamento e diminuição do limite máximo do Co. Pode-se afirmar que, utilizando LUDS, o escoamento reativo se desenvolve sem muitos problemas. Para resultados estacionários, as configurações 3 e 10 são úteis e se desenvolvem bem tanto em escoamento reativo quanto inerte. Todas os resultados foram obtidos até 2s de tempo real de simulação.

<span id="page-100-0"></span>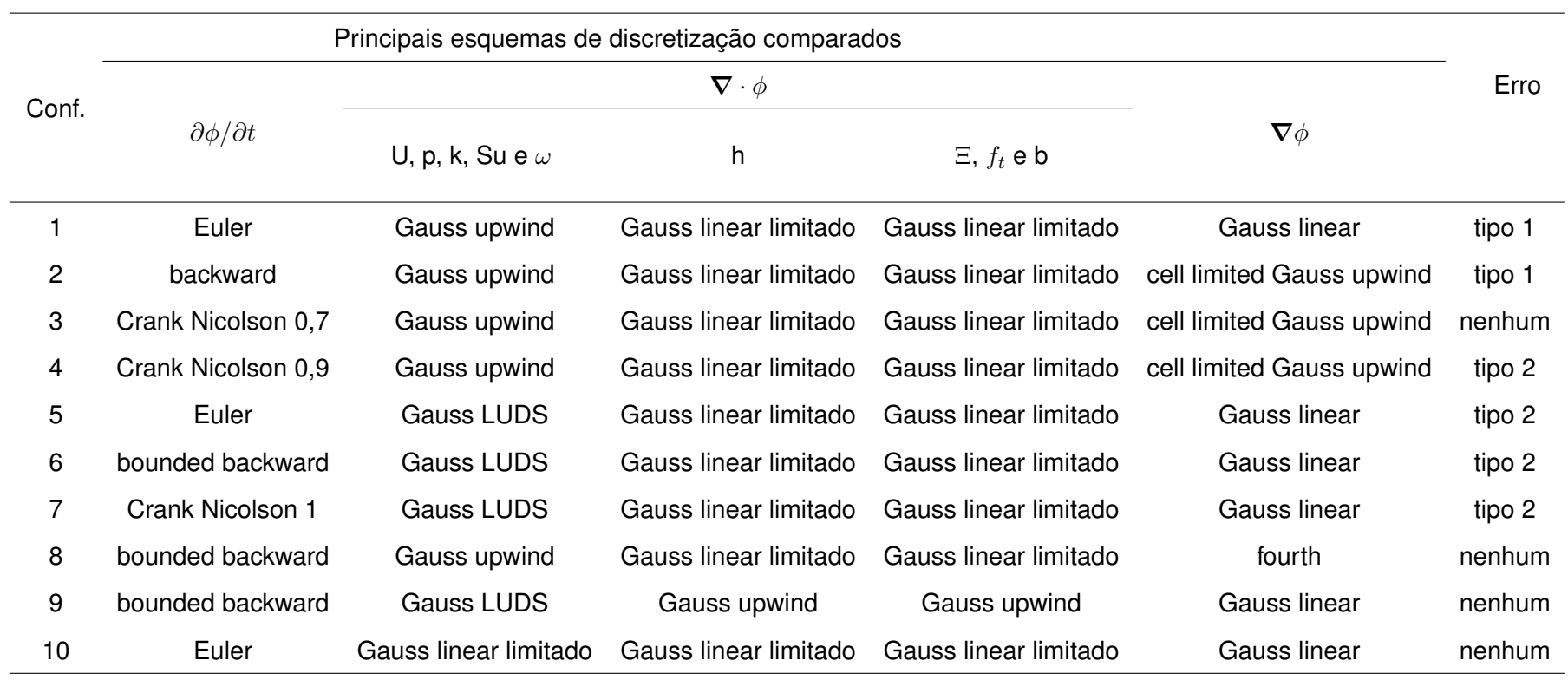

Tabela 3.2 - Configurações para os esquemas de discretização testados

Os primeiro tipo de erro é visto na figura [3.5\(a\),](#page-101-0) onde o campo de velocidade média para o caso i2 mostra uma aceleração irreal no final da placa de separação entre as entradas. Isto é causado por ondas de pressão no canal superior e inferior, defasadas uma da outra, as quais provocam a formação de duas esteiras de vórtices paralelas. Consequentemente têm-se a formação de região de alta velocidade entre estas esteiras, como é evidenciado no campo de velocidade média da figura [3.5\(b\).](#page-101-1)

<span id="page-101-0"></span>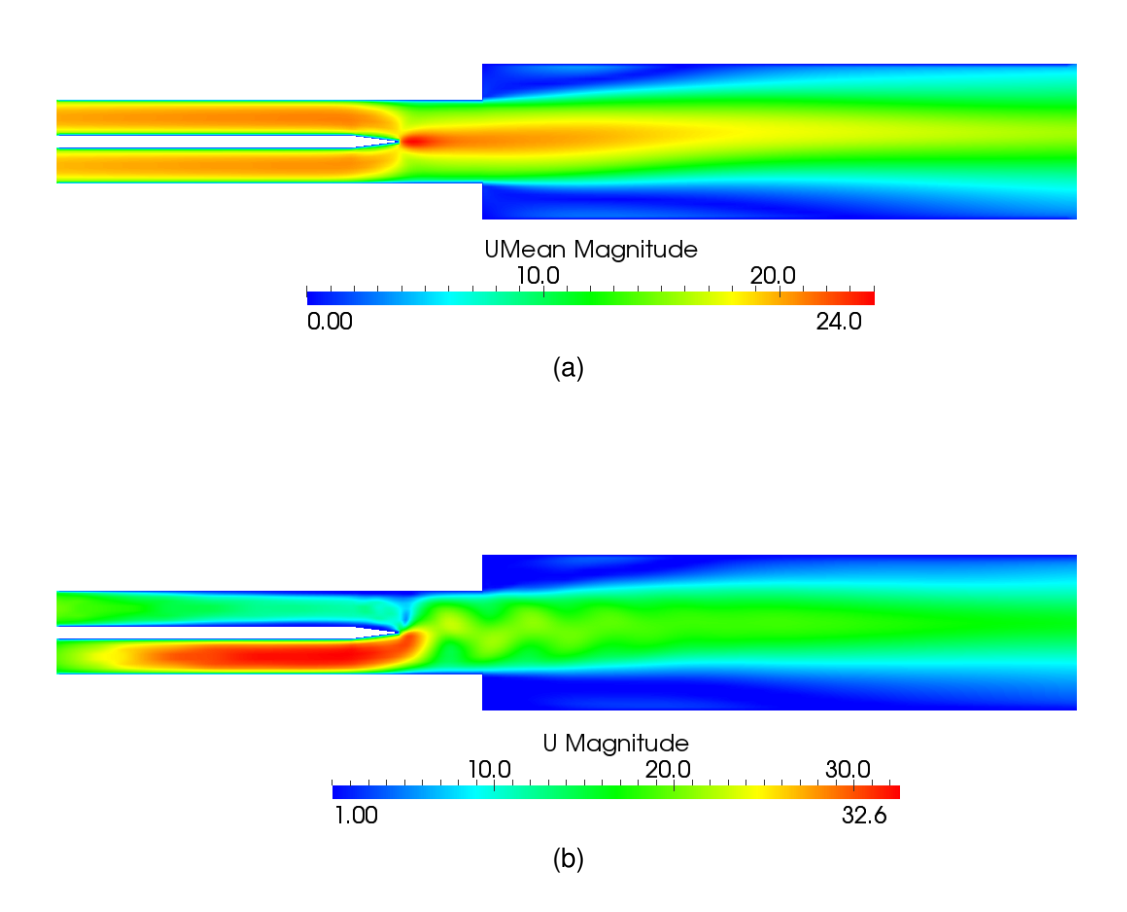

<span id="page-101-1"></span>Figura 3.5 - Campo de velocidade instantânea (a) e média (b) usando a configuração 1 no caso i2 após 2s

Na figura [3.6](#page-102-0) a configuração 2 e 9 são comparadas com os resultados experimentais obtidas para o escoamento i2 utilizando modelo de turbulência *k* −*ω* logo em uma sessão localizada na expansão súbita. Isso evidencia que é a segregação das equações e o erro relacionado ao termo temporal que proporciona os erros numéricos vistos na figura [3.7](#page-103-0) no escoamento inerte. Os esquemas limitados

proporcionaram a solução do problema de instabilidade do escoamento.

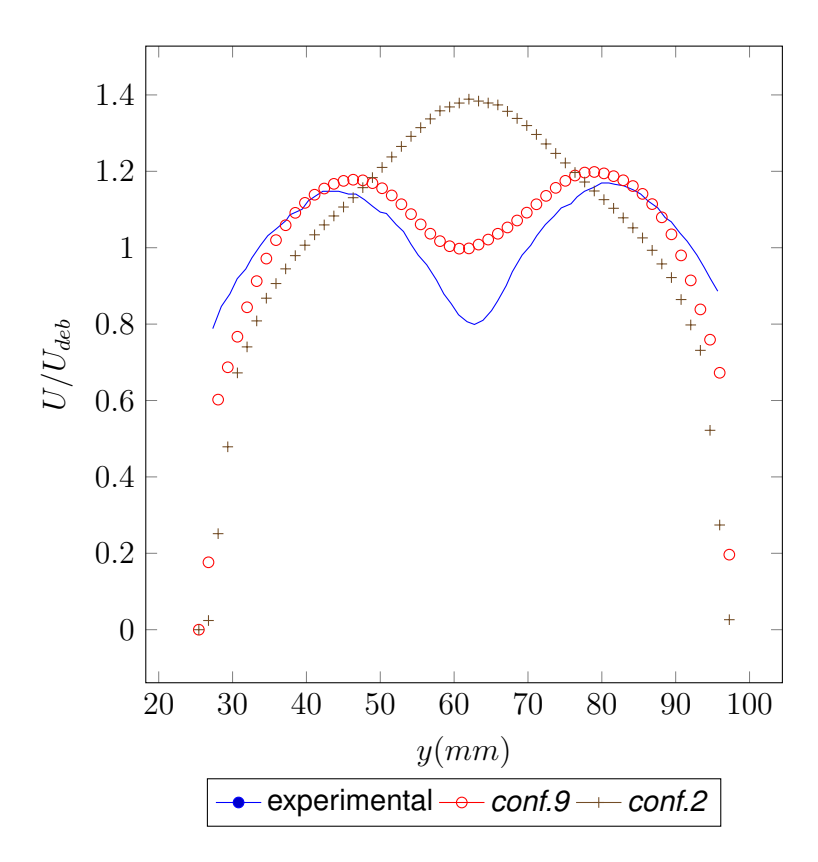

<span id="page-102-0"></span>Figura 3.6 - Perfis de velocidade em x=0 para os métodos temporarais testados - caso i2

O perfil de velocidade em x=0 obtido experimentalmente, visto na figura [3.6,](#page-102-0) mostra que existe só uma esteira que provoca uma região central de desaceleração do fluido. O resultado obtido superestima a velocidade média na região da esteira contudo pode-se dizer que o modelo de turbulência obteve bons resultados nesta região.

Outro tipo de erro é observado nas figuras [3.7\(a\)](#page-103-1) e [3.7\(b\),](#page-103-2) quando se simula i2 com *k* − *ω* SST, sendo considerado na tabela [3.2](#page-100-0) como erro de tipo 2. Ondas de pressão percorrem transversalmente a geometria, aumentando irrealmente a velocidade principalmente na região do degrau. Tal erro, deve-se reiterar, só aparece quando se utiliza LUDS sem associação com upwind podendo, portanto, a estabilidade de configurações usando LUDS ser atribuída à característica do esquema upwind de não aceitar valores não físicos, como ocorre no LUDS.

Tal tipo de erro deve ser considerado visto que em escoamentos reativos o uso de LUDS para discretizar as equações de conservação de quantidade de movimento e turbulência é interessante devido à sua precisão nos altos gradientes associados à combustão.

<span id="page-103-1"></span>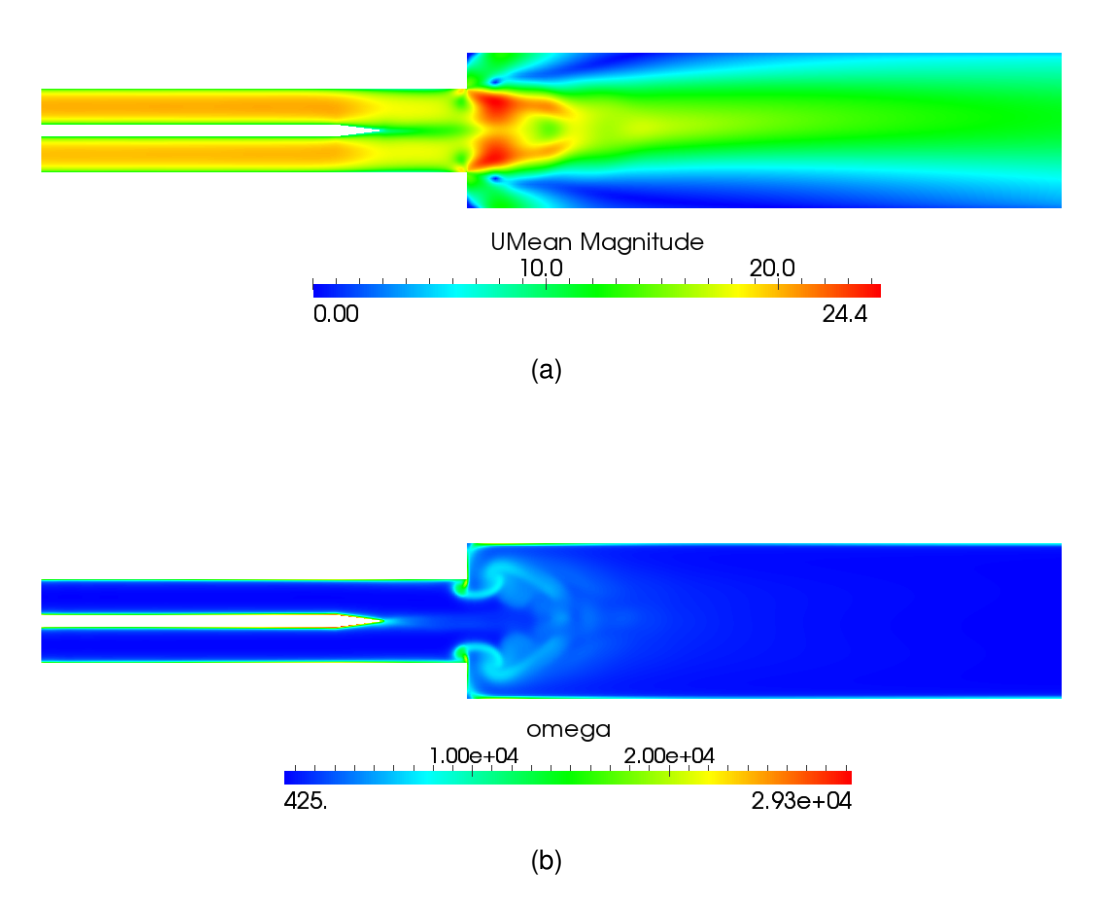

<span id="page-103-2"></span><span id="page-103-0"></span>Figura 3.7 - Campo de velocidade média (a) e taxa de dissipação específica (b) usando a configuração 2 no caso i2 após 2s

## **3.2.2 Análise do escoamento inerte i2**

Todas as análise numéricas empreendidas a partir deste ponto utilizarão a configuração 8 para os escoamentos inertes e a configuração 9 para os escoamentos reativos.

A figura [3.8](#page-105-0) mostra o campo de velocidade para o caso i2 com linhas de corrente. As linhas verticais pretas, mais grossas, definem onde as variáveis interessantes ao estudo do escoamento são analisadas e comparadas com dados experimentais. Estas linhas são chamadas de estações de análise e nelas que serão construídos os perfis médios de velocidade e temperatura. Observam-se nesta figura as linhas de corrente da figura [3.8](#page-105-0) verifica-se a assimetria entre a zona de recirculação superior e inferior conforme mostrado nos experimentos de [Besson](#page-132-0) [\(2001\)](#page-132-0).

<span id="page-105-0"></span>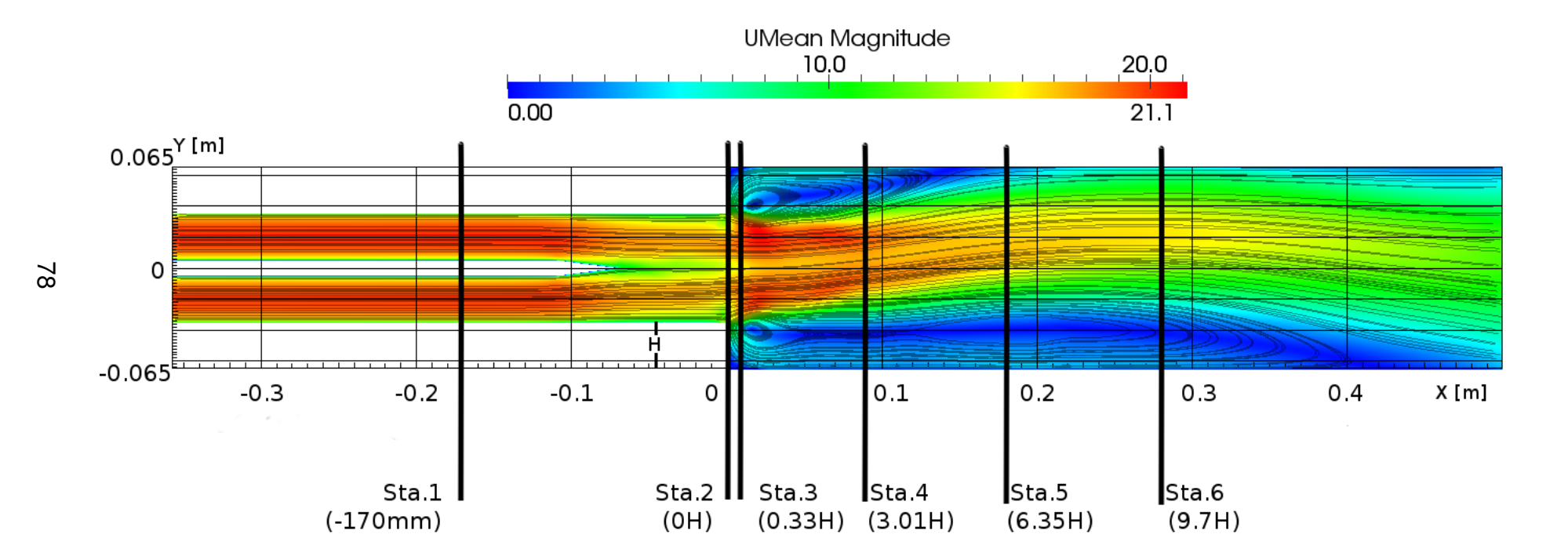

Figura 3.8 - Campo de velocidade, linhas de corrente <sup>e</sup> estações para <sup>o</sup> caso i2

Para também quantificar e corroborar com os resultados numéricos, o trabalho de [Abbott e Kline](#page-132-1) [\(1962\)](#page-132-1) mede os comprimentos de uma zona de recirculação em um duto de perfil quadrado com expansão súbita por dois degraus contrapostos. Para uma taxa de expansão de 1*,* 8, que é aproximadamente a mesma do banco de testes ORACLES, e Re próximo ao do caso i2, os autores obtém um comprimento de 10H e 4H para as recirculações inferior e superior respectivamente. Os resultados numéricos obtidos usando o código XiFoam modificado foi de 12H e 4H, como mostra a figura [3.9](#page-106-0) para as recirculações inferior e superior respectivamente, representando uma boa concordância.

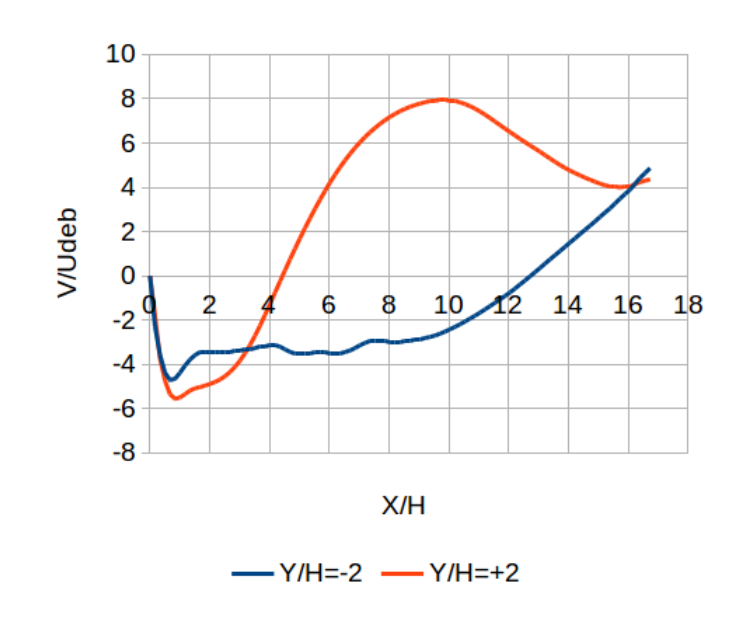

<span id="page-106-0"></span>Figura 3.9 - Velocidade vertical nas abscissas Y/H=-2 e Y/H=2

Na figura [3.10](#page-107-0) são comparados os perfis de velocidade horizontal média obtidos numericamente e experimentalmente para as estações mostradas anteriormente na figura [3.8.](#page-105-0) Há um pequeno desvio na assimetria do escoamento visto mais pronunciadamente na estação 6, contudo pode-se afirmar que o modelo de turbulência captura com boa precisão o comportamento das recirculações.

A figura [3.11](#page-108-0) mostra os perfis de velocidade vertical para as estações 0, 2 e 5. A concordância com os dados experimentais garante que o modelo de turbulência captura as zonas de recirculação descritas pelos perfis de velocidade vertical.

<span id="page-107-0"></span>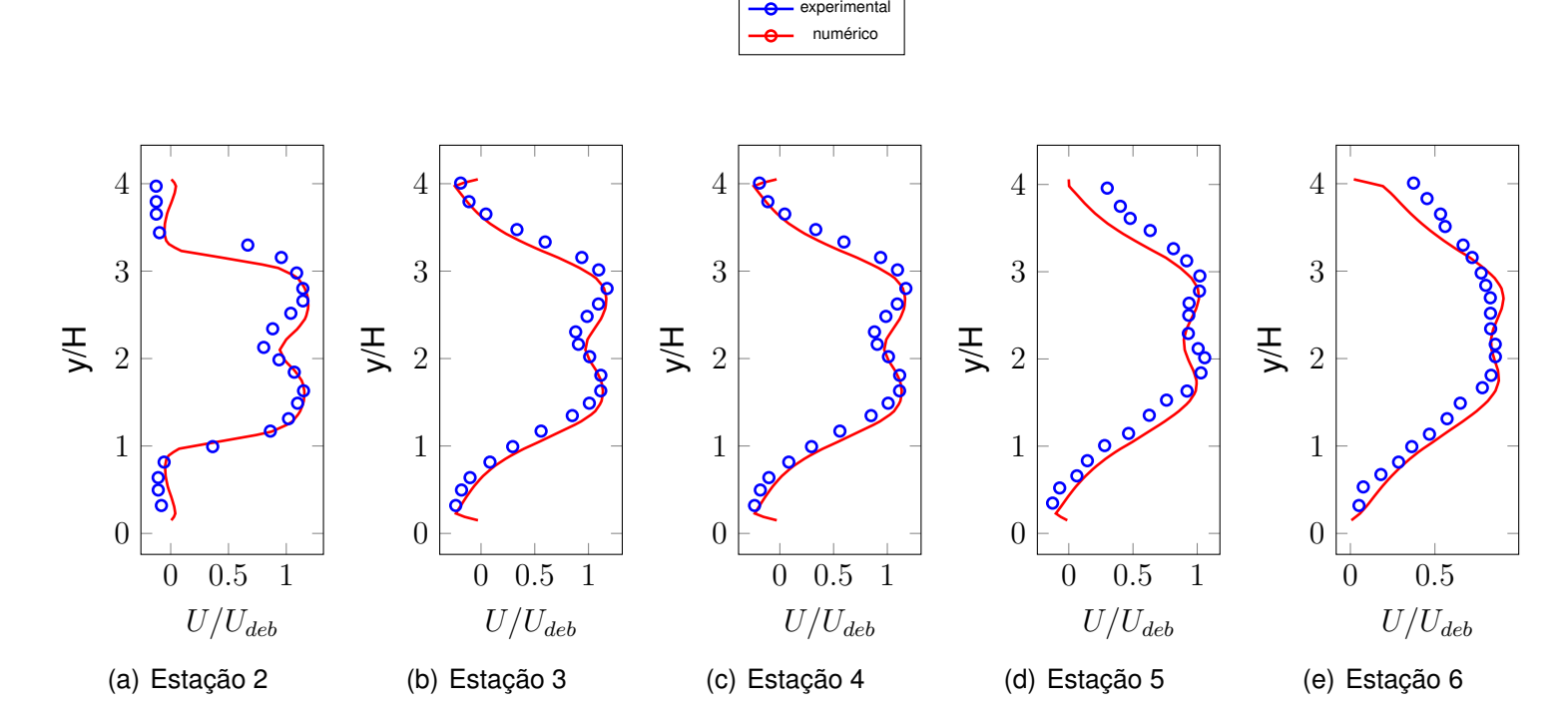

Figura 3.10 - Perfis de velocidade horizontal nas estações 2 (a), 3 (b), 4 (c), 5 (d) <sup>e</sup> 6 (e) para <sup>o</sup> caso i2 *kω* SST
<span id="page-108-0"></span>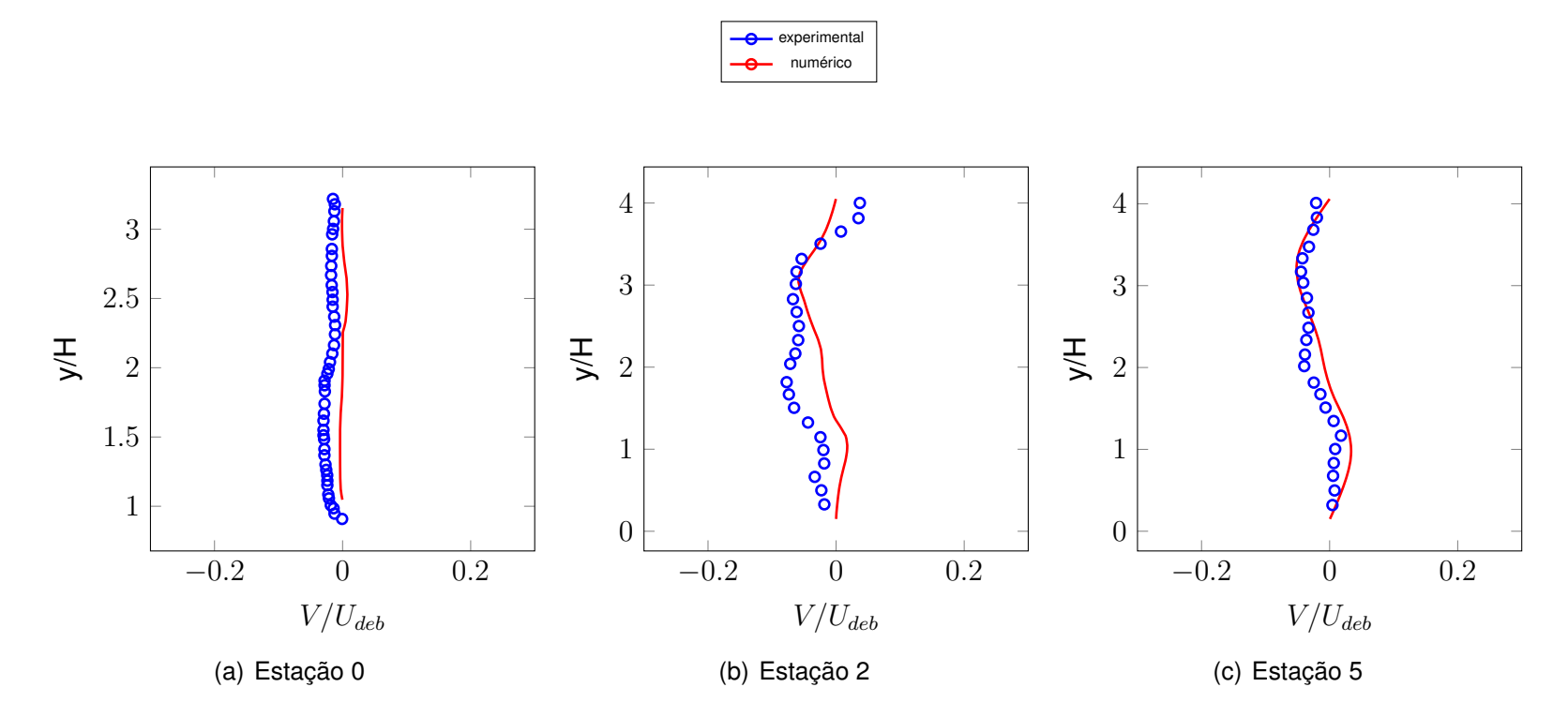

Figura 3.11 - Perfis de velocidade vertical nas estações 2 (a), 3 (b), 4 (c), 5 (d) <sup>e</sup> 6 (e) para <sup>o</sup> caso i2*kω* SST

<span id="page-109-1"></span>As figuras [3.12](#page-110-0) e [3.13](#page-110-1) mostram o contorno temporal das velocidades vertical e horizontal em três pontos da geometria. Referenciados na tabela [3.3,](#page-109-0) os pontos 1, 2 e 3 estão localizados, respectivamente, nas estações 3, 5 e 6, à 0,005m da parede superior. O tempo total de análise transiente foi de 2s , como mostrado na figura, é suficiente para o estabelecimento de um padrão de flutuação.

|   | Ponto   Posicionamento   Estação |   |
|---|----------------------------------|---|
|   | (0.33H, 1.87H)                   | З |
| 2 | (6.35H, 1.87H)                   | 5 |
| З | (9.70H, 1.87H)                   | հ |

<span id="page-109-0"></span>Tabela 3.3 - Pontos de análise

As ondas de baixa frequência, com período de aproximadamente 0,5s (2Hz), se devem à erros numéricos, visto que os movimentos coerentes experimentais obtidos por ([BESSON](#page-132-0), [2001\)](#page-132-0) estão entre 50 e 100Hz.

Nas figura [3.14](#page-111-0) a flutuação de velocidade obtida é comparada com a experimental nas estações 3 e 5. A mesma coisa é feita com a flutuação de velocidade vertical na figura [3.15.](#page-111-1)

Conclue-se que, no início do escoamento, os padrões de turbulência ainda estão aquém do necessário, ao contrário de estações mais afastadas das entradas e do degrau. Se deduz a partir desta observação que o modelo gera turbulência na entrada e degraus de um modo consistente. Como é de se esperar, se há discrepâncias nas primeiras estações na velocidade horizontal também haverá na vertical, devido ao seu menor valor.

Devido à pobre concordância destes dados, deve-se considerar como método comparativo com dados experimentais apenas o campo de velocidade horizontal, vertical e temperatura. http://www.iflscience.com/technology/germany-justsuccessfully-fired-their-nuclear-fusion-reactor

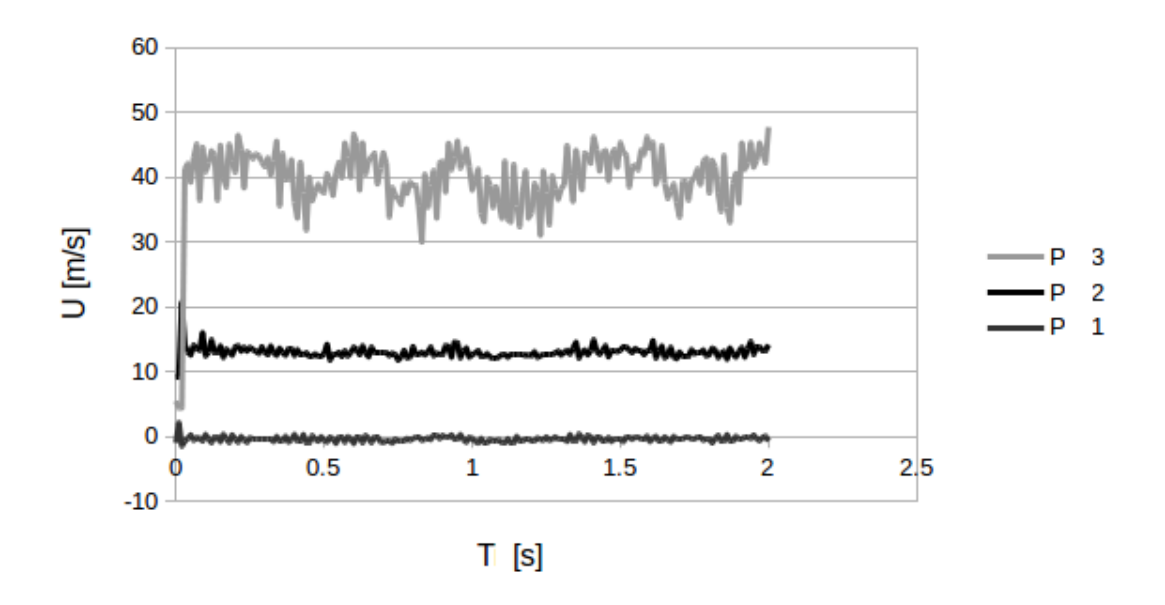

<span id="page-110-0"></span>Figura 3.12 - Variação da velocidade horizontal nos pontos 1, 2 e 3

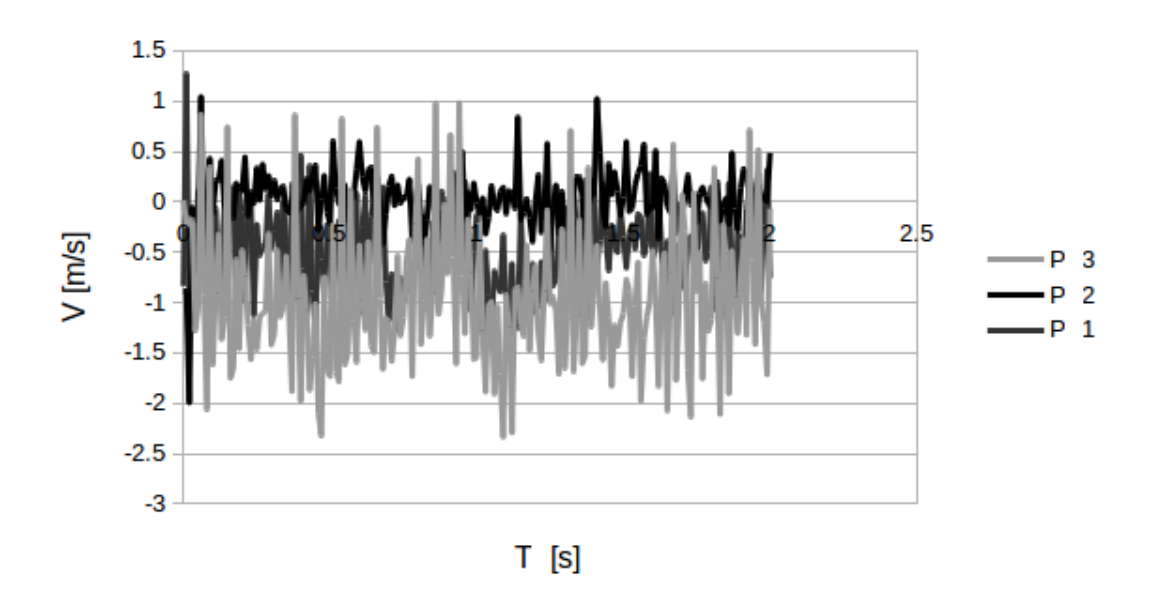

<span id="page-110-1"></span>Figura 3.13 - Variação da velocidade vertical nos pontos 1, 2 e 3

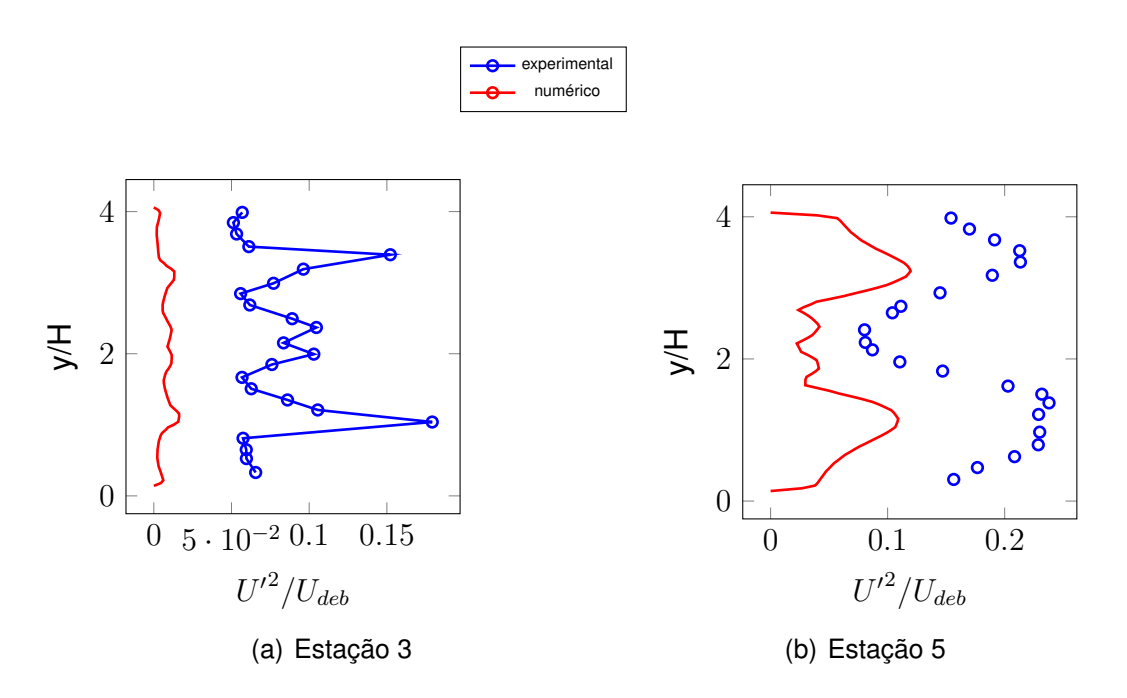

<span id="page-111-0"></span>Figura 3.14 - Flutuação de velocidade horizontal nas estações 3 (a) e 5 (b)

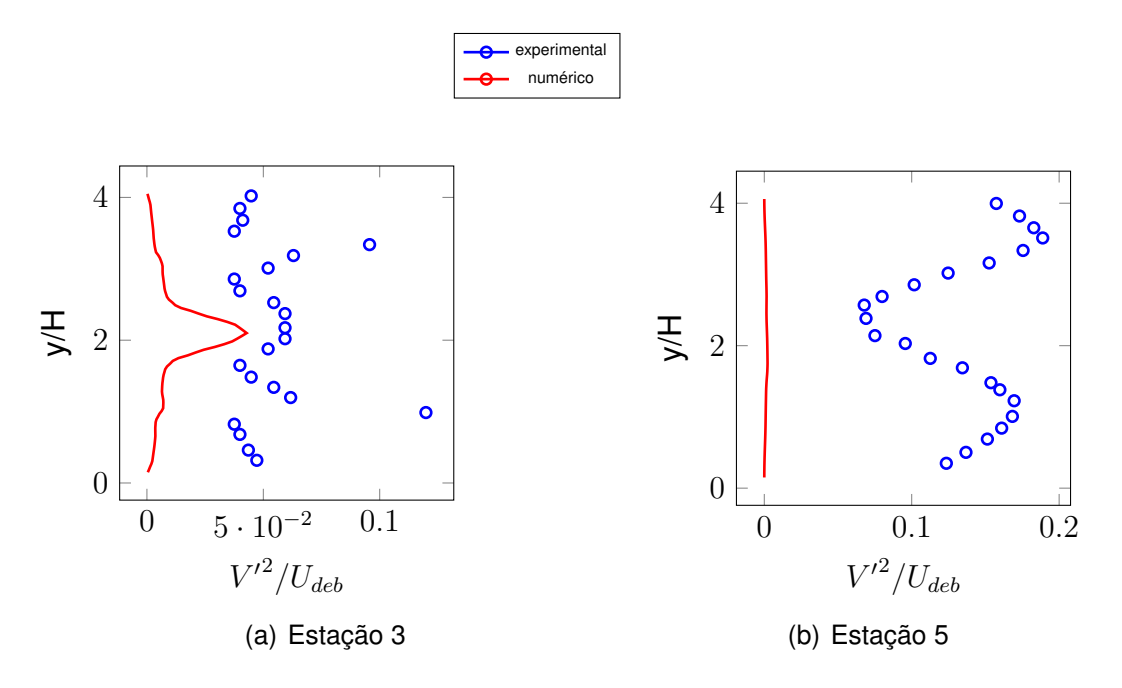

<span id="page-111-1"></span>Figura 3.15 - Flutuação de velocidade vertical nas estações 3 (a) e 5 (b)

### **3.2.3 Análise do escoamento inerte i1**

Analisando o caso i1, o qual tem um menor número de Reynolds, nota-se pela figura [3.16](#page-112-0) um comportamente semelhante ao i2 no que diz respeito ao campo de velocidade horizontal.

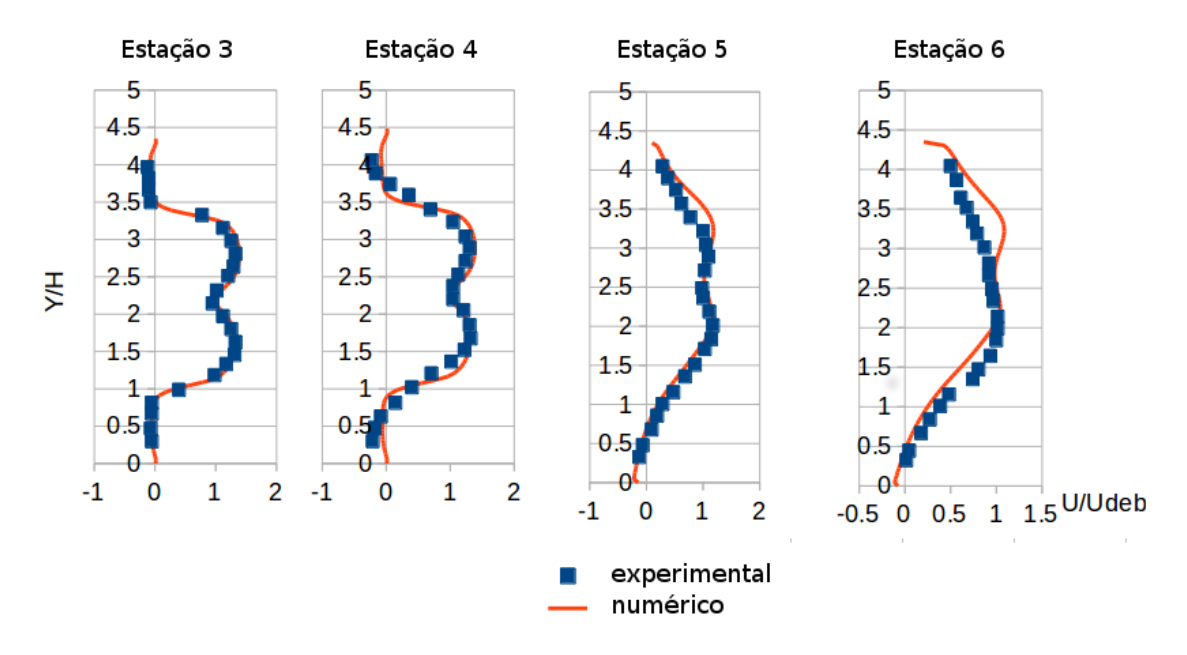

<span id="page-112-0"></span>Figura 3.16 - Perfis de velocidade horizontal para o caso i1 nas estações 3, 4, 5 e 6

Na figura [3.17](#page-113-0) analisa-se o comportamento da velocidade vertical com uma diminuição da faixa de velocidade adimensional no eixo y. Com este aumento de escala em relação à Figura [3.11,](#page-108-0) o que se vê é uma discrepância com relação aos dados experimentais provenientes da dificuldade do modelo em capturar baixos níveis de flutuação da velocidade vertical.

Na figura [3.18,](#page-114-0) os campos de energia cinética *k* e dissipação específica *ω* definem as zonas de recirculação, onde se vê a mesma assimetria do caso i2.

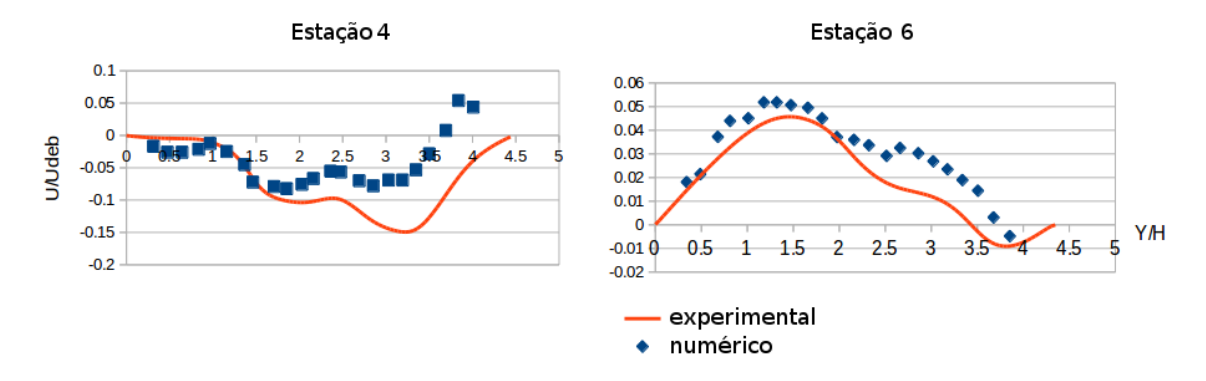

<span id="page-113-0"></span>Figura 3.17 - Perfis de velocidade verticais para o caso i1 nas estações 4 e 5

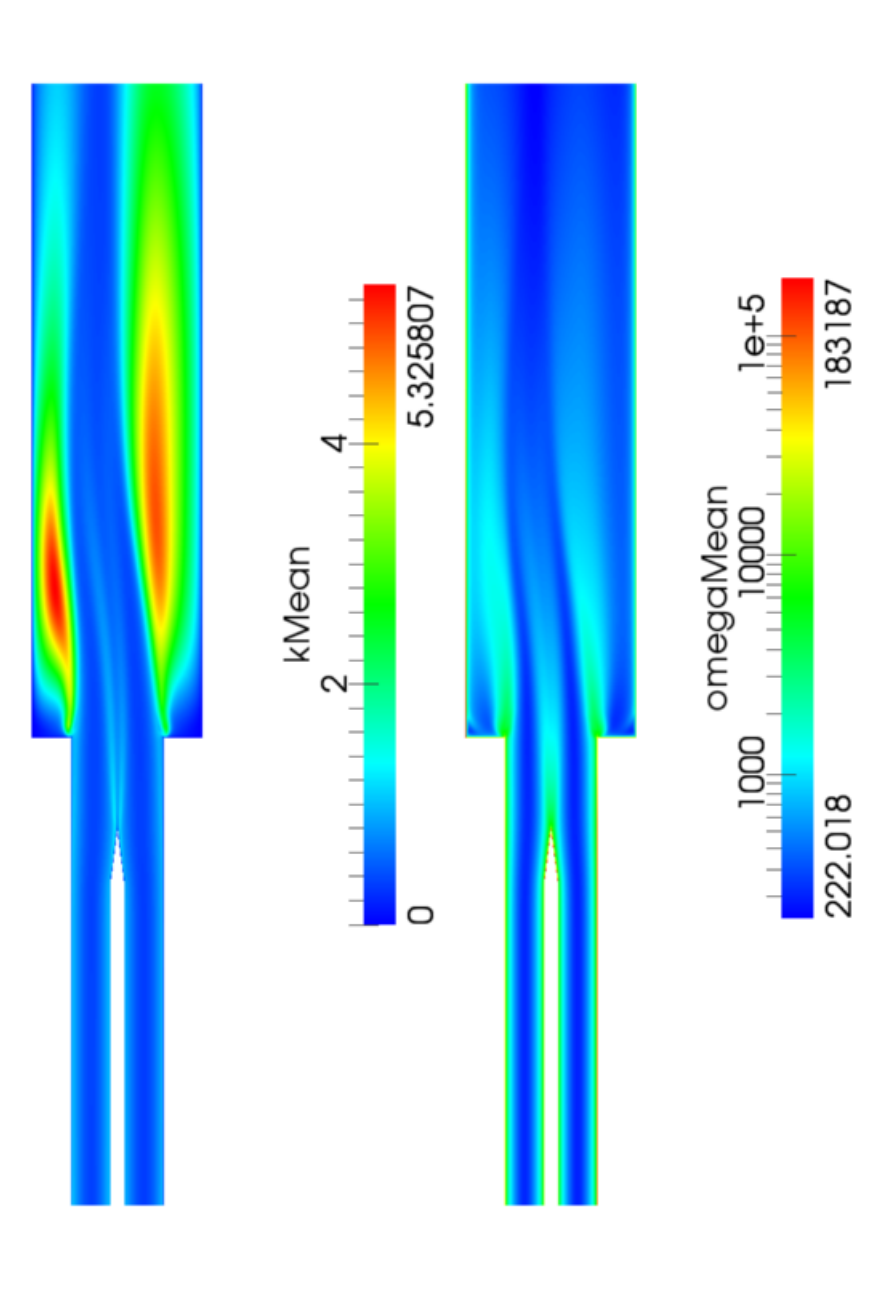

<span id="page-114-0"></span>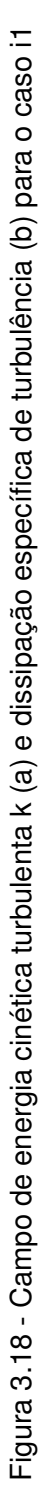

## **3.3 Casos reativos**

O primeiro caso reativo a ser analisado é o totalmente pré-misturado r2, similar ao escoamento inerte i1. Neste caso é analisada a influência dos modelos de resolução da velocidade de chama laminar a fim de se determinar o melhor tipo de modelagem a ser utilizada nos casos parcialmente pré-misturados r3 e r4. Tais casos, deve-se reiterar, nas simulações feitas neste trabalho, provêm do similar inerte i2. Deve-se lembrar que ambos os escoamentos inertes, i1 e i2, foram considerados na primeira parte deste capítulo como válidos para boa determinação do campo de velocidade axial.

Tanto o modelo de turbulência *k*− quanto *k*−*ω* SST conseguiram atingir bons resultados utilizando a configuração 3, com utilização de esquema Crank Nicolson, embora comportamento transiente não tenha sido observado. A configuração 8 se provou mais estável somente para escoamento inertes e, entretanto, não foi adequada aos reativos. comportaram bem utilizando a configuração 9.

## **3.3.1 Caso reativo r2**

O caso reativo r2 utiliza as mesmas condições de contorno usadas em i1, com a adição de condição de contorno para frações mássicas e variável de regresso. Visto que as estações 1 e 2 se referem à entrada de gás inerte, as quais já foram estudadas, analisa-se para os casos reativos somente as estações 3 a 6.

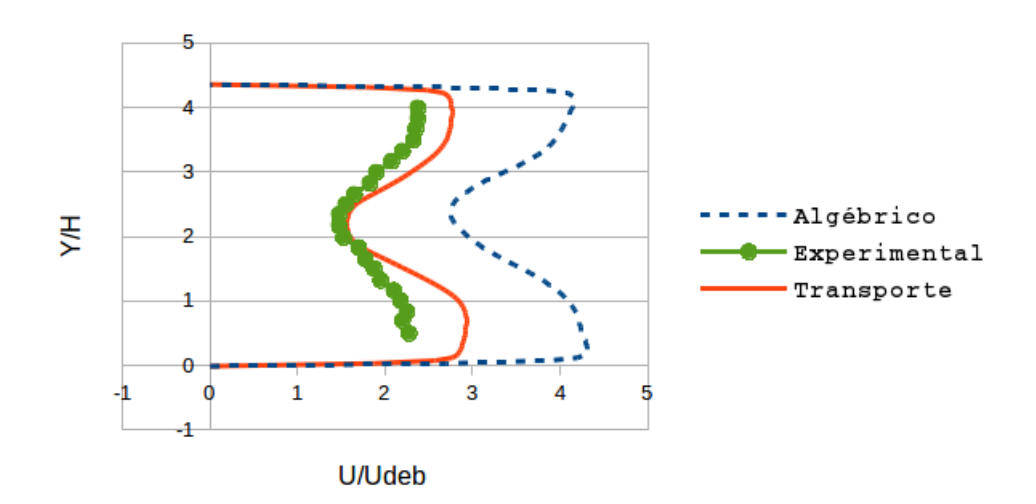

<span id="page-115-0"></span>Figura 3.19 - Comparação dos perfis de velocidade na estação 5 para modelagem de Ξ

Na figura [3.19](#page-115-0) é mostrada uma comparação entre o modelo algébrico, de transporte e resultados experimentais. O que se observa é uma grande vantagem para o modelo de transporte na definição correta do comprimento de chama e campo de velocidade.

A título de comparação qualitativa, a figura [3.20\(a\)](#page-117-0) mostra a distribuição instantânea de temperatura para o caso r2 e por ela pode-se notar semelhança com o enrugamento de chama mostrado na fotografia da figura [3.20\(b\).](#page-117-1) O campo de temperatura méda de e [3.20\(c\)](#page-117-2) pode ser comparado com fotografia do experimento com um tempo de exposição mais alto, mostrado em [3.20\(d\),](#page-117-3) também para r2. Pode-se notar semelhança não só no enrugamento de chama como também no ângulo que é formado pela chama na interação com o escoamento.

As figuras [3.21](#page-118-0) e [3.22](#page-119-0) mostram os perfis de velocidades horizontal e vertical nas estações 3, 4 e 5 para o caso r2. É observada uma grande concordância entre os resultados numérico e experimental usando a configuração 9.

<span id="page-117-3"></span><span id="page-117-2"></span><span id="page-117-1"></span><span id="page-117-0"></span>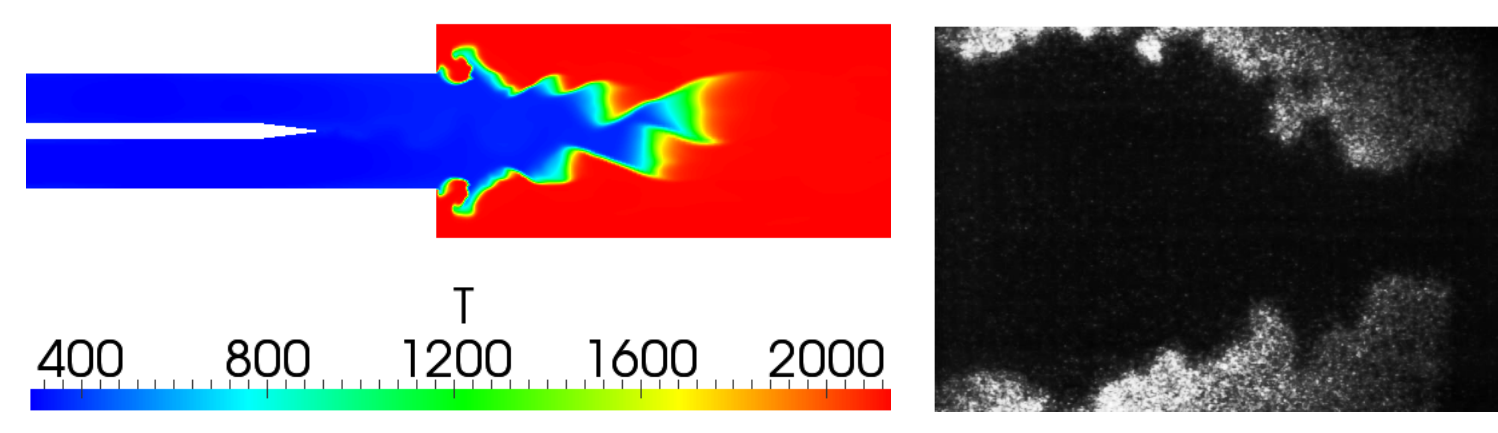

(a) Campo de temperatura instantâneo numérico

 (b) Fotografia da chama com baixo tempo de exposição

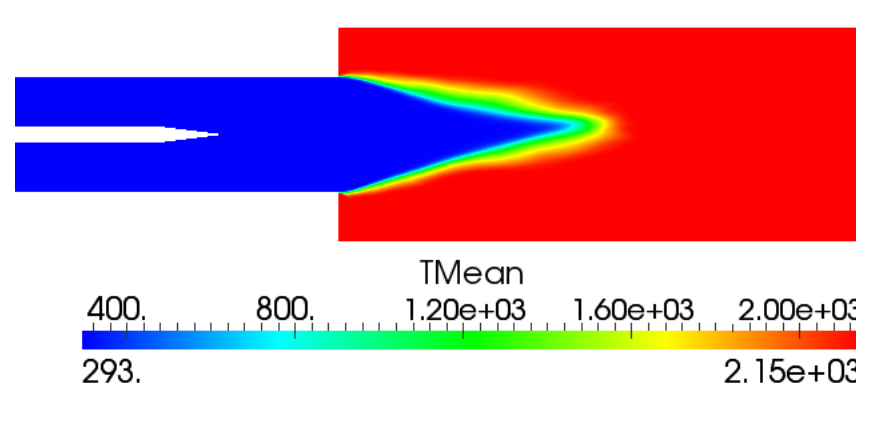

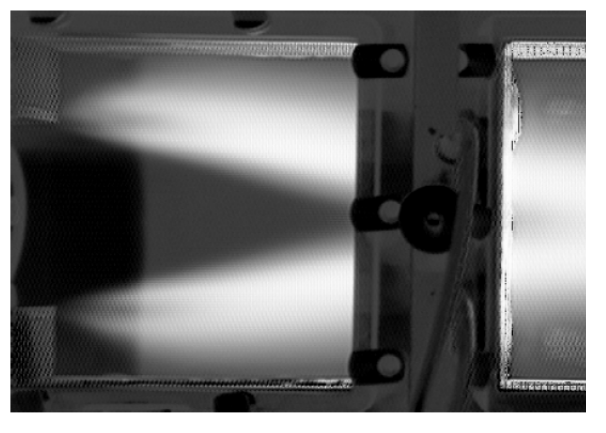

(c) Campo de temperatura médio numérico

 (d) Fotografia da chama com alto tempo de exposição

Figura 3.20 - Comparação do enrugamento da frente de chama nos estudos numérico (a) <sup>e</sup> experimental (b) <sup>e</sup> do campo de temperaturanumérico (c) <sup>e</sup> experimental (d) para <sup>o</sup> caso r2

<span id="page-118-0"></span>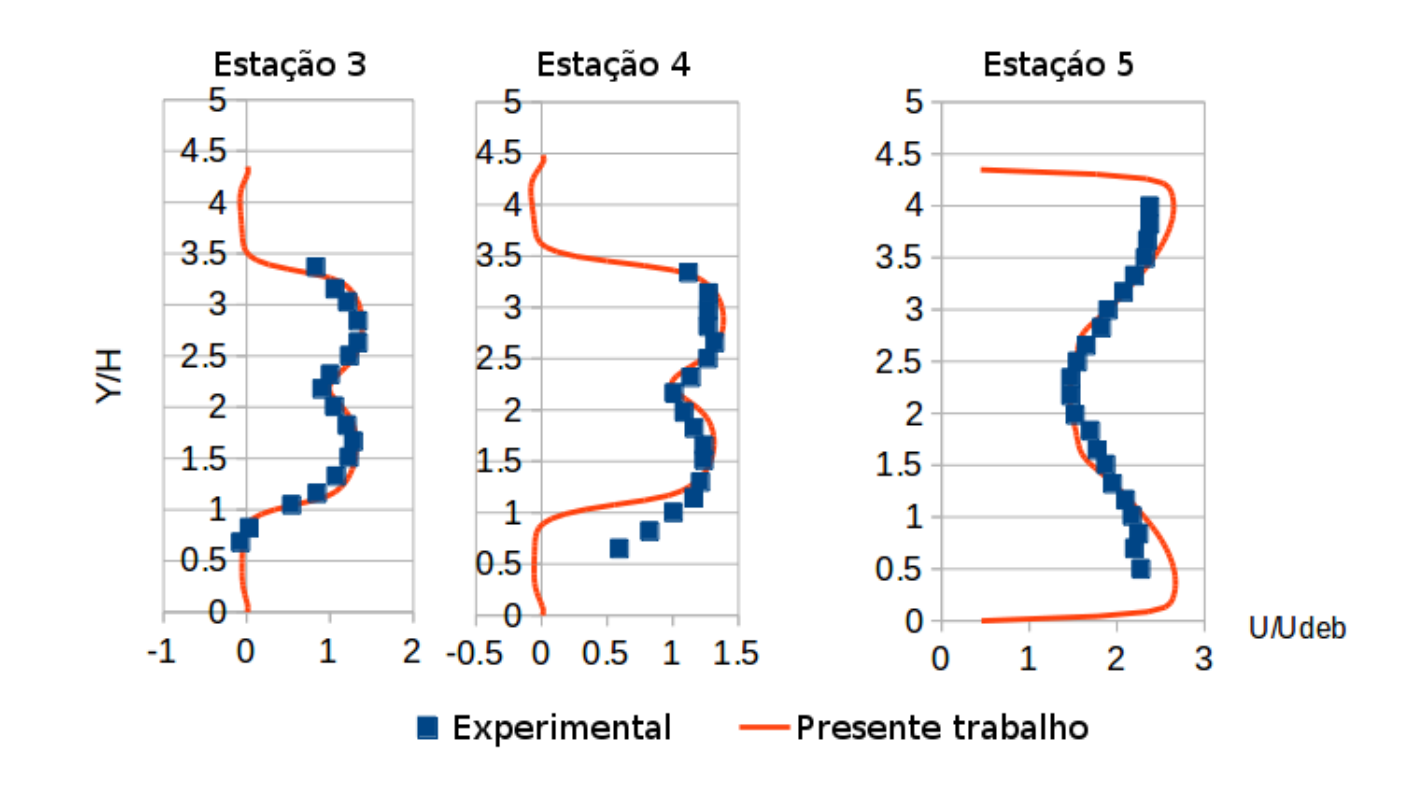

Figura 3.21 - Perfil de velocidade horizontal para <sup>o</sup> caso r2

<span id="page-119-0"></span>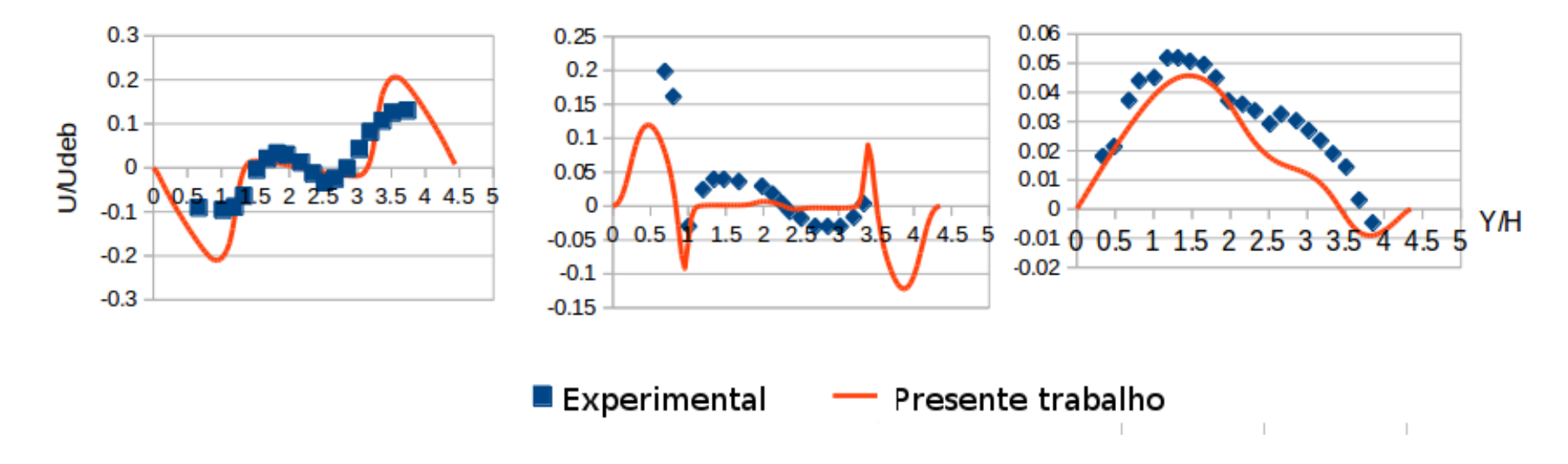

Figura 3.22 - Perfil de velocidade vertical para <sup>o</sup> caso r2

## <span id="page-120-0"></span>**3.3.2 Caso r4**

Na tabela [3.3.2](#page-120-0) o campo de temperatura, numericamente e experimentalmente obtidos, são comparados. Valores mais altos para as simulações numéricas são resultantes do uso de propano puro, ao contrário do caso experimental, que usa 85 % propano e 15% de outros gases como butano. Outra consideração ideal que contribui para o aumento da temperatura é a transferência de calor nula em todas as paredes.

|    |      | Caso Numérico Experimental Diferença |    |
|----|------|--------------------------------------|----|
| r2 | 2149 | 2103                                 | 2% |
| r4 | 2232 | 2158                                 | 3% |

Tabela 3.4 - Temperaturas de chama adiabática para os casos numéricos e experimental

A figura [3.23\(a\)](#page-121-0) mostra a distribuição de fração mássica para o caso r4. A curvatura da frente de chama reflete no encontro entre os os fluxos de entrada em diferentes razões de mistura.

A figura [3.23\(b\)](#page-121-1) mostra o campo de temperatura médio instantâneo obtido numericamente, que, na comparação com os resultados experimentais visualizados na figura [3.24,](#page-122-0) pode-se dizer que há boa semelhança. Considera-se, por este resultado, que o código possui efetividade em anular o termo de produção da variável de regresso pela anulação da velocidade de chama laminar em regiões localizadas onde a mistura é suficientemente pobre.

<span id="page-121-1"></span><span id="page-121-0"></span>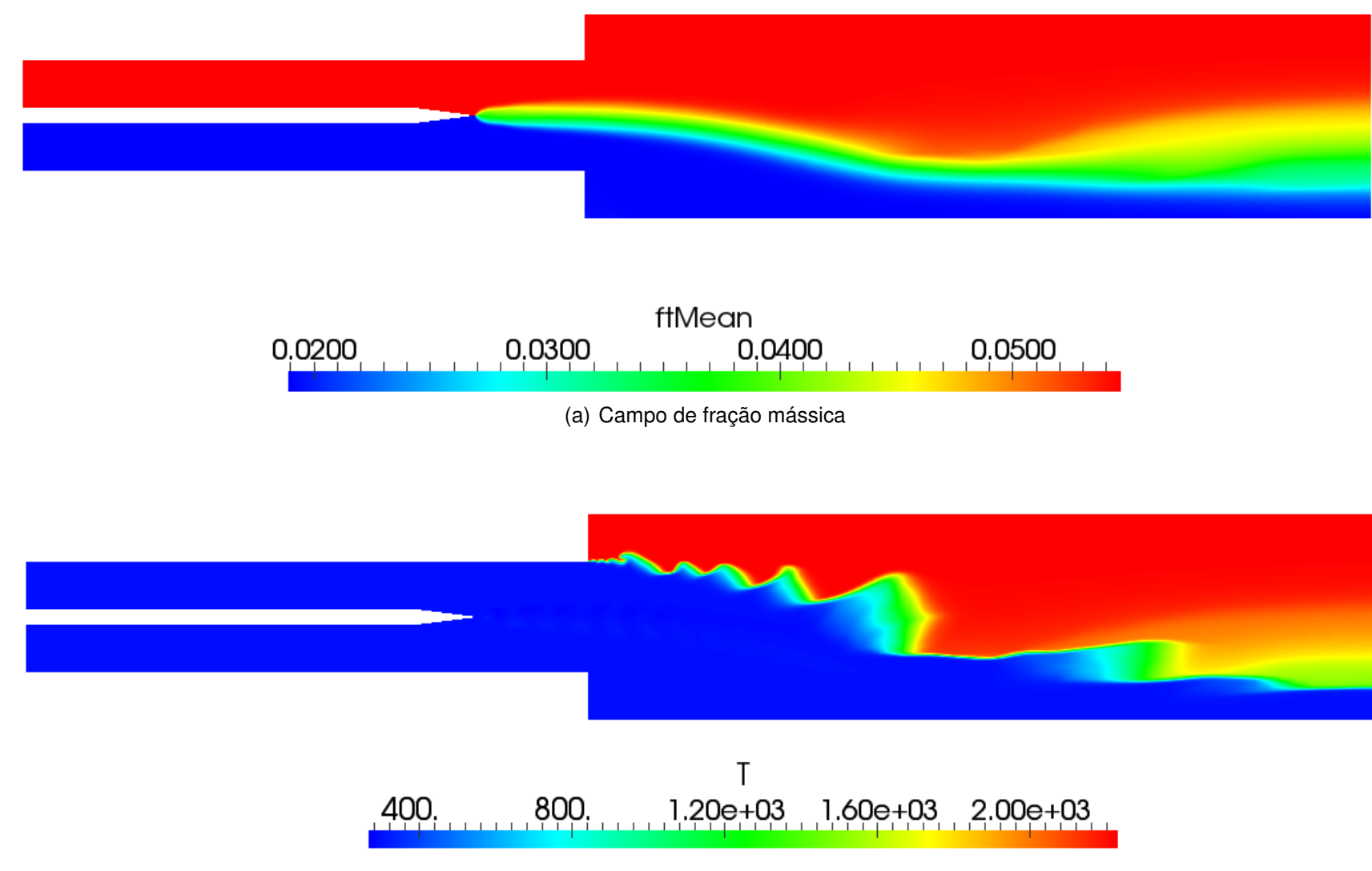

(b) Campo de temperatura

Figura 3.23 - Campos de fração mássica média (a) <sup>e</sup> temperatura instantânea média (b) para <sup>o</sup> caso r4

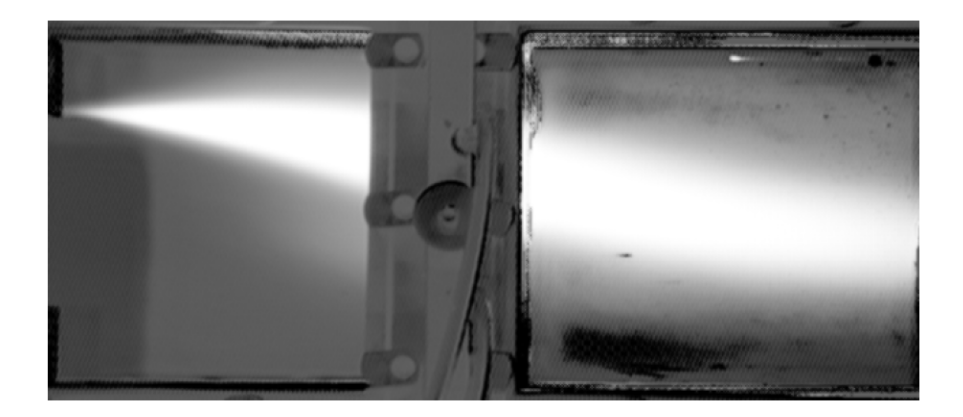

Figura 3.24 - Visualização da chama - experimento r4

<span id="page-122-0"></span>As figuras [3.25](#page-123-0) e [3.26](#page-124-0) evidenciam, como os resultados do caso r2, o bom comportamento da comparação dos campos de velocidades horizontal e vertical. Ademais, pode-se dizer que os resultados reativos, para os campos de velocidade horizontal e vertical, são melhores que os inertes nas estações após a frente de chama. Com o aumento das velocidades vertical e horizontal após a chama, decorrente do aumento da densidade, faz com que o modelo de turbulência esteja apto a resolver com precisão, inclusive o campo de velocidade vertical.

Deve-se ressaltar que a figura [3.27,](#page-125-0) onde os campos de temperatura média para o caso r4 com e sem o limitador na correlação de Gulder, são dados pelas figuras [3.27\(a\)](#page-125-1) e [3.27\(b\)](#page-125-2) respectivamente.

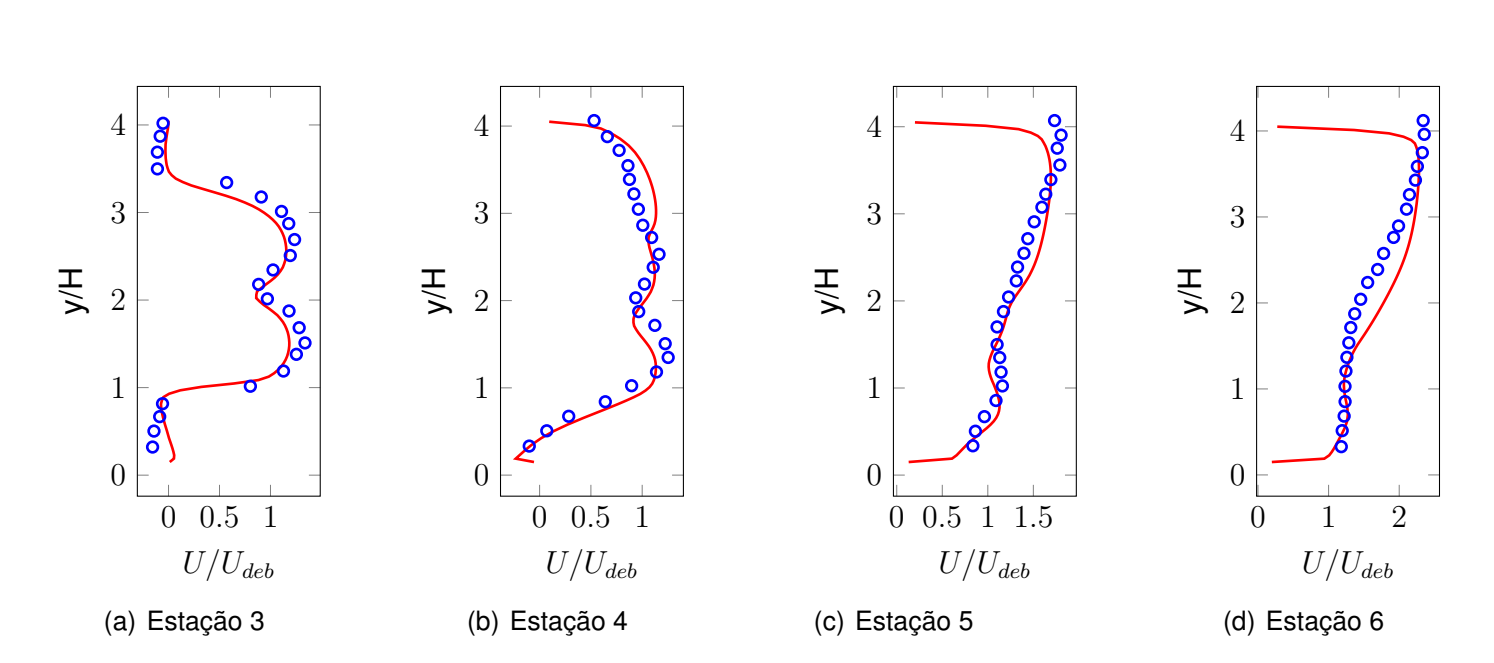

experimental numérico

<span id="page-123-0"></span>Figura 3.25 - Perfis de velocidade horizonal nas estações 3 (a), 4 (b), 5 (c) <sup>e</sup> 6 (d) para r4

<span id="page-124-0"></span>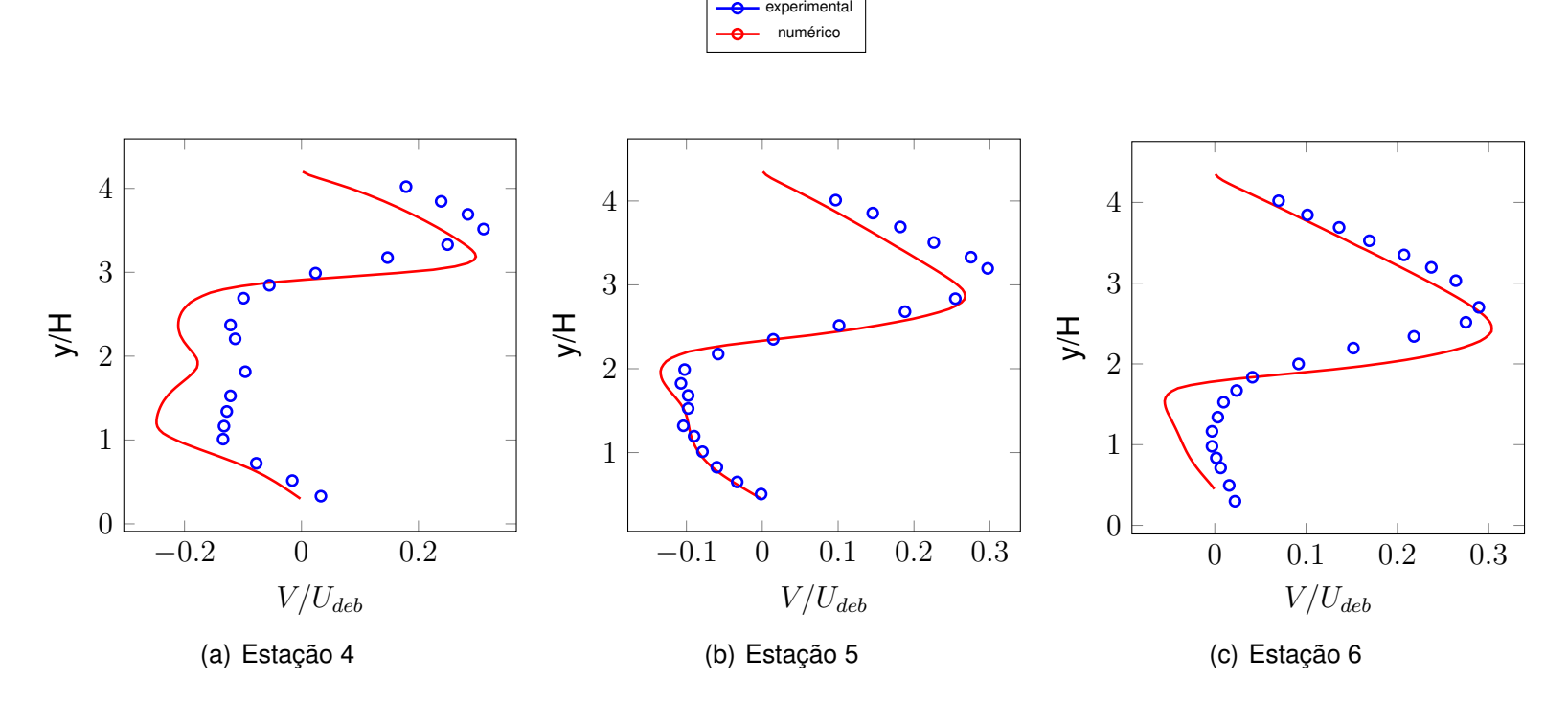

Figura 3.26 - Perfis de velocidade vertical nas estações 4 (a), 5 (b) <sup>e</sup> 6 (c) para r4

<span id="page-125-2"></span><span id="page-125-1"></span><span id="page-125-0"></span>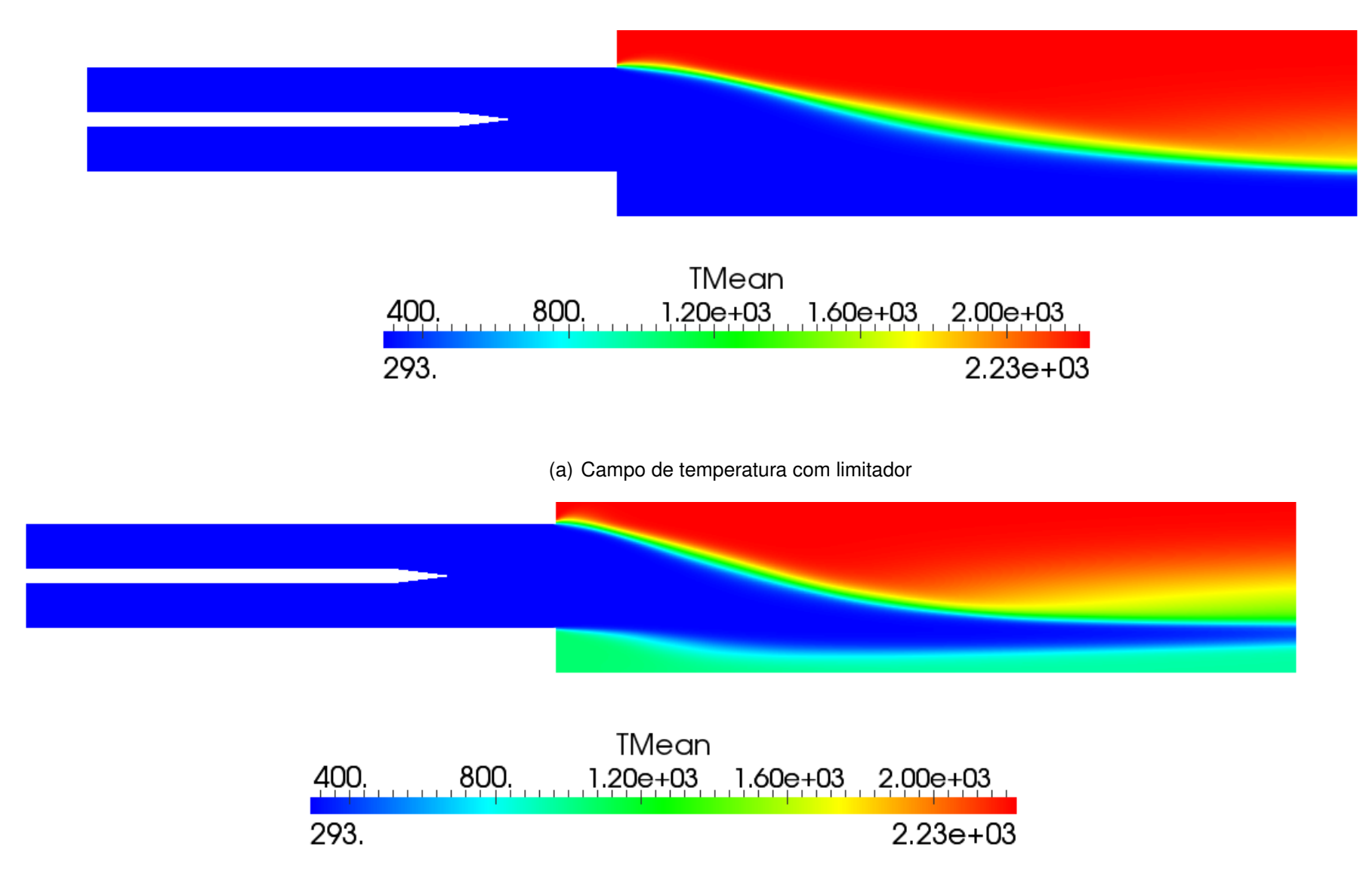

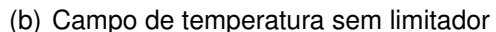

Figura 3.27 - Campos de fração mássica (a) <sup>e</sup> temperatura média (b) para <sup>o</sup> caso r4 sem correção da correlação de Gulder

## **3.3.3 Caso teste r5**

Por último, o caso r5 é analisado, com razão de equivalência de 0,9 e 0,7 nas entradas, ou seja, um escoamento reativo estratificado. Este caso é analisado para verificação de resultados de chama estratificada, ante aos resultados experimentais, utilizando a implementação de limitação de Gulder. No caso r5 não pode haver extinção de chama.

Nota-se na figura [3.28\(a\)](#page-127-0) que há valores não nulos para todo o campo de fração mássica total e, sendo a velocidade laminar de chama é diretamente relacionada à essa, não há extinção de chama. Isso é visualizado no campo de temperatura motrado na figura [3.28\(b\)](#page-127-1) onde nota-se variação de temperatura perceptível na saída da geometria.

Na figura [3.29\(a\)](#page-128-0) o campo de velocidade mostra, como se deve deduzir, maior velocidade na região mais quente e menor na mais fria, contudo entre estas existe uma região de mais baixa velocidade na esteira formada pela placa divisória das entradas de combustível. Na figura [3.29\(b\)](#page-128-1) é mostrado o campo instantâneo de Ξ, ou fator de enrugamento de chama, sendo este diretamente proporcional à velocidade de chama turbulenta, como já foi demonstrado.

Este caso foi estudado apenas qualitativamente e comprova que o modelo termofísico parcialmente pré-misturado pode ser utilizado em todos os escoamentos reativos com gradação de fração de mistura. Deve-se lembrar que o modelo de enrugamento de chama de Weller analisa apenas a reação dos gases não queimados, restando à um outro modelo de combustão associado analisar os gases queimados. Desta forma o excesso de combustível pode reagir com excesso de oxidante caracterizando uma nova chama difusiva após a (ou as) chamas pré misturadas. Em suma este caso comprova o bom comportamento do código em analisar chamas estratificadas.

<span id="page-127-1"></span><span id="page-127-0"></span>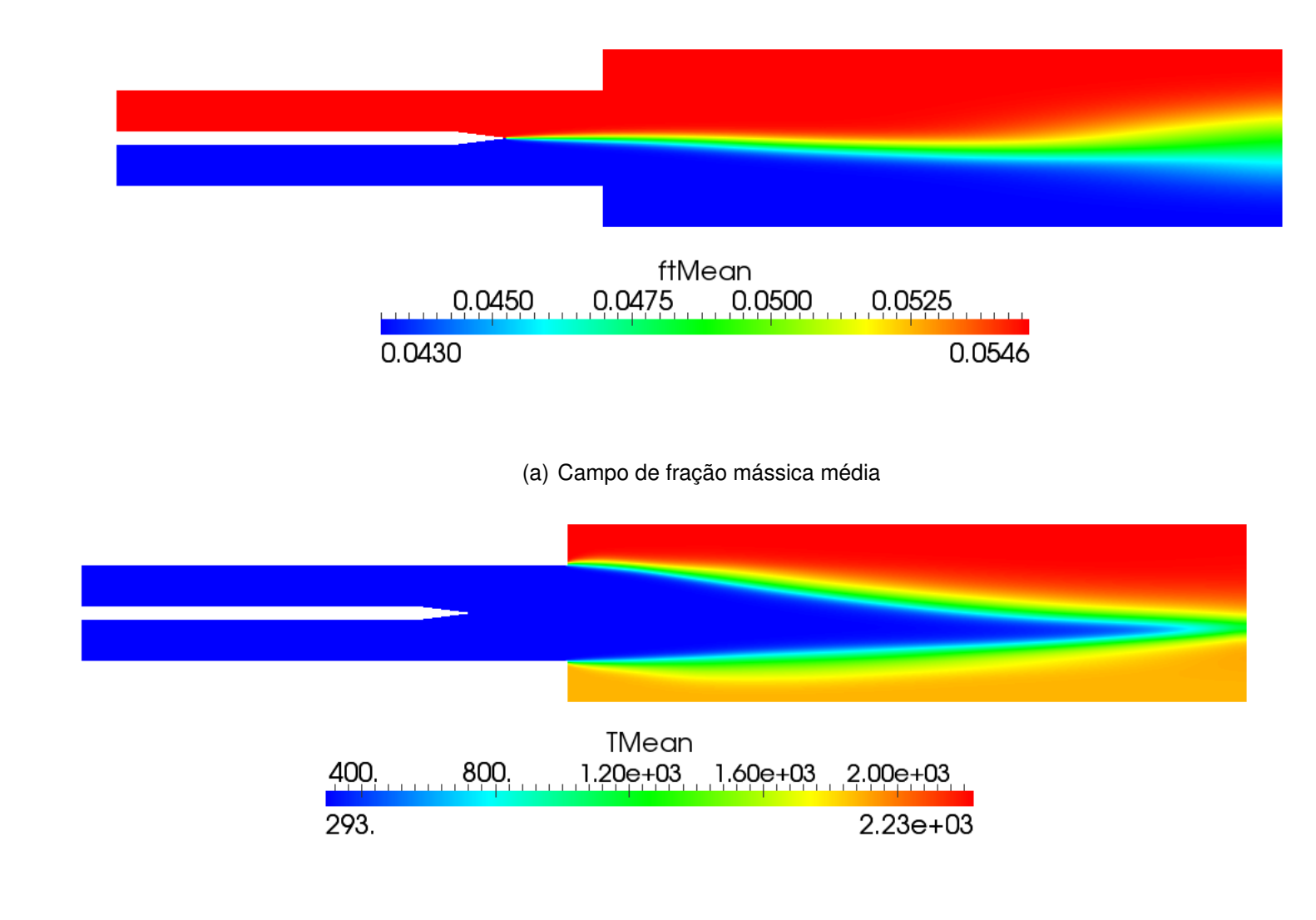

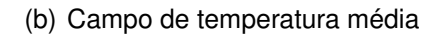

Figura 3.28 - Campos de fração mássica (a) <sup>e</sup> temperatura média (b) para <sup>o</sup> caso r5

<span id="page-128-1"></span><span id="page-128-0"></span>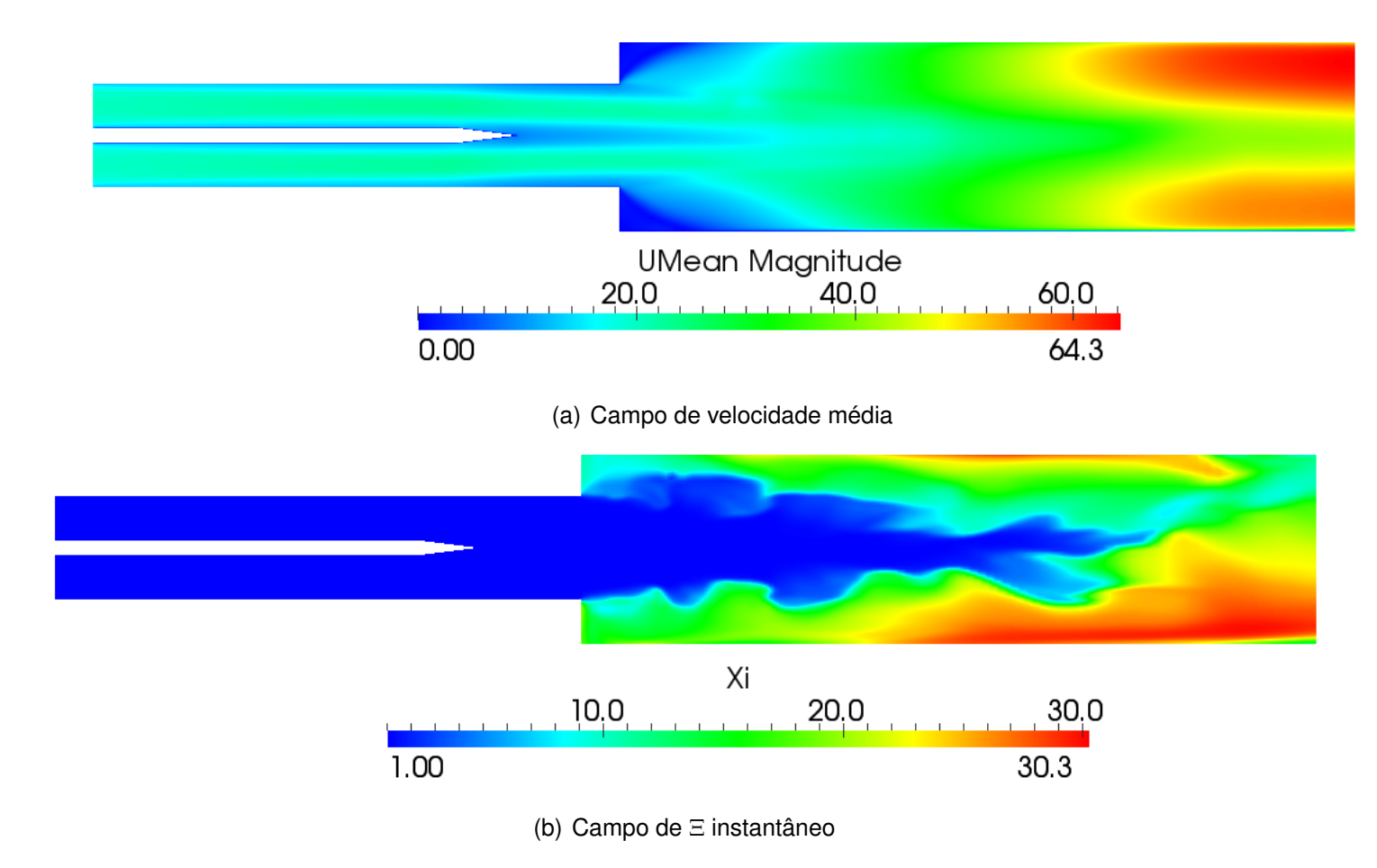

Figura 3.29 - Campos de velocidade média (a) <sup>e</sup> enrugamento de chama (b) para <sup>o</sup> caso r5.

# **4 CONCLUSÕES**

Neste trabalho é descrita a simulação numérica de alguns experimentos desenvolvidos no banco de testes ORACLES usando o modelo de enrugamento de chama *b* − Ξ, com um limitador para a correlação de Gulder destinado a estudar extinção de chamas parcialmente pré-misturadas por supressão química. O experimento escolhido impõe uma série de desafios à esquemas numéricos devido à flutuações na pressão entre os canais paralelos, requerendo-se atenção especial na implementação do modelo de discretizaçao temporal das equações governantes.

Os esquemas limitados para discretização temporal são de importância central na estabilização de escoamentos reativos e inertes. Sem esta limitação há a intensificação das oscilações de pressão que se desenvolvem a partir da chapa separadora entre os canais de injeção de reagentes. Encontrou-se, além disso, que esquemas do tipo Crank-Nicolson e Euler, sempre utilizados na forma limitada, não conseguem capturar os movimentos transientes do escoamento em detrimento do esquema de Euler atrasado.

A utilização do esquema upwind linear (LUDS) para discretização espacial garante estabilidade à simulações reativas contudo em escoamentos inertes, após um tempo longo de simulação, tanto LUDS quanto esquemas lineares provocam propagação de erros numéricos. O problema é resolvida, para os casos inertes, utilizando-se esquemas upwind.

No que diz respeito à simulações reativas, o esquema de transporte do fator de enrugamento de chama Ξ se destaca ante ao esquema algébrico no que diz respeito à precisão de resultados, contudo deve-se notar que a velocidade do esquema algébrico compensa seu uso. Verificou-se que o esquema algébrico utilizado aumenta os valores do campo de temperatura devido à uma falsa predição da interação turbulenta com a chama. Deve-se pensar em estudo de novo esquema algébrico para correção dessa disparidade.

Os resultados para o caso r.4 provam que este modelo pode ser usado para simular chamas turbulentas parcialmente pré-misturadas com ocorrência de extinção localizada por supressão química com excelente qualidade de resultados. As condições de energia cinética e dissipação específica impostas nas entradas não foram adequadas para análise estatística cabendo mais estudos nesse sentido. Embora não tenha sido feita esta análise, com este resultado modelos de turbulência para SAS e DES que utilizam o modelo *k* − *ω* como base podem ser implementados. Esta implementação de modelos que consigam capturar grande parte das escalas turbulentas, se aproximando ao LES, é interessante para validação com a extensa base de dados estatísticos disponíveis pelos experimentos realizados no ORACLES.

O modelo de combustão provou ser eficiente tanto em casos com extinção de chama, como o caso r4, quanto em casos puramente estratificados, como o r5. Os dois casos levam à afirmação que pode ser desenvolvidas simulações de combustão parcialmente pré-misturada com extinção de chama em uma série de fenômenos como queima de gotas, chamas duplas e triplas, onde a razão de equivalência é alta, sendo esta uma idéia para futuros estudos com este modelo.

## **REFERÊNCIAS BIBLIOGRÁFICAS**

ABBOTT, D. E.; KLINE, S. J. Experimental investigations of subsonic turbulent flow over single and double backward facing steps. **Journal of Basic Engineering**, v. 84, n. 3, p. 317–325, 1962. [79](#page-106-0)

AGGARWAL, S. K. Extinction of laminar partially premixed flames. **Progress in Energy and Combustion Science**, v. 35, n. 6, p. 528 – 570, 2009. ISSN 0360-1285. Disponível em:

<<http://www.sciencedirect.com/science/article/pii/S0360128509000434>>. [16,](#page-43-0) [19](#page-46-0)

ANDERSEN, C.; NIELSEN, N. E. Numerical investigation of a bfr using openfoam. **AAU-Institute of Energy Technology**, p. 57, 2008. [6](#page-33-0)

ANDERSON, J. D.; WENDT, J. **Computational fluid dynamics**. [S.l.]: Springer, 1995. [7](#page-34-0)

ARIS, R. **Vectors, tensors and the basic equations of fluid mechanics**. 1. ed. Nova York: Dover Publications, 1989. [29](#page-56-0)

BARLOW, R. S.; FRANK, J. H.; KARPETIS, A. N.; CHEN, J. Y. Piloted methane/air jet flames: Scalar structure and transport effects. **Combustion and Flame**, v. 143, n. 962087, p. 433–449, 2005. [18](#page-45-0)

BARRÉ, D. **Numerical simulation of ignition in aeronautical combustion chambers**. Tese (doutorado em Energética e Transferência) — École Doctorale Mécanique, Énergétique, Génie civil et Procédés (Toulouse), 2014. [20](#page-47-0)

BAUDOIN, E.; BAI, X.-S.; YAN, B.; LIU, C.; YU, R.; LANTZ, A.; HOSSEINI, S. M.; LI, B.; ELBAZ, A.; SAMI, M. et al. Effect of partial premixing on stabilization and local extinction of turbulent methane/air flames. **Flow, turbulence and combustion**, Springer, v. 90, n. 2, p. 269–284, 2013. [20](#page-47-0)

BAUWENS, C. R.; CHAFFEE, J.; DOROFEEV, S. Experimental and numerical study of methane-air deflagrations in a vented enclosure. **Fire Safety Science**, v. 9, p. 1043–1054, 2008. [24](#page-51-0)

<span id="page-132-0"></span>BESSON, M. **Etude experimentale d'une zone de combustion en ecoulement turbulent stabilisee en aval d'un elargissement brusque symetrique**. Tese (doutorado em Energia, Têrmica e Combustão) — Universite de Poitiers, 2001. [xvii,](#page-18-0) [4,](#page-31-0) [6,](#page-33-0) [21,](#page-48-0) [22,](#page-49-0) [25,](#page-52-0) [60,](#page-87-0) [77,](#page-104-0) [82,](#page-109-1) [127,](#page-154-0) [128](#page-155-0)

BILGER, R.; POPE, S.; BRAY, K.; DRISCOLL, J. Paradigms in turbulent combustion research. **Proceedings of the Combustion Institute**, Elsevier, v. 30, n. 1, p. 21–42, 2005. [21](#page-48-0)

BLEVINS, L. G.; GORE, J. P. Computed structure of low strain rate partially premixed ch 4/air counterflow flames: implications for no formation. **Combustion and flame**, Elsevier, v. 116, n. 4, p. 546–566, 1999. [16](#page-43-0)

BOURAS, F.; SOUDANI, A.; SI-AMEUR, M. Numerical study of the turbulent flow inside an oracles configuration. **Journal of Applied Mechanics**, American Society of Mechanical Engineers, v. 79, n. 5, p. 051014, 2012. [4](#page-31-0)

BOUSSINESQ, J. Theorie de lecoulement tourbillant. **Mem. Presentes par Divers Savants Acad. Sci. Inst. Fr**, v. 23, n. 46-50, p. 6–5, 1877. [45](#page-72-0)

BRADLEY, D.; GASKELL, P.; GU, X. Burning velocities, markstein lengths, and flame quenching for spherical methane-air flames: a computational study. **Combustion and Flame**, Elsevier, v. 104, n. 1, p. 176–198, 1996. [54](#page-81-0)

BRADSHAW, P. The turbulence structure of equilibrium boundary layers. **Journal of Fluid Mechanics**, Cambridge Univ Press, v. 29, n. 04, p. 625–645, 1967. [47,](#page-74-0) [49](#page-76-0)

COSTA, F. de S. **Notas de aula da disciplina Combustao 2**. Cachoeira Paulista: LCP/INPE, 2006. [35](#page-62-0)

DAVIDSON, L. **Lecture notes of MTF270 - turbulence modelling**. [S.l.]: Chalmers University, 2006. [46,](#page-73-0) [48](#page-75-0)

DOURADO, W. M. da C. **Desenvolvimento de um método numérico em malhas não estruturadas híbridas para escoamentos turbulentos em baixo numero de Mach:**: aplicação em chama propagando-se livremente e esteiras inertes e reativas. 291 p. Tese (doutorado em Engenhar Mecânica) — ITA, 2003. [23](#page-50-0)

ELBAHLOUL, S.; RIGOPOULOS, S. Rate-controlled constrained equilibrium (rcce) simulations of turbulent partially premixed flames (sandia d/e/f) and comparison with detailed chemistry. **Combustion and Flame**, Elsevier, v. 162, n. 5, p. 2256–2271, 2015. [23](#page-50-0)

FERZIGER, M. P. J. H. **Computational Methods for Fluid Dynamics**. 3. ed. Springer: Benjamin/Cummings Publishing Company, 2002. [31,](#page-58-0) [33](#page-60-0)

FLETCHER, C. **Computational techniques for fluid dynamics 1: Fundamental and general technics**. [S.l.]: Springer Science & Business Media, 2012. [7](#page-34-0)

GUILBERT, N.; MURA, A.; BOUST, B.; CHAMPION, M. Study of premixed combustion instabilities using phase-locked tomography piv. In: **14th Int. Symp. on Applications of Laser Techniques to Fluid Mechanics, Lisbon**. [S.l.: s.n.], 2008. [4](#page-31-0)

GÜLDER, Ö. L. **Correlations of laminar combustion data for alternative SI engine fuels**. [S.l.]: SAE Technical Paper 841000, 1984. [4,](#page-31-0) [24,](#page-51-0) [51](#page-78-0)

HIRSCH, C. **Numerical Computation of Internal and External Flows, Vol. 1 Fundamentals of Numerical Discretization**. [S.l.]: Wiley, Chichester, 1988. [7,](#page-34-0) [8,](#page-35-0) [54,](#page-81-0) [55](#page-82-0)

HUANG, C. **Numerical modelling of fuel injection and stratified turbulent combustion in a direct-injection spark-ignition engine using an open source code**. Tese (doutorado em Engenharia Mecânica) — Chalmers University of Technology, 2014. [24](#page-51-0)

IPCC; PACHARI, R. K. **Climate change 2014: synthesis report**: Contribution of working groups i, ii and iii to the fifth assessment report of the intergovernmental panel on climate change. [S.l.]: IPCC, 2014. [1](#page-28-0)

ISHIZUKA, S. Determination of flammability limits using a tubular flame geometry. **Journal of Loss Prevention in the Process Industries**, Elsevier, v. 4, n. 3, p. 185–193, 1991. [52](#page-79-0)

JASAK, H. **Error Analysis and Estimation for the Finite Volume Method with Applications to Fluid Flows**. Tese (doutorado em Engenharia Mecânica) — Imperial College, 1996. [6,](#page-33-0) [27,](#page-54-0) [30](#page-57-0)

JONES, W.; LAUNDER, B. The prediction of laminarization with a two-equation model of turbulence. **International journal of heat and mass transfer**, Elsevier, v. 15, n. 2, p. 301–314, 1972. [46](#page-73-0)

JUDDOO, M.; MASRI, A. R.; POPE, S. B. Turbulent piloted partially-premixed flames with varying levels of o2/n2: stability limits and pdf calculations. **Combustion Theory and Modelling**, Taylor & Francis, v. 15, n. 6, p. 773–793, 2011. [23](#page-50-0)

KRÖGER, H.; HASSEL, E.; KORNEV, N.; WENDIG, D. Les of premixed flame propagation in a free straight vortex. **Flow, turbulence and combustion**, Springer, v. 84, n. 3, p. 513–541, 2010. [23](#page-50-0)

KUNDU, I. M. C. P. K. **Fluid Mechanics**. 2. ed. San Diego: Academic Press, 2002. [29](#page-56-0)

KUO, K. K. Principles of combustion. Wiley New York et al., 1986. [36,](#page-63-0) [39](#page-66-0)

LAGENESTE, L. D. de; PITSCH, H. Progress in large-eddy simulation of premixed and partially premixed turbulent combustion. **Annual Research Briefs, Center for Turbulence Research, NASA Ames/Stanford Univ**, p. 97–107, 2001. [4](#page-31-0)

LAW, C.; MAKINO, A.; LU, T. On the off-stoichiometric peaking of adiabatic flame temperature. **Combustion and Flame**, Elsevier, v. 145, n. 4, p. 808–819, 2006. [xv,](#page-16-0) [23,](#page-50-0) [37,](#page-64-0) [52](#page-79-0)

LAW, C. K. **Combustion Physics**. 2. ed. Inglaterra: Cambridge University Press, 2006. [36](#page-63-0)

LEONI, E. F. **Sviluppo di modelli di combustione turbolenta per fiamme difusive**. Tese (doutorado em Engenharia Química) — Politecnico di Milano, 2010. [23](#page-50-0)

LIPATNIKOV, A. **Fundamentals of premixed turbulent combustion**. [S.l.]: CRC Press, 2012. [24](#page-51-0)

LOMAX, T. H. P. H.; ZINGG, D. **Fundamentals of computational fluid dynamics**. [S.l.: s.n.], 2003. [9](#page-36-0)

MAAS, U.; POPE, S. B. Simplifying chemical kinetics: intrinsic low-dimensional manifolds in composition space. **Combustion and flame**, Elsevier, v. 88, n. 3, p. 239–264, 1992. [22](#page-49-0)

MARBLE, F. E.; BROADWELL, J. E. **The coherent flame model for turbulent chemical reactions**. [S.l.: s.n.], 1977. [24](#page-51-0)

MARIC JENS HOPKEN, K. M. T. **The OpenFOAM technology primer**. [S.l.]: SourceFlux, 2014. [58](#page-85-0)

MENTER, F. Best practice: Scale-resolving simulations in ansys cfd. **ANSYS Germany GmbH**, p. 1–70, 2012. [45](#page-72-0)

MENTER, F. R. "two-equation eddy-viscosity turbulence models for engineering applications". v. 32, n. 8, p. 1598–1605, 1994. [47,](#page-74-0) [48,](#page-75-0) [59](#page-86-0)

MÉTAIS, O.; FERZIGER, J. H. **New Tools in Turbulence Modelling: Les Houches School, May 21–31, 1996**. [S.l.]: Springer Science & Business Media, 2013. [12](#page-39-0)

MORIYOSHI, Y.; MORIKAWA, H.; KAMIMOTO, T.; HAYASHI, T. **Combustion enhancement of very lean premixture part in stratified charge conditions**. [S.l.: s.n.], 1996. [21](#page-48-0)

MOSS, J. B. Simultaneous measurements of concentration and velocity in an open premixed flame. v. 22, p. 119–129, 1980. [13](#page-40-0)

NAUMAN, E. B. **Chemical reactor design, optimization, and scaleup**. 2. ed. Nova York: Wiley, 2002. [36](#page-63-0)

NGUYEN, P.; BRUEL, P.; REICHSTADT, S. An experimental database for benchmarking simulations of turbulent premixed reacting flows: lean extinction limits and velocity field measurements in a dump combustor. **Flow, turbulence and combustion**, Springer, v. 82, n. 2, p. 155–183, 2009. [xv,](#page-16-0) [4,](#page-31-0) [21](#page-48-0)

NGUYEN, P. D. **Contribution expérimentale à l'étude des caractéristiques instationnaires des écoulements turbulents réactifs prémélangés stabilisés en aval d'un élargissement brusque symétrique**. Tese (doutorado em Energia, Têrmica e Combustão) — Poitiers, 2003. [4,](#page-31-0) [22](#page-49-0)

OIJEN, J. A. van; GOEY, L. P. H. de. Modelling of premixed laminar flames using flamelet-generated manifolds. **Combustion Science and Technology**, v. 161, p. 113–137, 2000. [23](#page-50-0)

OPENFOAM. **versao 2.2.2**. Natick, Massachusetts: The OpenFOAM Foundation, 2013. [6,](#page-33-0) [25](#page-52-0)

. **OpenFOAM Numerics**. November 2015. Disponível em: <<http://cfd.direct/openfoam/user-guide/fvschemes/>>. [42,](#page-69-0) [59](#page-86-0)

PATANKAR, S. **Numerical heat transfer and fluid flow**. [S.l.]: CRC Press, 1980. [6](#page-33-0)

PATANKAR, S. V.; SPALDING, D. B. A calculation procedure for heat, mass and momentum transfer in three-dimensional parabolic flows. **International Journal of Heat and Mass Transfer**, Elsevier, v. 15, n. 10, p. 1787–1806, 1972. [55](#page-82-0)

PETERS, N. **Turbulent Combustion**. [S.l.]: Cambridge University Press, 2000. ISBN 9780511612701. [19](#page-46-0)

PETIT, O. **Towards full predictions of the unsteady incompressible flow in rotating machines using OpenFOAM**. [S.l.]: Chalmers University of Technology, 2012. [xv,](#page-16-0) [11](#page-38-0)

PITZ, R. W. **An experimental Study of Combustion: The Turbulent Structure of a Reacting Shear Layer Formed at a Rearward-Facing Step**. [S.l.: s.n.], 1981. [21](#page-48-0)

POPE, S. B. Computationally efficient implementation of combustion chemistry using in situ adaption tabulation. **Combustion Science and Technology**, v. 1, p. 41–63, 1997. [23](#page-50-0)

SANTOS, G. H. S. S. **Análise numérica de um sistema integrado coletor** solar/armazenador térmico. dissertação (mestrado em Engenharia Mecânica) — UNESP, Brazil, 2007. [8](#page-35-0)

SCHLICHTING, H.; GERSTEN, K.; GERSTEN, K. **Boundary-layer theory**. [S.I.]: Springer Science & Business Media, 2000. [49,](#page-76-0) [50](#page-77-0)

SEISER, R.; TRUETT, L.; SESHADRI, K. Extinction of partially premixed flames. **Proceedings of the Combustion Institute**, Elsevier, v. 29, n. 2, p. 1551–1557, 2002. [19](#page-46-0)

SILVA, L. F. **Notas em CFD - EQ/URFJ**. November 2015. Disponível em: <[http://www.notasemcfd.com/2007\\_07\\_01\\_archive.html](http://www.notasemcfd.com/2007_07_01_archive.html)>. [7](#page-34-0)

SPALDING, D. Mixing and chemical reaction in steady confined turbulent flames. In: ELSEVIER. **Symposium (International) on Combustion**. [S.l.], 1971. v. 13, n. 1, p. 649–657. [23](#page-50-0)

STAUFER, M.; SCHWARZ, A.; JANICKA, J. On the simulation of premixed flames and coupling of large eddy simulation with computational aeroacoustics. **Acta Acustica united with Acustica**, S. Hirzel Verlag, v. 95, n. 3, p. 409–417, 2009. [4](#page-31-0)

SWEBY, P. K. High resolution schemes using flux limiters for hyperbolic conservation laws. **SIAM journal on numerical analysis**, SIAM, v. 21, n. 5, p. 995–1011, 1984. [59](#page-86-0)

TABOR, G.; WELLER, H. Large eddy simulation of premixed turbulent combustion using *ξ* flame surface wrinkling model. **flow, Turbulence and Combustion**, Springer, v. 72, n. 1, p. 1–27, 2004. [24](#page-51-0)

VAGELOPOULOS, C. M.; EGOLFOPOULOS, F. N. Direct experimental determination of laminar flame speeds. In: **Symposium (international) on combustion**. [S.l.]: Elsevier, 1998. v. 27, n. 1, p. 513–519. [xv,](#page-16-0) [52](#page-79-0)

VEYNANTE, D.; VERVISCH, L. Turbulent combustion modeling. **Progress in energy and combustion science**, Elsevier, v. 28, n. 3, p. 193–266, 2002. [10,](#page-37-0) [12](#page-39-0)

WEIGAND, P.; MEIER, W.; DUAN, X.; STRICKER, W.; AIGNER, M. Investigations of swirl flames in a gas turbine model combustor: I. flow field, structures, temperature, and species distributions. **Combustion and flame**, Elsevier, v. 144, n. 1, p. 205–224, 2006. [18](#page-45-0)

WELLER, H. **The development of a new flame area combustion model using conditional averaging**. [S.l.: s.n.], March 1993. [4,](#page-31-0) [22,](#page-49-0) [24,](#page-51-0) [42](#page-69-0)

WELLER, H. G.; TABOR, G.; JASAK, H.; FUREBY, C. A tensorial approach to computational continuum mechanics using object-oriented techniques. **Computers in physics**, AIP Publishing, v. 12, n. 6, p. 620–631, 1998. [27](#page-54-0)

WILCOX, D. C. Multiscale model for turbulent flows. **AIAA journal**, v. 26, n. 11, p. 1311–1320, 1988. [47](#page-74-0)

WILCOX, D. C. et al. **Turbulence modeling for CFD**. [S.l.]: DCW industries La Canada, CA, 1998. [44](#page-71-0)

XUE, H.; AGGARWAL, S. Effects of reaction mechanisms on structure and extinction of partially premixed flames. **AIAA journal**, v. 39, n. 4, p. 637–645, 2001. [20](#page-47-0)

#### **Apendice - Estrutura do OpenFOAM 2.2**

A primeira camada de diretórios do OpenFOAM é dividido, basicamente, em oito diretórios, instalados em um diretório de instalação nomeado \$WM\_PROJECT\_DIR:

```
$WM_PROJECT_DIR/
  applications ... Todos os aplicativos pré-compilados do OpenFOAM se
                   encontram neste diretorio
   solvers ... todos os códigos de resolução de sistemas de EDOs
                 de problemas físicos
    test ... pequenas aplicações para teste e aprendizagem da
              linguagem do openFOAM
   utilities ... contém os utilitários para pós-processamento,
                   pré-processamento, manipulação e suporte
  bin ... Contém aplicativos compilados auxiliares como
          utilitários para pós-processamento como o foamJob e
          foamLog.
 doc ... contém toda a documentação do OpenFOAM.
 tutorials ... contém os exemplos com solvers nativos.
 src ... contém as fontes para as compilações.
    finiteVolume ... Contém as classes para discretização como fvMesh, fvc,
                      fvm, divergence, laplacian, gradient e operadores,
                      além das condições de contorno, encontradas em
                      /fields/fvPatchFields/
    TurbulenceModels ... Contém os modelos de turbulência como k-epsilon, LES
                          Smagorinsky, etc
    OpenFOAM ... Contém as definições de containers usados em operações
                  como Matrix, tensor e Polynomial
```

```
platforms ... contém os binários de bibliotecas e aplicativos
                 compilados
etc ... Contém configurações globais do OpenFOAM.
wmake ... Contém os scripts para compilação inicial do OpenFOAM.
          Todo código a ser compilado no OpenFOAM deve ter este
          diretório junto às fontes ∗.C e ∗.H, o qual é criado
          por wmakeFilesAndOptions
```
Todos os aplicativos pré-compilados do OpenFOAM se encontram no diretório \$HOME/applications que pode ser acessado rapidamente digitando-se **app**.

## *Solvers*

A grande força do OpenFOAM é que novos solvers podem ser criados por usuários com algum conhecimento no método de solução, no algoritmo e na física envolvida.

Todos os solvers pré-compilados se encontram no diretório *\$FOAM\_HO-ME/a*pplications/solvers. Neste diretório existem subdiretórios que agrupam os solvers por categoria de mecânica do contínuo.

#### **Códigos Básicos (/basic)**

- laplacianFoam resolve uma equação de Laplace simples.
- potentialFoam resolve escoamento potencial, o que pode ser utilizado para gerar campos iniciais para solvers fluidodinâmicos mais complexos.
- scalarTransportFoam resolve uma equação de transporte para escalares passivos.

### **Escoamentos Incompressíveis (/incompressible)**

- adjointShapeOptimizationFoam: solver estacionário para escoamentos incompressíveis turbulentos com otimização de perfis de dutos.
- boundaryFoam: solver para escoamento unidimensional, utilizado geralmente para gerar condições de contorno iniciais em uma entrada.
- ChannelFoam: solver LES para escoamento em canal
- MRFSimpleFoam: solver estacionário para escoamento turbulento de fluidos não-newtonianos com regiões MRF
- nonNewtonianIcoFoam: Solver transiente para escoamento incompressível laminar de fluidos não-newtonianos
- pimpleDyMFoam: Solver transiente para malhas móveis utilizando algoritmo PIMPI F
- pisoFoam: Solver transiente para escoamento turbulentos.
- simpleFoam: Solver estacionário para escoamentos turbulentos.
- windSimpleFoam: Variação do simpleFoam com termo fonte externo na equação do momento.
- SRFSimpleFoam: Variação do simpleFoam para fluidos nãonewtonianos rotativos.
- porousSimpleFoam: Solver estacionário para escoamento turbulento incompressível com tratamento de porosidade implícito ou explícito.
- ShallowWaterFoam: Solver transiente para equações shallow-water com rotação.
- InterFoam: solver para 2 fluidos incompressíveis imiscíveis.

## **Multifásico (/multiphase)**

- BubbleFoam: solver para sistemas de dois fluidos incompressíveis e um compressível.
- CavitatingFoam: solver para cavitação transiente.
- CompressibleInterFoam: solver para dois fluidos isotérmicos compressíveis imiscíveis.
- InteMixingFoam: solver para dois fluidos compressíveis miscíveis e um imiscível.
- InterPhaseChangeFoam: solver para dois fluidos compressíveis imiscíveis com mudança de fase.
- LTSInterFoam: solver para dois fluidos compressíveis imiscíveis utilizando formulação LTS (Local Time Stepping)
- MRFInterFoam: solver para dois fluidos compressíveis imiscíveis em domínio rotativo.
- MRFMultiphaseInterFoam: solver para múltiplos fluidos incompressíveis em domínimo rotativo.
- MultiphaseInterFoam: solver para múltiplos fluidos incompressíveis com inclusão de tensão superficial
- porousInterFoam: solver para dois fluidos incompressíveis imiscíveis isotérmicos em meios porosos.
- SettlingFoam: solver para dois fluidos com uma fase dispersa.
- TwoLiquidMixingFoam: solver para mistura de dois fluidos incompressíveis.
- TwoPhaseEulerFoam: solver para duas fases com uma dispersa.
- InterDyMFoam: solver para dois fluidos incompressíveis imiscíveis com malhas móveis e refinamento adaptativo.

## **Escoamento compressível (/compressible)**

- rhoCentralFoam: Solver compressível baseado em densidade utilizando esquemas upwind de Kurganov e Tadmor
- rhoCentralDyMFoam: Variação do rhoCentralFoam com malhas móveis e modelagem de turbulência.
- rhoPimpleFoam: Solver transiente para aplicações HVAC.
- rhoPorousMRFLTSPimpleFoam: Solver transiente com suporte à meios porosos e MRF para HVAC.
- RhoPorousMRFSimpleFoam: solver estacionário com modelagem de turbulência RANS com suporte à meios porosos e MRF.
- RhoPorousMRFPimpleFoam: solver transiente com suporte à meios porosos e MRF.
- RhoSimplecFoam: solver estacionário SIMPLEC com modelagem de turbulência RANS.
- RhoSimpleFoam: solver estacionário com SIMPLE com modelagem de turbulência RANS.
- sonicFoam: solver transiente para escoamento transônico e supersônico de gases.
- SonicLiquidFoam: solver para escoamento transônico e supersônico de líquidos.

## **Convecção natural e transferência de calor (/heatTransfer)**

- buoyantBaffleSimpleFoam: solver estacionário para convecção natural turbulenta usando defletores termais.
- BuoyantBoussinesqPimpleFoam: solver transiente para convecção natural turbulenta de fluidos incompressíveis.
- BuoyantPimpleFoam: Solver transiente para convecção natural turbulenta.
- BuoyantSimpleRadiationFoam: Solver estacionário para convecção natural em simulações que incluem radiação.
- ChtMultiRegionFoam: Conjuga transferência de calor por condução em meio sólido e conveção natural adjacente.

## **Simulação numérica direta (/DNS)**

• dnsFoam: Solver para DNS em caixas de turbulência isotrópica.

## **Combustion**

• chemFoam: solver para problemas químicos em uma única célula para validação de solvers.

- ColdEngineFoam: solver para escoamento frio em motores de combustão interna.
- DieselFoam: solver para simulação de combustão de sprays diesel.
- EngineFoam: solver para motores de combustão interna.
- DieselEngineFoam: Solver para simulação de combustão de sprays diesel em motores.
- FireFoam: solver transiente para chamas difusivas.
- ReactingFoam: solver para combustão com reações químicas.
- PDRFoam: solver para combustão pré-misturada e parcialmente prémisturada com modelagem de turbulência.
- ReactingFoam: solver para combustão com reações químicas
- rhoReactingFoam: solver baseado em densidade utilizando reações químicas
- XiFoam: solver compressível para escoamentos reativos pré-misturados ou parcialmente pré-misturados.

## **Rastreamento de trajetórias de partículas (/lagrangian)**

- coalChemistryFoam: Solver transiente para escoamento compressível, turbulento e reativo por injeção de carvão.
- IcoUncoupledKinematicParcelDyMFoam: Solver transiente para transporte passivo de uma nuvem de partículas utilizando MRF.
- IcoUncoupledKinematicParcelFoam: Solver transiente para transporte passivo de uma nuvem de partículas.
- LTSReactingParcelFoam: Solver para escoamento estacionário, compressível, turbulento e reativo com suporte à fontes explícitas de massa, momento e energia.
- porousExplicitSourceReactingParcelFoam: Solver estacionário PISO para escoamentos com parcelas reativas Lagrangeanas em meio poroso com suporte à fontes explícitas de massa, momento e energia.
- ReactingParcelFilmFoam: Solver transiente PISO para modelagem de escoamento com filme superficial e parcelas reativas Lagrangeanas.
- ReactingParcelFoam: Solver transiente PISO para modelagem de escoamento com parcelas reativas Lagrangeanas.
- UncoupledKinematicParcelFoam: Solver trasiente para transporte passivo de nuvem de partículas.

## **Dinâmica Molecular (/discreteMethods/molecularDynamics)**

- mdEquilibrationFoam: Equilibra e/ou precondiciona sistemas de dinamica molecular
- mdFoam: solver para dinâmica molecular

## **Simulação Direta de Monte Carlo (/discreteMethods/dsmc)**

• dsmcFoam: solver DSMC para escoamentos multi-espécies transientes tridimensionais.

## **Eletromagnetismo (/electromagnetics)**

- electrostaticFoam: solver para elestrostática
- magneticFoam: solver para campos magnéticos
- mhdFoam: solver para magnetohidrodinâmica (MHD) com fluidos incompressíveis e laminares

## **Análise de tensão de sólidos (/stressAnalysis)**

- solidDisplacementFoam: solver para deformações lineares transiente com suporte à difusão de calor.
- solidEquilibriumDisplacementFoam: solver para deformações lineares estacionário com suporte à difusão de calor.

## **Financeiros (/financial)**

• financialFoam: resolve equações de Black-Scholes

# *Utilities*

O outro diretório de \$FOAM\_HOME/applications é o \$FOAM\_HOME/applications/utilities que contém os utilitários a seguir descritos. Ele pode ser acessado rapidamente pelo comando **util**.

Os aplicativos estão em subdiretórios classificados por finalidade, a seguir relacionados:

• **Geração de malha (/mesh)**: destaque: blockMesh

- **Pré-processamento (/preProcessing)** destaque: mapFields
- **Pós-processamento (/postProcessing)**: destaque: sample
- **Tratamento de superfícies (/surface)**
- **Termofísicos (/thermophysical)**: destaque: adiabaticFlameT
- **Processamento Paralelo (/parallelProcessing)**: destaques: decomposePar e reconstructPar
- **Outros (/miscellaneous)**

#### **ANEXO A - Números adimensionais**

Neste capítulo são apresentados, para referência, os números adimensionais utilizados no presente trabalho de forma sucinta e em ordem alfabética.

### **Número de Courant**

O número de Courant é um dos principais parâmetros para simulações numéricas fluidodinâmicas e estabelece uma relação entre o passo de tempo e o o tamanho da malha. Ele é dado por:

$$
Co = \frac{u \cdot \Delta t}{\Delta x} \tag{A.1}
$$

O número de Courant é entendido como a distância que uma partícula de fluido percorre em um passo de tempo computacional.

Geralmente esquemas de alta ordem e simulações onde existem gradientes muito altos o Courant deve ser limitado à um número menor que a unidade. No caso do solver XiFoam é recomendado utilizar Co menor que 0,2 para manter precisão e estabilidade da simulação. Existe a possibilidade no código de se diminuir o passo de tempo ∆*t* automaticamente com o aumento da velocidade *u* do escoamento para se limitar o Co à um valor máximo. Ao se refinar a malha o passo de tempo é automaticamente diminuído com o mesmo propósito de limitação.

### **Número de Damköhler**

Em combustão, este número adimensional relaciona a escala de tempo química e a escala de tempo turbulenta, esta última sendo definida geralmente como a escala integral.

$$
Da = \frac{\tau_t}{\tau_c} \tag{A.2}
$$

Sendo que:

*τ<sup>t</sup>* ∝ *lI U* (A.3) A maioria dos modelos de combustão tem este adimensional com valores muito maiores ou muito menores que a unidade. Se *Da <<* 1 o tempo turbulento é preponderante e os reagentes são rapidamente misturados por toda a extensão do volume de controle, como ocorre no modelo de reator bem misturado. Para *Da >>* 1 tem-se a modelagem de uma frente de chama fina, geralmente menor que o tamanho de um elemento de malha, como é visto no regime de flamelets.

### **Número de Karlovitz**

Tal número adimensional relaciona a escala de tempo química com a escala de tempo de Kolmogorov, ou seja, a escala de tempo das menores escalas de turbulência do escoamento.

$$
Ka = \frac{\tau_c}{\tau_\eta} \tag{A.4}
$$

Se Ka é menor que a unidade as reações químicas rápidas predominam sobre os efeitos das pequenas escalas turbulentas e pode-se considerar que

### **Número de Reynolds**

O número de Reynolds é um número adimensional que relaciona os transportes de momento e as forças viscosas. Geralmente ele é utilizado para caracterizar o regime de turbulência de um escoamento, sendo, em valores altos, uma indicação da presença de vorticidades e instabilidades. Ele é definido como:

$$
Re = \frac{Ul}{\mu} \tag{A.5}
$$

Sendo o comprimento característico é convencionado para cada escoamento, sendo da ordem de grandeza do maior obstáculo encontrado nele, quando houver.

## **Número de Schimidt**

O número de Schimidt dá a relação entre os transportes de momento e massa. Ele é definido matematicamente como:

$$
Sc = \frac{\mu}{\rho D} = \frac{\mu}{D}
$$
 (A.6)

O número de Schimidt turbulento é dado por:

$$
Sc = \frac{\mu_t}{K} \tag{A.7}
$$

Sendo definido pela mesma relação que o número de Schimidt tradicional, contudo respectivo à mistura devido às vorticidades da turbulência.

## **ANEXO B - Construindo o caso r2**

Para se simular o caso r2 dos experimentos de [Besson](#page-132-0) [\(2001\)](#page-132-0) deve-se seguir os passos desse anexo. Primeiramente deve-se construir um caso OpenFOAM no diretório *\$FOAM\_RUN/tutorials/combustion/XiFoam/ras/ORACLES\_r2* com a seguinte estrutura de arquivos e diretórios:

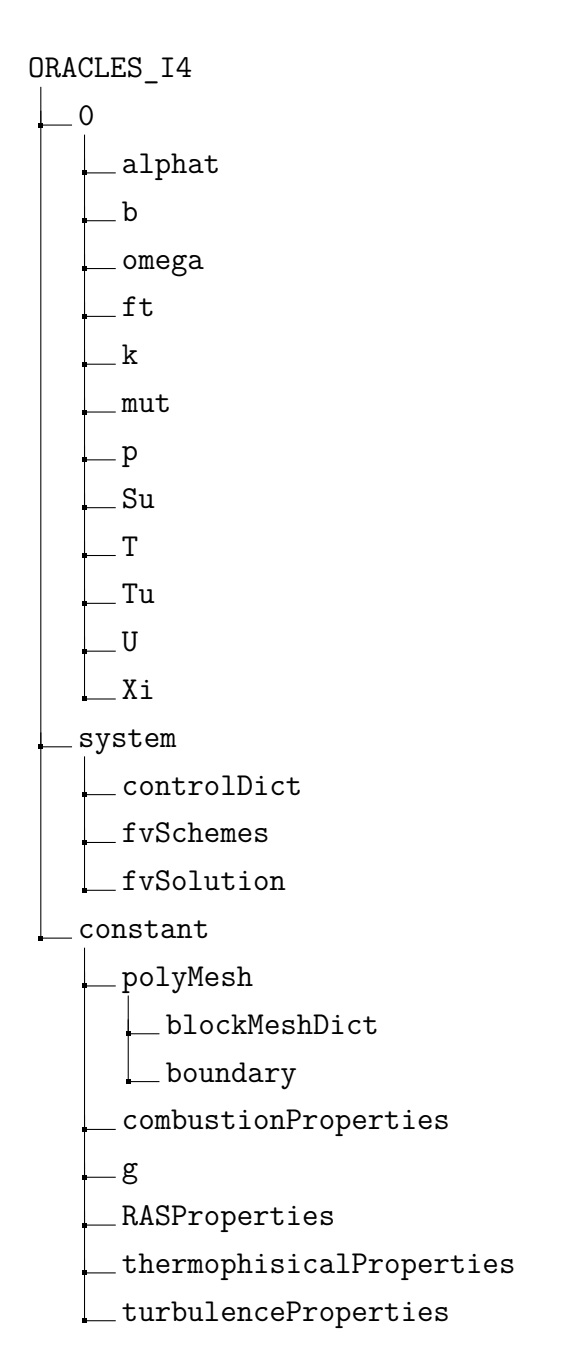

Esta é a estrutura da simulação do banco de testes ORACLES, que na verdade é um escoamento reativo com chama ancorada em dois degraus contrapostos, com entrada com possibilidade de razão de mistura heterogênea.

Um campo inicial de velocidade e pressão é inserido pelos resultados obtidos por simulação realizada pelo softare de escoamento incompressível *pimpleFoam*, a fim de sobrepassar o esforço computacional relativo aos fenômenos transientes pertinentes ao início da simulação do escoamento. Esses campos iniciais são representados nas descrições dos arquivos a seguir como \$CAMPOFI-NAL\_PIMPLEFOAM.

Para inserir nas entradas um perfil de escoamento turbulento desenvolvido utiliza-se o software de solução de escoamento turbulento incompressível *boundaryFoam*. Tal software tem a vantagem de utilizar uma simples malha unidimensional para representar dutos retangulares e, ademais, recicla o escoamento na saída para a entrada ao longo da marcha no tempo, desenvolvendo um perfil turbulento desta forma. Por estes fatores ele é ideal para gerar condições de entrada para simulações RANS bidimensionais.

Os campos de velocidade, energia cinética e taxa de dissipação são representados nos arquivos a seguir como \$CAMPOFINAL\_BOUNDARYFOAM a fim de se simplificar extensas matrizes relativas à tais campos.

A velocidade média de entrada é a mesma tomada por [Besson](#page-132-0) [\(2001\)](#page-132-0) respectiva ao caso r2 e as condições de parede são as mesmas utilizadas nos casos de simulação do ORACLES.

Cada um destes arquivos será detalhado e explicado a seguir:

**alphat**: Difusividade térmica turbulenta

```
1 FoamFile
2 {
3 version 2.0;
4 format ascii ;
5 class volScalarField ;
6 location "1";
7 object alphat ;
8 }
\overline{9}1011 dimensions [1 -1 -1 0 0 0 0];12
13 internalField nonuniform List < scalar >
```

```
14 39390
15 (
16 $CAMPO_INICIAL_PIMPLEFOAM
17)18 ;
19
20 boundaryField
21 \t{}22 FrontAndBack
23 {
<sup>24</sup> type empty;
25 }
26 LowerWall
27 {
28 type compressible :: alphatWallFunction ;
29 Prt 0.85;
30 value nonuniform List < scalar>
31 365
32 (
33 $PERFIL_PIMPLEFOAM
34 )
35 ;
36 }
37 Baffles
38 {
39 type compressible :: alphatWallFunction ;
40 Prt 0.85;
41 value uniform 0;
42 }
43 Inlet2
44 {
45 type calculated;
46 value nonuniform List < scalar >
47 39
48 (
49 $PERFIL_BOUNDARYFOAM1
50 )
```

```
51 ;
52 }
53 Outlet
54 {
55 type zeroGradient ;
56 }
57 UpperWall
58 {
59 type compressible :: alphatWallFunction ;
60 Prt 0.85;
61 value uniform 0;
62 }
63 Inlet1
64 {
65 type calculated;
66 value nonuniform List < scalar >
67 39
68 (
69 $PERFIL_BOUNDARYFOAM2
70 )
71 ;
72 }
73 }
```
### **b**: variável de regresso

```
1 FoamFile
2 {
3 version 2.0;
4 format ascii ;
5 class volScalarField ;
6 location "1";
7 object b;
8 }
\overline{9}10 dimensions [0 0 0 0 0 0 0];
11
12 internalField uniform 0;
```

```
13
14 boundaryField
15 {
16 FrontAndBack
17 {
18 type empty;
19 }
20 LowerWall
21 {
22 type zeroGradient;
23 }
24 Baffles
25 {
26 type zeroGradient;
27 }
28 Inlet2
29 {
30 type fixedValue;
31 value uniform 1;
32 \qquad \qquad }
33 Outlet
34 {
35 type zeroGradient ;
36 }
37 UpperWall
38 {
39 type zeroGradient;
40 }
41 Inlet1
42 \left( \begin{array}{ccc} 42 & \end{array} \right)43 type fixedValue;
44 value uniform 1;
45 }
46 }
```
## **omega**: dissipação específica

```
2 FoamFile
3 {
4 version 2.0;
5 format ascii ;
6 class volScalarField ;
7 location "1";
8 object omega ;
9 }
10
11 dimensions [0 0 -1 0 0 0 0];
12
13 internalField nonuniform List < scalar>
14 39390
15 (
16 $CAMPO_INICIAL_PIMPLEFOAM
17)18 ;
19 }
20 Inlet2
21 \t{}22 type fixedValue;
23 value nonuniform List < scalar >
24 39
25 (
26 $PERFIL_BOUNDARYFOAM2
27)28 ;
29 }
30 Outlet
31 \text{ } f32 type zeroGradient;
33 }
34 UpperWall
35 {
36 type compressible :: omegaWallFunction ;
37 Cmu 0.09;
38 kappa 0.41;
```

```
39 E 9.8;
40 beta1 0.075;
41 value nonuniform List < scalar>
42 365
43 (
44 $PERFIL_PIMPLEFOAM
45 )
46 ;
47 }
48
49 Inlet1
50 {
51 type fixedValue;
52 value nonuniform List<scalar>
53 39
54 (
55 $PERFIL_BOUNDARYFOAM1
56 )
57 ;
58 }
59 }
```
#### **ft**: fração mássica de mistura

```
1 FoamFile
2 {
3 version 2.0;
4 format ascii;<br>5 class volSca
                volScalarField;
6 location "1";
7 object ft;
8 }
\mathsf{q}10 dimensions [0 0 0 0 0 0 0];
11
12 internalField nonuniform List < scalar >
13 39390
14 (
```
15 \$CAMPO\_IMPOSTO\_SCALARTRANSPORTFOAM ) ; boundaryField { FrontAndBack 22  $\left\{ \begin{array}{ccc} 2 & 2 & \end{array} \right\}$ 23 type empty; } LowerWall { 27 type zeroGradient; } Baffles { 31 type zeroGradient; } Inlet2  $34 \qquad \qquad$ 35 type fixedValue; value uniform 0.018895;  $37 \quad \frac{1}{2}$  Outlet { 40 type inlet0utlet; inletValue uniform 0.0546208; 42 value nonuniform List < scalar> 156 ( \$PERFIL\_IMPOSTO\_SCALARTRANSPORTFOAM ) ; } UpperWall { 51 type zeroGradient;

```
52 }
53 Inlet1
54 {
55 type fixedValue;
56 value uniform 0.0546208;
57 }
58 }
```
## **k**: Energia cinética turbulenta

```
1 FoamFile
2 {
3 version 2.0;
4 format ascii ;
5 class volScalarField ;
6 location "1";
7 object k;
8 }
9
10 dimensions [0 2 -2 0 0 0 0];
11
12 internalField nonuniform List < scalar>
13 39390
14 (
15 $CAMPO_IMPOSTO_PIMPLEFOAM
16 )
17 ;
18
19 boundaryField
20 \text{ } f21 FrontAndBack
22 {
23 type empty ;
24 }
25 LowerWall
26 {
27 type compressible :: kqRWallFunction ;
28 value nonuniform List<scalar>
```

```
29 365
30 (
31 $PERFIL_IMPOSTO_PIMPLEFOAM
32 )
33 ;
34 }
35 Baffles
36 {
37 type compressible :: kqRWallFunction;
38 value nonuniform List<scalar>
39 196
40 (
41 $PERFIL_IMPOSTO_PIMPLEFOAM
42 )
43 ;
44 }
45 Outlet
46 {
47 type zeroGradient;
48 }
49 UpperWall
50 {
51 type compressible :: kqRWallFunction ;
52 value nonuniform List < scalar >
53 365
54 (
55 $PERFIL_IMPOSTO_PIMPLEFOAM
56 )
57 ;
58 }
59 Inlet1
60 {
61 type fixedValue;
62 value nonuniform List < scalar >
63 39
64 (
65 $PERFIL_BOUNDARYFOAM1
```

```
66 )
67 ;
68 }
69 Inlet1
70 {
71 type fixedValue;
72 value nonuniform List < scalar>
73 39
74 (
75 $PERFIL_BOUNDARYFOAM2
76 )
77 ;
78 }
79 }
```
**mut**: viscosidade turbulenta

```
1 FoamFile
2 f3 version 2.0;
4 format ascii ;
5 class volScalarField ;
6 location "1";
7 object mut ;
8 }
9
10 dimensions [1 -1 -1 0 0 0 0];
11
12 internalField nonuniform List < scalar >
13 39390
14 (
15 $CAMPOINICIAL_PIMPLEFOAM
16)17 ;
18
19 boundaryField
20 {
21 FrontAndBack
```
 { type empty ; } LowerWall { 27 type mutkWallFunction; Cmu 0.09; kappa 0.41; E 9.8; 31 value uniform 0; } Baffles { type mutkWallFunction ; Cmu 0.09; kappa 0.41; 38 E 9.8; value uniform 0; } Inlet2  $42 \left( \begin{array}{ccc} 4 & 2 \end{array} \right)$ 43 type calculated; value nonuniform List < scalar > 39 ( \$PERFIL\_BOUNDARYFOAM2 ) ; } Outlet { 53 type zeroGradient; } UpperWall { 57 type mutkWallFunction; Cmu 0.09;

```
59 kappa 0.41;
60 E 9.8;
61 value uniform 0;
62 }
63 Inlet1
64 {
65 type calculated;
66 value nonuniform List < scalar >
67 39
68 (
69 $PERFIL BOUNDARYFOAM1
70 )
71 ;
72 }
73 }
```
### **p**: pressão

```
1 FoamFile
2 {
3 version 2.0;
4 format ascii ;
5 class volScalarField ;
6 location "1";
7 object p;
8 }
9
10 dimensions [1 -1 -2 0 0 0 0];
11
12 internalField nonuniform List < scalar>
13 39390
14 (
15 $CAMPOFINAL_PIMPLEFOAM
16 )
17 ;
18
19 boundaryField
20 {
```

```
21 FrontAndBack
22 {
23 type empty ;
24 }
25 LowerWall
26 {
27 type zeroGradient;
28 }
29 Baffles
30 {
31 type zeroGradient;
32 }
33 Inlet2
34 {
35 type zeroGradient;
36 }
37 Outlet
38 {
39 type fixedValue;
40 value uniform 101325;
41 }
42 UpperWall
43 \qquad \qquad {
44 type zeroGradient;
45 }
46 Inlet1
47 {
48 type zeroGradient;
49 }
50 }
```
## **Su**: Velocidade de queima laminar

```
1 FoamFile
2 {
3 version 2.0;
4 format ascii ;
5 class volScalarField ;
```

```
6 location "1";
7 object Su ;
8 }
\overline{9}10 dimensions [0 1 -1 0 0 0 0];
11
12 internalField uniform 0.135;
13
14 boundaryField
15 \text{ }16 FrontAndBack
17 {
18 type empty;
19 }
20 LowerWall
21 {
22 type zeroGradient;
23 }
24 Baffles
25 \quad \text{f}26 type zeroGradient;
27 }
28 Inlet2
29 {
30 type fixedValue;
31 value uniform 0.135;
32 }
33 Outlet
34 {
35 type inlet0utlet;
36 inletValue uniform 0.135;
37 value uniform 0.135;
38 ;
39 }
40 UpperWall
41 {
42 type zeroGradient;
```

```
43 }
44 Inlet1
45 {
46 type fixedValue;
47 value uniform 0.135;
48 }
49 }
```
## **T**: Temperatura

```
1 FoamFile
2 {
3 version 2.0;
4 format ascii ;
5 class volScalarField ;
6 location "1";
7 object T;
8 }
9
10
11 dimensions [0 0 0 1 0 0 0];
12
13 internalField uniform 293;
14
15 boundaryField
16 {
17 FrontAndBack
18 {
19 type empty;
20 }
21 LowerWall
22 {
23 type zeroGradient;
24 }
25 Baffles
26 {
27 type zeroGradient;
28 }
```

```
29 Inlet2
30 {
31 type fixedValue;
32 value uniform 293;
33 }
34 Outlet
35 {
36 type zeroGradient;
37 }
38 UpperWall
39 {
40 type zeroGradient;
41 }
42 Inlet1
43 {
44 type fixedValue;
45 value uniform 293;
46 }
47 }
```
### **Tu**: Temperatura dos gases frescos

```
1 FoamFile
2 f3 version 2.0;
4 format ascii ;
5 class volScalarField ;
6 location "1";
7 object Tu ;
8 }
9
10
11 dimensions [0 0 0 1 0 0 0];
12
13 internalField uniform 293;
14
15 boundaryField
16 {
```

```
17 FrontAndBack
18 {
19 type empty;
20 }
21 LowerWall
22 {
23 type zeroGradient;
24 }
25 Baffles
26 {
27 type zeroGradient;
28 }
29 Inlet2
30 {
31 type fixedValue;
32 value uniform 293;
33 }
34 Outlet
35 {
36 type zeroGradient;
37 }
38 UpperWall
39 {
40 type zeroGradient;
41 }
42 Inlet1
43 {
44 type fixedValue;
45 value uniform 293;
46 }
47 }
```
### **U**: Velocidade

```
1 FoamFile
2 {
3 version 2.0;
4 format ascii ;
```

```
5 class volVectorField ;
6 location "1";
7 object U;
8 }
9
10 dimensions [0 1 -1 0 0 0 0];
11
12 internalField nonuniform List<vector>
13 39390
14 (
15 $CAMPOFINAL_PIMPLEFOAM
16 )
17 ;
18
19 boundaryField
20 {
21 FrontAndBack
22 \left\{ \begin{array}{ccc} 2 & \mathbf{1} & \mathbf{1} &23 type empty ;
24 }
25 LowerWall
26 {
27 type fixedValue;
28 value uniform (0 0 0) ;
29 }
30 Baffles
31 {
32 type fixedValue;
33 value uniform (0 0 0);
34 }
35 Inlet2
36 {
37 type fixedValue;
38 value nonuniform List < vector >
39 39
40 (
41 $PERFIL_BOUNDARYFOAM1
```

```
42 )
43 ;
44 }
45 Outlet
46 {
47 type zeroGradient;
48 }
49 UpperWall
50 \quad 5051 type fixedValue;
52 value uniform (0 0 0) ;
53 }
54 Inlet1
55 {
56 type fixedValue;
57 value nonuniform List < vector >
58 39
59 (
60 $PERFIL_BOUNDARYFOAM2
61 )
62 ;
63 }
64 }
```
### Xi: fator de enrugamento de chama

```
1
2 FoamFile
3 {
4 version 2.0;
5 format ascii ;
6 class volScalarField ;
7 location "1";
8 object Xi;
9 }
10
11
12 dimensions [0 0 0 0 0 0 0];
```

```
13
14 internalField uniform 0;
15
16 boundaryField
17 \text{ } f18 FrontAndBack
19 \qquad \qquad {
20 type empty ;
21 }
22 LowerWall
23 {
24 type zeroGradient;
25 }
26 Baffles
27 {
28 type zeroGradient;
29 }
30 Inlet2
31 {
32 type fixedValue;
33 value uniform 1;
34 }
35 Outlet
36 {
37 type inlet0utlet;
38 inletValue uniform 1;
39 value uniform 0;
40 }
41 UpperWall
42 {
43 type zeroGradient;
44 }
45 Inlet1
46 {
47 type fixedValue;
48 value uniform 1;
49 }
```
### **controlDict**

O arquivo de configuração mais importante é o *controlDict*, e está localizado em no diretório *system*. Para editá-lo pode-se usar o *gedit*, que é um editor de texto nativo do *gnome*, ambiente de trabalho usado no Linux Mint 17.2.

### **gedit system/controlDict**

O seguinte arquivo será mostrado:

```
1 FoamFile
2 {
3 version 2.0; // versão utilizada
4 format ascii ; // formato de dados
5 class dictionary ; // classe OpenFOAM
6 object controlDict; //nome do arquivo (objeto)
7 }
8
\alpha10 application XiFoam;
11 startFrom latestTime;
12 startTime 0;
13 stopAt endTime;
14 endTime 2;
15 deltaT 1e-7;
16 writeControl adjustableRunTime ;;
17 writeInterval 0.01;
18 purgeWrite 0;
19 writeFormat ascii;
20 writePrecision 6;
21 writeCompression on ;
22 timeFormat general ;
23 timePrecision 6;
24 runTimeModifiable true ;
25 adjustTimeStep yes ;
26 maxCo 0.2;
27
```

```
50 }
```

```
28 libs (" libModeloExtincao .so") ; // Essa biblioteca carrega
    o modelo de extinção por razão de mistura
29
30 functions
31 \frac{1}{2}32 probes
33 {
34 type probes ; // Especifica que a
         utilidade probes será a usada
35 functionObjectLibs (" libsampling .so") ;
36 enabled true;
37 outputControl timeStep;
38 outputInterval 1;
39 fields // Campos (variáveis) que serão monitoradas.
          Modificável em tempo de execução
40 (
41 p
\overline{u} 42 U
43 k
44 omega
45 b
46 ft.
47 Xi
48 ) ;
49
50 probeLocations // Localizações dos pontos de
         monitoramento .
51 (
52 ( -0.020 0.00 0.005 )
53 ( -0.010 0.00 0.005 )
54 ( 0.000 0.00 0.005 )
55 ( 0.010 0.00 0.005 )
56 ( 0.050 0.00 0.005 )
57 ( 0.150 0.00 0.005 )
58 ( 0.1778 0.00 0.005 )
\frac{59}{ } );
60 }
```

```
61
62 fieldAverage1
63 {
64 type fieldAverage ; // Especifica que a
           utilidade fieldAverage será usada
65 functionObjectLibs ( " libfieldFunctionObjects .so" )
           ;
66 enabled true;
67 outputControl outputTime ;
68 timeStart 1.5;
69 timeEnd 2.0;
70
71 fields // Campos ( variáveis ) que serão monitoradas .
            Modificável em tempo de execução
72 (
73 U
\overline{74} \overline{6}75 mean on ;
76 prime2Mean on ;
77 base time;
78 }
79
80 p
81 \left\{ \begin{array}{ccc} 8 & 1 \\ 1 & 1 \end{array} \right\}82 mean on;
83 prime2Mean on;
84 base time;
85 }
86 km \frac{1}{2} km \frac{1}{2} km \frac{1}{2} km \frac{1}{2} km \frac{1}{2} km \frac{1}{2} km \frac{1}{2} km \frac{1}{2} km \frac{1}{2} km \frac{1}{2} km \frac{1}{2} km \frac{1}{2} km \frac{1}{2} km \frac{1}{2} km \frac{1}{2} km \frac{1}{2} km \frac{187 \qquad \qquad88 mean on;
89 prime2Mean on;
90 base time;
91 }
92 omega
93 {
94 mean on ;
```

```
95 prime2Mean on;
96 base time;
97 }
98 T
99 {
100 mean on;
101 prime2Mean on;
102 base time;
103 }
104 ft.
105 \left\{ \begin{array}{ccc} \end{array} \right.106 mean on;
107 prime2Mean on;
108 base time;
109 }
110 b
111 \qquad \qquad112 mean on;
113 prime2Mean on;
114 base time;
115 \qquad \qquad \}116 );
117 }
118 }
```
O *controlDict* é nome do objeto que é um arquivo de dicionário (*class*), definido na versão 2.0 e o formato desse arquivo é *ascii*, que significa uma codificação de caracteres de oito bits legível por humanos.

Depois da classe *FoamFile* vemos palavras-chaves com seus argumentos. Podese utilizar muitas outras palavras-chaves, no entanto, mas pode-se dizer que estas são as mais importantes a serem estudadas. O formato delas segue o estilo:

### **<keyword> <dataentry>**

E as palavras-chave específicas para este exemplo, são:

**Application**: Discrimina o nome do solver.

**StartFrom**: É o tempo inicial da simulação. Pode ser *firstTime*, que inicializa o solver a partir do menor tempo gravado, *startTime*, que inicializa a partir de um tempo ao gosto do usuário e *latestTime*, que começa com o último tempo gravado. Gosto sempre de utilizar *latestTime* quando a simulação é longa, pois em cado de desligamento do computador pode-se continuar do último tempo. Lembrando-se sempre que nada é para sempre no OpenFOAM; pode-se mudar as configurações quando houver necessidade. Vale lembrar que todas as unidades utilizadas pelo OpenFOAM são do Sistema Internacional e, portanto, a unidade de tempo é o segundo.

**startTime**: quando *startFrom* é igual a *startTime*, isso significa que estamos iniciando a simulação do tempo definido pelo usuário e ele deve ser definido aqui.

**stopAt**: controla o instante de tempo que encerra a simulação. Pode-se utilizar *endTime*, que para a simulação em um tempo escolhido pelo usuário, *writeNow* e *noWriteNow*, que param a simulação no passo de tempo que você está, escrevendo ou não escrevendo o resultado respectivamente, e *nextWrite,* que acaba a simulação depois de alguns passos de tempo definidos em *writeControl*.

**endTime**: esta entrada define o tempo de interrupção quando *stopAt* está setado em *endtime*.

**deltaT**: É a duração de cada passo de tempo. Em *runTimeModifiable* estiver setado como *yes* então *deltaT* é a duração aproximada do passo temporal, visto que ele é variável para se atingir mais rapidamente a convergência.

**WriteControl**: controla o tipo de intervalo de tempo que os dados serão salvos. Se a entrada for *timestep* os resultados serão salvos a cada *writeInterval/deltaT*, por exemplo, se *writeInterval* for 10 passos de tempo e *deltaT* for 1 segundo os dados serão salvos a cada 10 segundos. Para a entrada runtime os dados são salvos exatamente de acordo com writeInterval valendo o mesmo para *adjustableRunTime*. CpuTime é similar à runTime mas usa o tempo do CPU e clockTime utiliza do relógio real.
**WriteInterval**: é o intervalo de passos, no caso de *writeControl* estar setado em *timeStep*, ou intervalo de tempo se estiver setado com as outras opções (*run-Time*, *adjustableRunTime*, cpuTime ou *clockTime*). Em simulações com malhas grandes e fenômenos complexos, onde cada gravação ocupa um espaço considerável, milhares de gravações podem lotar todo o disco rígido rapidamente, portanto é importante manter gravações necessárias ao acompanhamento dos fenômenos de interesse. No caso de uma simulação transiente é muito interessante acompanhar a evolução temporal de seus resultados e quando mais gravações melhor. Portanto deve-se sempre balancear a precisão de análise durante a simulação e o espaço em disco.

**purgeWrite**: serve para especificar quando o usuário quer que apenas um determinado número de últimos valores sejam escritos. É interessante utilizar em casos estacionários quando, por exemplo, utiliza-se o valor 1 para salvar apenas o último instante de tempo.

**writeFormat**: Pode ser ascii ou binário.

**writePrecision**: É o número de algarismos significativos dos resultados quando usa-se ascii na opção *writeFormat*.

**writeCompression**: informa se os dados escritos serão comprimidos ou não. É interessante comprimir quando se utiliza grande quantidade de informações gravada, como em um caso trasiente.

**timeFormat**: é o formato do nome dos diretórios onde se escreve os resultados. É quase sempre utilizado *general*.

**timePrecision:** Configura o número de dígitos no nome do diretório de escrita de dados, contudo se timeFormat estiver setado em *general* o número de casas decimais quando o intervalo de tempo for muito pequeno não será o problema.

**runTimeModifiable:** Configura se o intervalo de tempo será automaticamente modificável ou não. Somente é deixado fixo o intervalo de tempo se a simulação for conhecida.

**adjustTimeStep:** Ajusta automaticamente o passo de tempo de acordo com o número de Courant máximo.

**maxCo:** Define o máximo número de Courant. Para o XiFoam, é recomendado deixar abaixo de 0,2 para precisão dos resultados.

**graphFormat**: apesar de não aparecer no caso, esta e muitas outras palavras chave podem ser acrescentadas. Esta, no caso, é utilizada para configurar o formato do arquivo facilitando a interpretação do mesmo em diferentes programas de produção de gráficos, como o gnuplot e o grace.

Existem algumas coisas a mais que podem ser feitas, como adicionar funções e bibliotecas. Um exemplo muito útil é a adição de pontos de monitoramento como é visto na função *probes*. No caso em questão sete pontos de monitoramento são utilizados. Além de ser uma ferramenta importantíssima de pós-processamento o uso de pontos de monitoramento reduz a quantidade de informações a serem salvas visto que esta solução permite a estocagem de dados mesmo a cada passo de tempo.

No caso estudado também se ve a função *fieldAverage1*, que tira as médias dos campos definidos em *fields*. Os campos *timeStart* e *timeEnd* definem o início e o fim do trabalho de cálculo de média baseado nos tempos calculados.

# **fvSchemes**

É fundamental conhecer o método numérico para escolher adequadamente as opções em cada termo pois ele é o coração do código. Dessa forma é implausível pensar que um usuário será capaz de dominar o OpenFOAM se não conhecer o mínimo dos métodos numéricos.

O fvSchemes é a interface que seleciona o método de discretização e interpolação e depende do usuário fazer com que a metodologia seja suficiente robusta para obter um resultado bom. Deve-se reiterar que há a necessidade de se conhecer o método numérico para conseguir utilizar o verdadeiro poder do Open-FOAM: a clareza que podemos ver o método numérico utilizado.

O fvSchemes contém informações sobre os esquemas numéricos que são utilizados nas diferentes partes de discretização do modelo. Ao abrir o arquivo tem-se:

```
1 FoamFile
2 {
3 version 2.0;
4 format ascii ;
5 class dictionary ;
6 location "system";
7 object fvSchemes ;
8 }
9 // * * * * * * * * * * * * * * * * * * * * * * * * * * //
10
11 ddtSchemes // derivada temporal
12 \frac{1}{2}13 default bounded backward;
14 }
15
16 gradSchemes // gradientes
17 f18 default Gauss linear;
19 }
20
21 divSchemes // divergentes
22 \frac{1}{2}23 default none:
24 div (phi, U) Gauss linear Upwind grad (U);
25 div (phiU, p) Gauss linearUpwind default;
26 div ( phi , K) Gauss linearUpwind default ;
27 div ( phi , k) Gauss linearUpwind default ;
28 div ( phi , omega ) Gauss linearUpwind default ;
29 div ( phiXi , Xi ) Gauss limitedLinear 1;
30 div (phiXi, Su) Gauss limitedLinear 1;
31 div (phiSt, b) Gauss limitedLinear 1;
32 div (phi, ft b ha hau ) Gauss limitedLinear 1;
33 div (U) Gauss linear:
34 div ((\text{Su*grad}(b))) Gauss linear;
35 div ((U+((Su*Xi)*grad(b)))) Gauss linear;
36 div ((muEff * dev 2 (T (grad (U))))) Gauss linear;
37 }
```

```
38
39 laplacianSchemes // laplacianos
40 \frac{f}{f}41 default none;
42 laplacian (nuEff, U) Gauss linear corrected;
43 laplacian ((1 | A(U)), p) Gauss linear corrected;
44 laplacian (DkEff, k) Gauss linear corrected;
45 laplacian ( DepsilonEff , epsilon ) Gauss linear corrected ;
46 laplacian (DREff, R) Gauss linear corrected;
47 laplacian ( DnuTildaEff , nuTilda ) Gauss linear corrected ;
48}
49
50 interpolationSchemes // esquema de interpolação
51 \text{ }52 default linear;
53 interpolate (U) linear;
54 }
55
56 snGradSchemes // gradientes normais
57 \text{ }58 default corrected:
59 }
6061 fluxRequired // depende do acoplamento pressão - velocidade
62 {
63 default no;
\mathsf{64} p ;
65 }
```
Como o controlDict há a classe (ou dicionário) FoamFile no início e mais 7 outras sub-classes (ou sub-dicionários).

Todos os dicionários são obrigatórios, ainda que seja para dizer que não há termos dessa ou daquela característica no modelo/aplicativo que se está utilizando:

**DdtSchemes**: Discretiza o termo da derivada temporal do modelo, se existir. No caso, se o problema for estacionário usa-se *steadyState* como opção. Se o problema for transiente, as opções, segundo o manual, são: Euler de primeira ordem explícito (*Euler*), Euler de primeira ordem implícito (*localEuler*), *backward* e *Crank-Nicholson*.

**snGradSchemes (esquemas de gradiente normal)**: esse dicionário contém informações de como discretizar os gradientes normais da superfície, avaliado na face da célula. As opções básicas são: *orthogonal* (adequado para malhas totalmente ortogonais) *corrected* (correção explícita de não ortogonalidade da malha), *uncorrected* (sem correção não-ortogonal) e *limited* (correção nãoortogonal baseada no valor de um parâmetro phi). O uso da opção limited, comumente escolhida, consiste informar *limited phi* na opção desejada e phi é um valor que varia de 0 a 1 tal que, 0 seria não corrigido e 1 seria totalmente corrigido para malhas totalmente não-ortogonais.

**GradSchemes**: esquemas para discretização do gradiente. A rigor, há três métodos disponíveis, *Gauss*, *leastSquare* e *fourth*. São métodos tradicionais, onde os primeiros são de segunda ordem e o terceiro é de quarta ordem. O método de Gauss requer que o usuário defina o tipo de interpolação, dos quais *linear* e *upwind* são opções típicas. No caso do XiFoam, esse dicionário é responsável por discretizar o gradiente de pressão, *grad(p)*, o gradiente de velocidade *grad(U)* e outros.

**divSchemes**: esquema para discretização do termo divergente. Se o fluxo de uma propriedade em um escoamento é  $phi = \rho U$  então o termo convectivo fica:

$$
\nabla \cdot (\rho U U) \to \text{div}(phi, U) \tag{1}
$$

Existe somente a opções *Gauss* disponível e com vários esquemas de interpolação e isso faz as coisas serem bem mais complicadas nesse dicionário. A sintaxe é:

#### *Gauss <esquema de interpolação>*

Nem todos os tipos de metodologia de. interpolação são indicadas para o divergente, é preciso saber escolher.

**LaplacianSchemes**: esquema para discretizar o laplaciano. Um termo difusivo pode ser convertido à sintaxe OpenFOAM como:

$$
\nabla \cdot (\nu \nabla U) \to laplacian(nu, U)
$$
\n(.2)

Note que é necessário escolher um esquema de gradiente normal para o termo gradiente.

Portanto a sintaxe fica:

*Gauss <esquema de interpolacao> <esquema de gradiente normal à superfície>*

Sendo *Gauss* é a única opção disponível. Os esquemas de interpolação são:

**fluxRequired**: esse dicionário lista as variáveis que dependem do fluxo para serem determinadas. Na dinâmica dos fluidos, a principal variável nessa lista é a pressão (quando há acoplamento pressão-velocidade). Há casos, em análise de sólidos, onde pode ser necessário calcular o fluxo de calor. Para alteração desta palavra-chave o usuário deve saber programar o suficiente para saber perfeitamente o que deve ser resolvido antes do fluxo ser calculado.

**InterpolationScheme**: esse dicionário define o método de interpolação de uma certa variável na face. Embora exista uma grande quantidade de opções, isso não chega a ser um problema pois trata-se de uma simples interpolação da variável. No caso do simpleFoam, esse termos é responsável por calcular o valor da velocidade nas faces do volume.

#### **fvSolution**

Este dicionário controla os solvers lineares utilizados e suas tolerâncias. O fvSolution do caso ORACLES R4 está abaixo descrito:

```
1 FoamFile
\overline{2}3 version 2.0;
4 format ascii ;
5 class dictionary ;
6 location "system";
7 object fvSolution;
8 }
9 // * * * * * * * * * * * * * * * * * * * * * * * * * * *
    * * * * * * * * * * //
```

```
10
11 solvers
12 \text{ } f^{\prime\prime} (p|rho)"
14 {
15 solver GAMG;
16 tolerance 1e -06;
17 relTol 0.05;
18 smoother GaussSeidel;
19 cacheAgglomeration on ;
20 nCellsInCoarsestLevel 20;
21 agglomerator faceAreaPair ;
22 mergeLevels 1;
23 }
24
25 "(p|rho) Final"
26 {
27 $p;
28 tolerance 1e -8;
29 relTol 0;
30 }
31
32 "(U|b|Su|Xi|ha|hau|ft|k| epsilon | omega )"
33 {
34 solver PBiCG;
35 preconditioner DILU ;
36 tolerance 1e -05;
37 relTol 0.1;
38 }
39
40 "(U|b|Su|Xi || ha|hau|ft|k| epsilon | omega ) Final "
41 \{42 solver PBiCG;
43 preconditioner DILU ;
44 tolerance 1e -06;
45 relTol 0;
46 }
```

```
47
48 }
49
50 PIMPLE
51 \text{ }52 momentumPredictor yes ;
53 nOuterCorrectors 50;
54 nCorrectors 1;
55 nNonOrthogonalCorrectors 0;
56
57 rhoMin rhoMin [ 1 -3 0 0 0 ] 0.5;
58 rhoMax rhoMax [ 1 -3 0 0 0 ] 2.0;
59
60 residualControl
61 {
62 "(U|k| omega |Xi|b|ft|ha| hau |Su)"
63 {
64 relTol 0;
65 tolerance 0.00001;
66 }
67 }
68
69 }
70
71 relaxationFactors
72 {
73 fields
74 {
75 "p. *" 0.3;
76 " rho .*" 0.3;
77 }
78 equations
79 {
80 "(Xi|Su).*" 0.5;
81 " (U|ha| hau | k| omega). * " 0.5;
82 }
83 }
```
O primeiro dicionário chama-se *solvers* e especifica os solver lineares utilizados. Reitera-se que solvers lineares não são a mesma coisa do que os aplicativos solver que se utiliza para rodar a solução. Solvers lineares servem para resolver matrizes lineares resultantes da discretização do volume de controle onde está o fluido.

Nota-se que há no dicionário solvers justamente as variáveis que são resolvidas pelo solver XiFoam.

Solver: Outra menção importante é que os solvers lineares distinguem entre matrizes assimétricas e simétricas e se o OpenFOAM reconhecer que utilizou o solver de matriz simétrica para resolver assimétrica ele produzirá uma mensagem de erro e uma sugestão de utilização correta.

**Tolerance**: Esta palavra-chave trata da tolerância que define-se para o resíduo. Se ele estiver abaixo da tolerância a simulação pára.

**RelTol:** A tolerância relativa pára a simulação se a razão entre os resíduos atual e inicial cair abaixo deste número. Se estiver setado para zero, o que é comum em simulações transientes, a solução é forçada a convergir para a tolerância do solver em todos os passos de tempo.

**MaxIter:** É uma palavra-chave opcional que especifica o numero máximo de iterações para parar a simulação. Preconditioner: São métodos utilizados para melhorar a convergência em matrizes mal-condicionadas e podem ser GAMG, diagonal, DILU (assimétrica), FDIC ou DIC (simétrica)

**nCorrectors:** É o número de corretores PISO enquanto. SIMPLE somente faz uma correção e o PISO geralmente até 4.

**nOuterCorrectors:** É o número de corretores PIMPLE. Para se ter um bom comportamento da simulação é de boa prática inserir altos valores como 50 a 200 e colocar um valor de escape (*residualControl*).

**nNonOrthogonalCorrectors**: Se o vetores que partem do centro da célula até as faces de contato entre os volumes e o vetor normal nestas faces não coincidirem então a malha não é ortogonal. Neste caso aconselha-se utilizar até 20 corretores na maioria dos caso, como por exemplo, uma malha não-estruturada tetraédrica. Entretanto o custo computacional se eleva enormemente.

**RelaxationFactors**: Se trata do fator de sub-relaxação. Esta é uma técnica que aumenta a estabilidade do método, principalmente em problemas estacionários. A variação da propriedade é multiplicada por este fator, o qual varia de zero a um, a fim de se limitar mudanças bruscas. Deve-se notar que o custo computacional aumenta muito quando tal fator se aproxima a zero.

# **Rodando o caso**

O OpenFOAM foi desenvolvido em Linux, uma derivação do Unix, sendo um sistema operacional aberto e desenvolvido inicialmente no meio científico pela sua estabilidade e gerenciamento de memória excelentes, apropriados à CFD. Com o passar do tempo inúmeras variantes, chamadas de distribuições, surgiram baseando-se em um núcleo Linux primordial. Hoje destaca-se o Mint, Ubuntu, Gentoo, Suse, Red-Hat, Fedora, Slackware e distribuições baseadas nestes.

As formas de interatividade entre o usuário e um sistema operacional se chamam interfaces e o Linux possui interfaces gráficas (*desktops*), como o Cinnamon, Gnome, MATE, LXDE, Xfce, KDE e outros, bem como também interfaces de linha de comando (ou shells), como o bash, cshrc e tcshrc. Alguns comandos úteis na utilização do bash com o OpenFOAM se encontra no apêndice **??**.

Quando se utiliza o OpenFOAM a principal interface utilizada é o bash, visto que as interfaces gráficas são muito mais suscetíveis à erros e perda de memória por programas em background. Um bash script nada mais é do que uma sequência de comandos bash visando automatização de tarefas.

Embora esteja-se utilizando a interface gráfica Cinnamon neste trabalho devese destacar que o ambiente nativo do linux é chamado de CLI (Command Line Interface) onde os comandos são digitados para que o Linux realize determinada tarefa.

Portanto, para se visualizar as condições de contorno chama-se o Paraview na raiz do caso pela interface de linha de comando GNU Bash, disponível no Linux Mint 17.2:

# *paraFoam*

Sem entrar em detalhes sobre geração de malha, a qual é inserida dentro de *constant/polyMesh* pelo comando blockMesh, apenas digita-se no diretório raiz do caso:

# *blockMesh*

E para rodar a simulação basta digitar no terminal:

# *XiFoam*

Um exemplo de opção que é interessante usar é o | *tee <arquivo>* e o *> arquivo &*. A primeira opção responsável por jogar os resultados na tela e ao mesmo tempo em um arquivo de saída e a segunda, somente em um arquivo de saída, deixando o processo em background pelo uso da terminação &

# *XiFoam > log*

Este comando rodará o código e gravará todos os dados de saída no arquivo *log*.

Um recurso para acompanhamento do processo iterativo em tempo real é o pacote PyFoam. Sem entrar em detalhes da sua instalação, o comando para gerar gráficos de resíduos é:

# *pyFoamPlotWatcher.py log*

Após a solução do problema digita-se agora

*paraFoam*

E o software Paraview se encarregará de ler e mostrar o resultado.

Para tornar estes resultados legíveis por outros outros softwares de pósprocessamento, o OpenFOAM conta como o foamLog cuja sintaxe é

# *foamLog <arquivo>*

Sendo este arquivo manipulável por softwares como o Octave e o Grace.

# **Processamento paralelo**

O processamento paralelo é apropriado para resolver problemas complexos em menor tempo do que utilizando processamento serial, ou seja, utilizando um único processador. Os aplicativos de processamento paralelo devem ser aplicados no pré-processamento, onde se divide a malha original em blocos utilizando o aplicativo decomposePar.

Durante o processamento deve-se utilizar o aplicativo *mpirun* para dividir os blo-

cos de malha entre os diferentes processadores disponíveis especificados. Para reconstruir o que foi decomposto utiliza-se o comando *reconstructPar*.

A comunicação de informação entre os blocos é feita entre os cores do cpu, no caso de cpus multicore, ou pela rede, como no caso de se utilizar várias máquinas para rodar o mesmo caso. Não existe custo para isto visto que o OpenFOAM é livre e ele possui boa escalabilidade até +- 1000 cpus.

Ao se rodar casos em paralelo no OpenFOAM necessita-se de um dicionário no diretório *system* chamado *decomposeParDict*. Um exemplo é exposto abaixo.

```
1
2 FoamFile
3 {
4 version 2.0;
5 format ascii ;
6 class dictionary ;
7 location "system";
8 object decomposeParDict;
9 }
10 // * * * * * * * * * * * * * * * * * * * * * * * * * * //
11
12 numberOfSubdomains 16; // número de processadores
13
14 method scotch ; // método de decomposição
15
16 simpleCoeffs // decomposição geométrica simples
17 f18 n ( 2 2 1 );
19 delta 0.001;
20 }
21
22 hierarchicalCoeffs // igual ao simple , mas com
   direções preferenciais
23 \text{ } f24 n ( 1 1 1 ) ;
25 delta 0.001;
26 order xyz ;
27 }
```

```
28
29 scotchCoeffs
30 {
31 processorWeights ( 1 1 1 1 1 1 1 1 1 1 1 1 1 1 );
32 // peso dado a cada um dos processadores .
33 }
34
35 metisCoeffs
36 {
37 processorWeights ( 1 1 1 1 1 1 1 1 1 1 1 1 1 1 1 ) ;
38 }
39
40 manualCoeffs // especifica manualmente
    a alocação de células
41 \{42 dataFile "";
43 }
44
45 distributed no ; // dados distribuídos
    entre discos
\overline{AB}47 roots ( ) ; // caminho dos discos
```
Para se decompor o caso basta digitar apenas:

#### *decomposePar*

E para se iniciar o processameto paralelo:

*mpirun -np N <solver> -parallel <opções de saída>*

onde *N* é o número de processadores de seu computador e *<solver>* é o solver que está sendo utilizado.

Pode-se reconstruir com o comando:

#### *reconstructPar*

Após o término da simulação, é conveniente utilizar o seguinte comando para

reconstrução em paralelo.

*foamListTimes -processor > log.foamTimes; awk 'NR%4==1' log.foamTimes | parallel –halt=0 -j8 reconstructPar -newTimes -time :*

No caso de se rodar com máquinas em paralelo a opção ?hostfile <machines> deve ser acrescentada depois do comando *mpirun*, sendo *<machines>* um arquivo contendo com o ip e o número de processadores de cada máquina, com a seguinte sintaxe:

*<ip> cpu=n*

uma em cada linha, onde n é o número de processadores.